Numeris
he Modellierung der zähen Umströmung eines S
hleppmodells im S
hleppversu
h am Beispiel der 10 Meter Messsegelyacht DYNA"

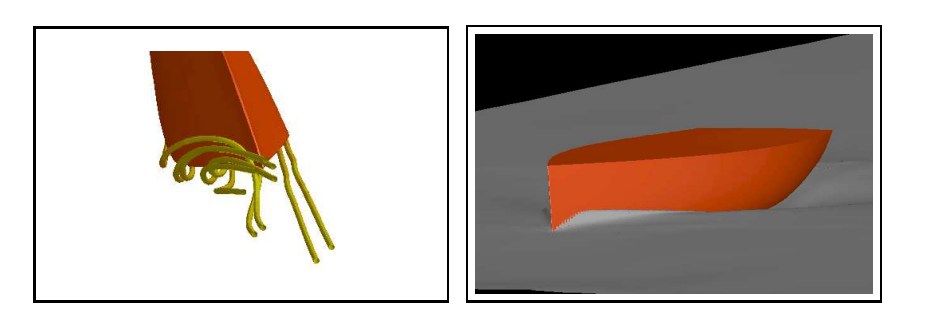

## Gruppendiplomarbeit im Prüfungsfa
h: CFD - Methoden für maritime Systeme

vorgelegt von: Pas
al Ans
hau, Matr.-Nr.: 182739 Sebastian S
hröder, Matr.-Nr.:180654

Aufgabenstellung: Prof. Dr. Kai Nagel Betreuung: Dr. Carl-Uwe Böttner Institut für Land- und Seeverkehr TU Berlin

Die selbständige und eigenhändige Anfertigung ver-

Berlin, den 1. März 2006

## **Inhaltsverzeichnis**

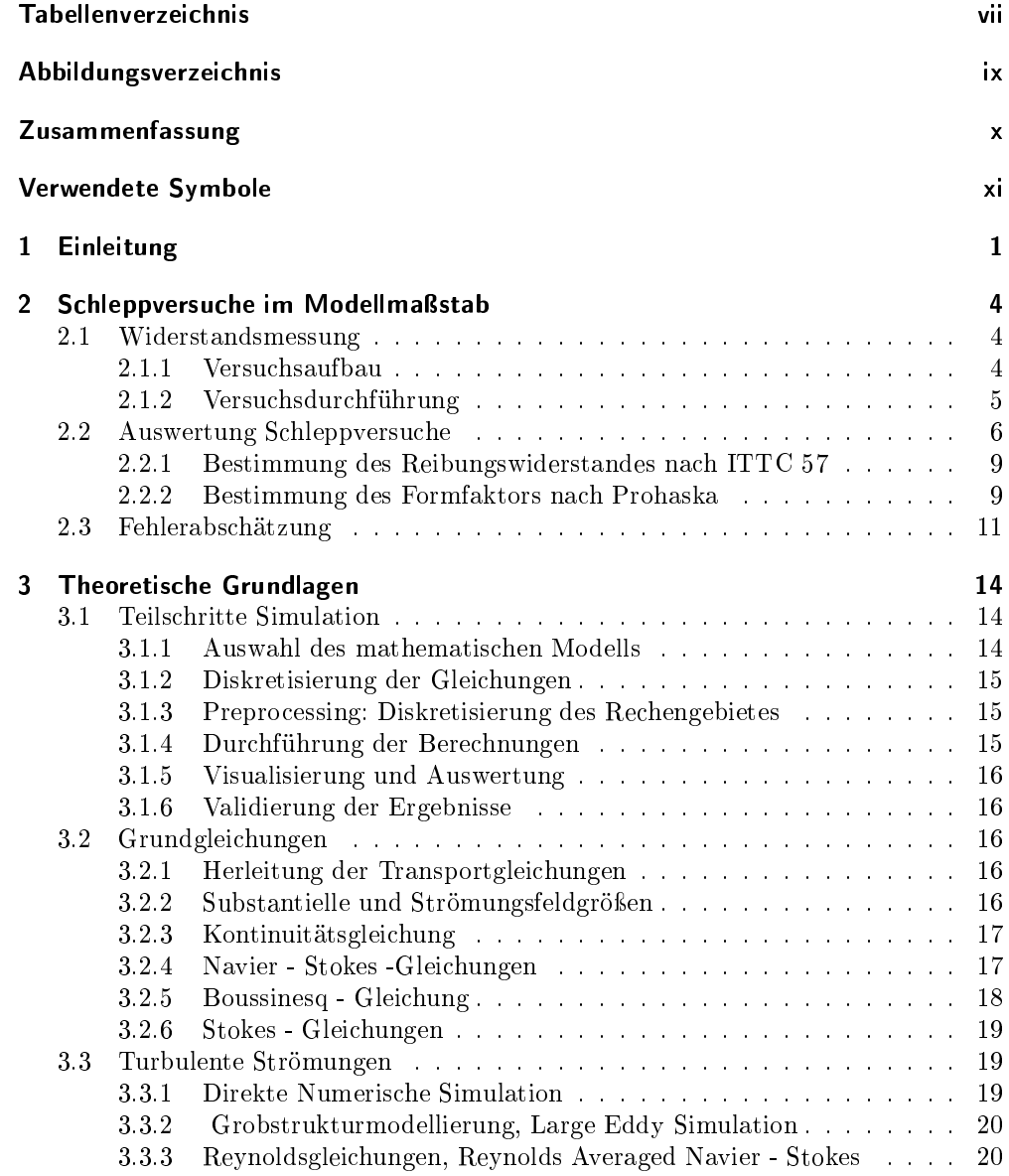

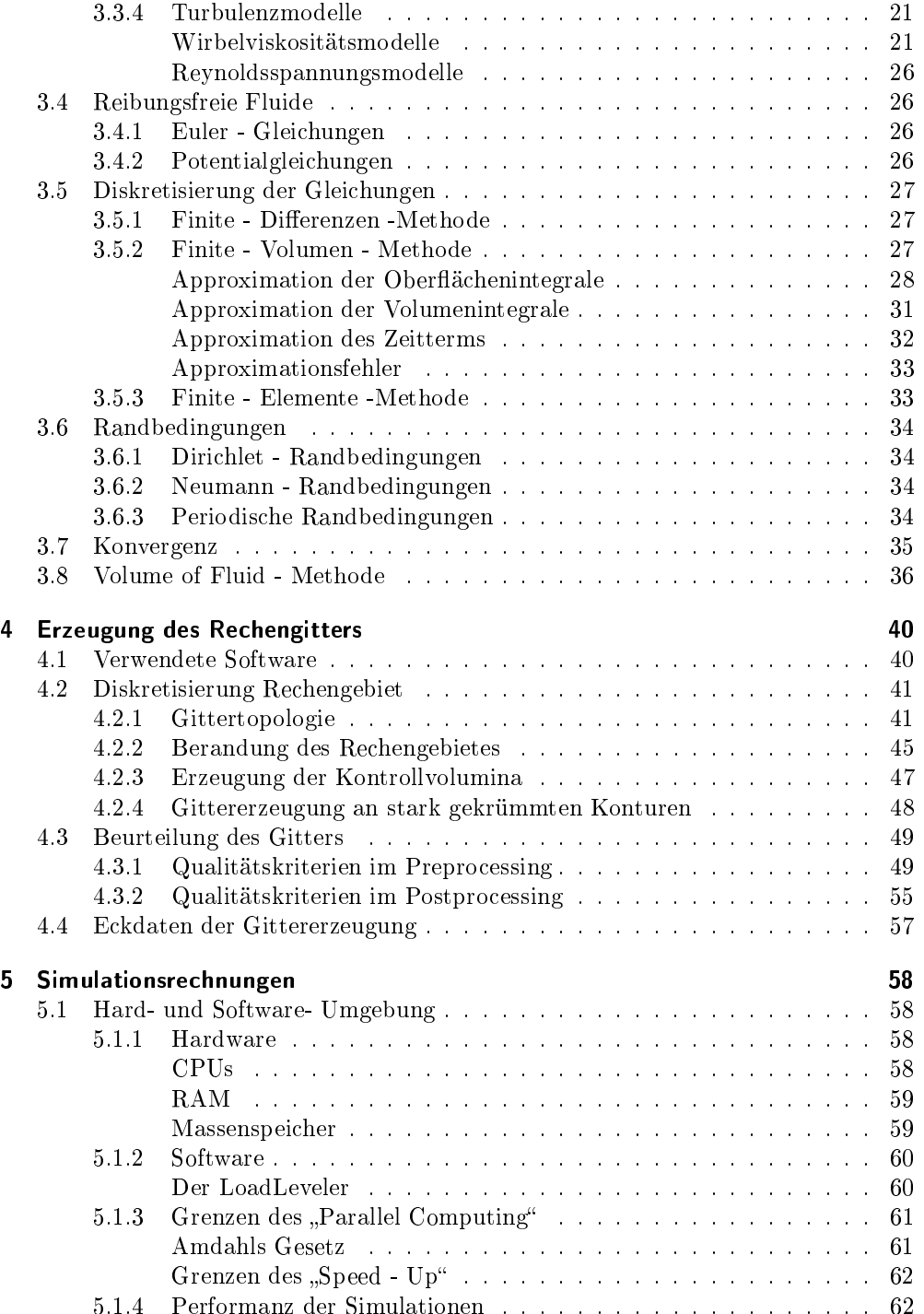

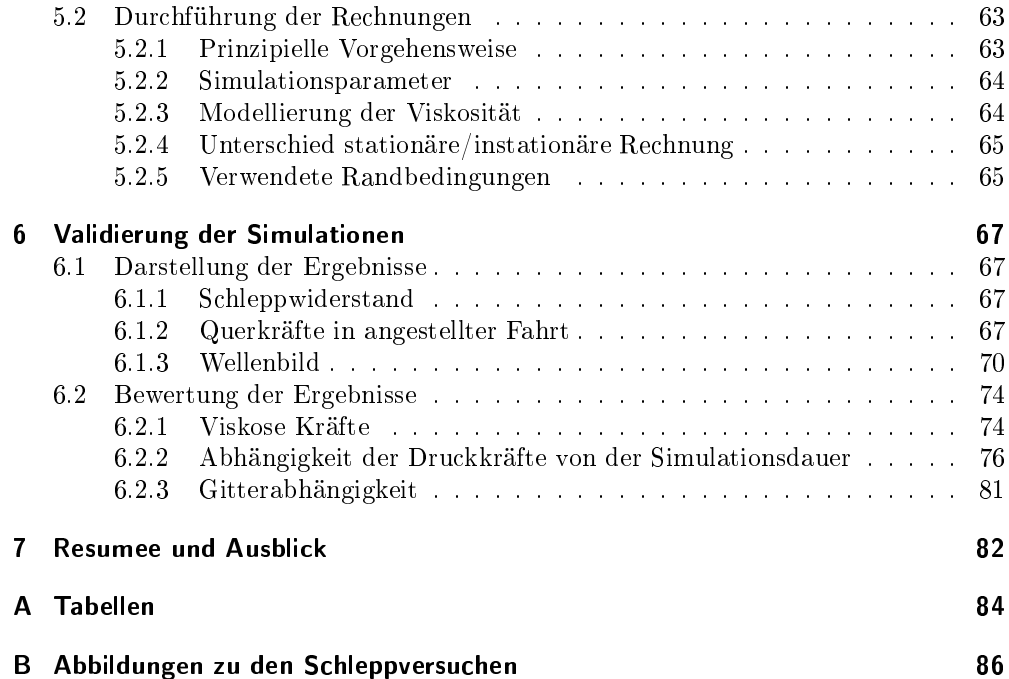

## **Tabellenverzeichnis**

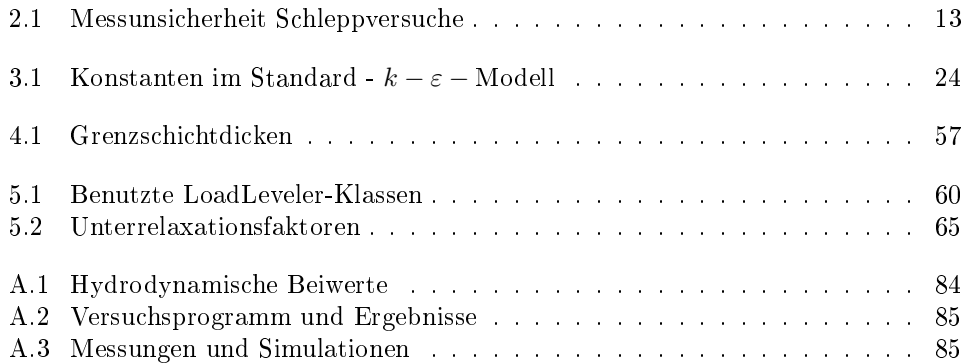

# Abbildungsverzei
hnis

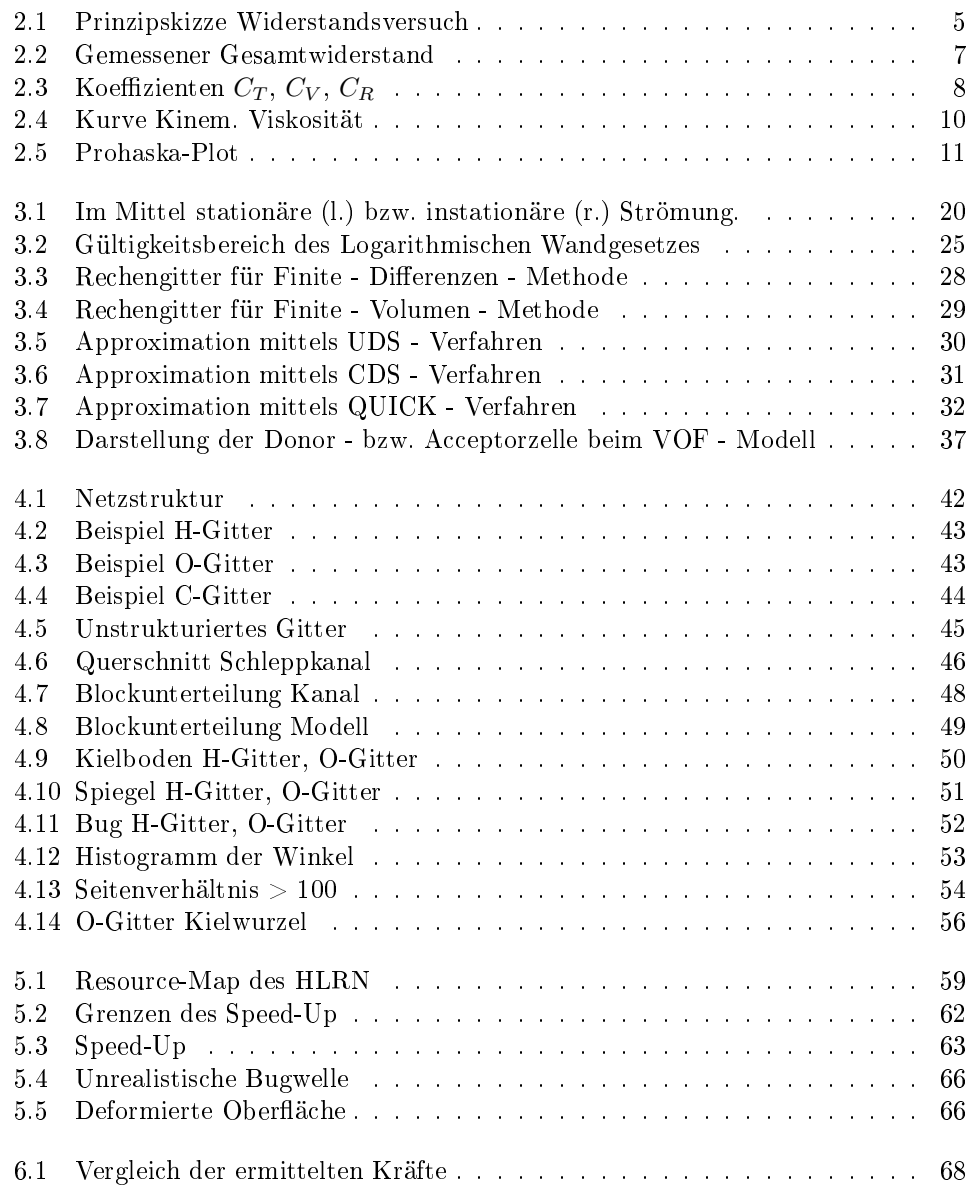

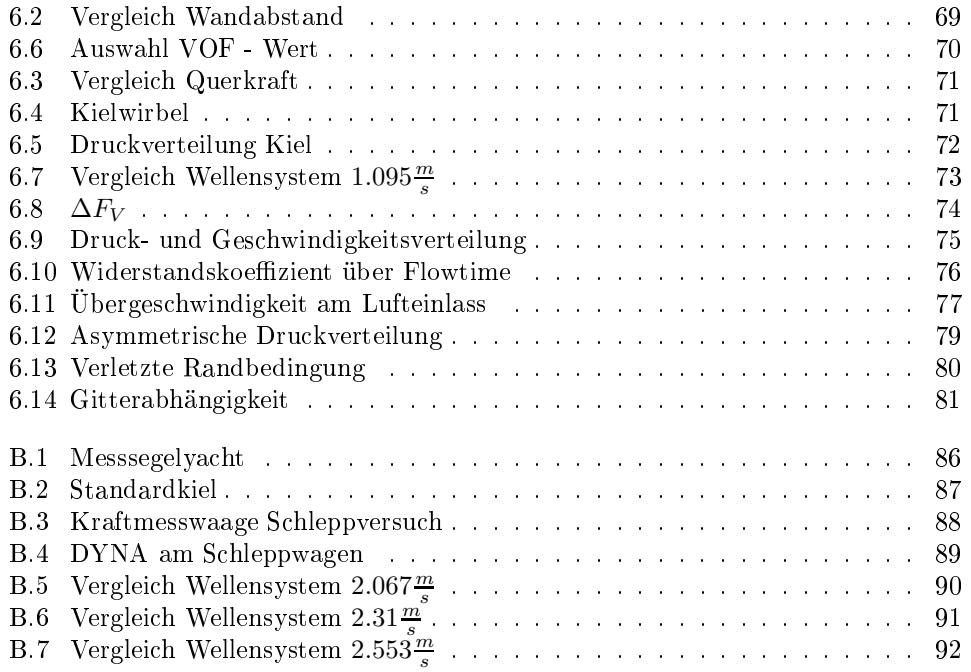

## Zusammenfassung

Die vorliegende Arbeit möchte einen Beitrag zur Entwicklung eines "numerischen Schlepptanks" leisten. Nach einer zusammenfassenden Darstellung der theoretischen Grundlagen wird für das Modell der Messsegelyacht DYNA zunächst ein dreidimensionales Re
hengitter erstellt, mit dem mittels des kommerziellen Lösers FLUENT für verschiedene Geschwindigkeiten der Widerstand bei freier Flüssigkeitsoberfläche berechnet werden soll. Außerdem wird für angestellte Fahrt der dynamische Gesamtauftrieb von Rumpf, Kiel und Ruder bestimmt. Für die Validierung der Widerstandsbere
hnungen werden eigene S
hleppversu
he dur
hgeführt. Der in de Simulationen bere
hnete dynamis
he Auftrieb wird mit Messergebnissen einer anderen Arbeit vergli
hen. Die Erfahrungen im Umgang mit der Hard - und Software eines Massiv - Parallelrechners werden kurz erläutert. Abschließend wird ein Ausblick auf mögli
he weitere Untersu
hungsansätze gegeben.

Die Kapitel 2, 4 und Abschnitt 5.1 wurden von Pascal Anschau verfasst, die Kapitel 3 und 5.2 wurden von Sebastian S
hröder ges
hrieben. Alle anderen Kapitel, Gittergenerierung und Re
henergebnisse sind gemeins
haftli
h erarbeitet worden.

### Verwendete Symbole

- $A_K$  Querschnittsfläche Schleppkanal
- $A_M$  Querschnittsfläche Modell
- $\begin{tabular}{ll} $C_F0$ & \quad \text{\textcolor{red}{P}lattenreibungswiderstandsbeiwert} \\ $C_L$ & \quad \text{\textcolor{red}{A}uftriebsbeiwert} \end{tabular}$
- $C_L$  Auftriebsbeiwert<br>  $CPU$  "Central Processi
- "Central Processing Unit"
- $\begin{array}{lll} C_R & & \mbox{Restwiderstandsbeiwert} \\ C_T & & \mbox{Gesamtwiderstandsbeiwb} \end{array}$
- $C_T$  Gesamtwiderstandsbeiwert<br>  $C_V$  Viskoser Widerstandsbeiwe
- Viskoser Widerstandsbeiwert
- $C_W$  Wellenwiderstandsbeiwert
- η Dynamis
he Viskosität
- $Fn$  Froudezahl
- $k$  Formfaktor
- m<sup>0</sup> Verblo
kungsfaktor
- $\begin{tabular}{ll} $\nabla$ & \quad \ \, \text{Nablaoperator} \\ $\nu$ & \quad \ \, \text{Kinematicsche} \end{tabular}$
- ν Kinematis
he Viskosität
- "Random Access Memory"
- $\rho$  Dichte
- Rn Reynoldszahl
- $R_T$  Gesamtwiderstand
- s Schätzwert der Standardabweichung<br>
V<sub>M</sub> Modellgeschwindigkeit
- V<sup>M</sup> Modellges
hwindigkeit
- 
- $\begin{array}{lll} V_W & \quad \text{Schleppwagengeschwindigkeit} \\ y_\tau, y^+ & \quad \text{Dimensionsloser Wandabstand} \end{array}$ Dimensionsloser Wandabstand

## 1 Einleitung

#### Motivation

"Computational Fluid Dynamics" (CFD) wird im Prozess des Schiffsentwurfes für die vers
hiedensten Problemstellungen verwendet. Dabei werden Entwurfsfragen aus den folgenden Bereichen in zunehmendem Maße mit CFD - Werkzeugen bearbeitet:

- hydrodynamis
her Entwurf
- S
hisdynamik
- Propellerentwurf
- Auslegung Rohrsysteme
- Belüftung Mas
hinenräume
- Klimatisierung der Wohn- und Arbeitsberei
he
- Kühlanlagen
- S
hlingerdämpfungsanlagen
- Verbrennungsprozesse im Motor
- Flu
htwegeplanung
- et
.

Während im Rahmen des hydrodynamischen Entwurfes vor 1960 zunächst einfahe tiefgetau
hte rotationssymmetris
he Körper mit potentialtheoretis
hen Methoden bere
hnet wurden, standen in den 70-er Jahren bereits Werkzeuge zur potentialtheoretischen Berechnung linearer freier Oberflächen in Kombination mit Grenzschichtrechnungen zur Verfügung. Über Panelmethoden für nichtlineare freie Oberflächen und  $\kappa$ RANSET – Berechnungen tiefgetauchter Körper (80-er Jahre) wurden die Programme weiterentwickelt zu zonalen Lösern- ozw. KANSE - Lösern (90-er Jahre), die auch

<sup>&</sup>lt;sup>1</sup>engl.: **R**eynolds-**A**veraged-Navier-Stokes-Equation, dt.: Reynolds-gemittelte Navier-Stokes Gleihung, s. a. Kapitel 3.

<sup>&</sup>lt;sup>2</sup>Das im hydrodynamischen Schiffsentwurf verbreitete Software-Paket SHIPFLOW ist ein Beispiel für einen zonalen Löser: Hier wird im Nahbereich des Rumpfes mit Grenzschichtgleichungen gearbeitet, im Fernbereich mit einem potentialtheoretischen Verfahren, und im Bereich des Hinterschiffes wird ein RANSE - Verfahren zur Bere
hnung der dort ho
h turbulenten bzw. abgelösten Strömung verwendet.

mehrphasige Strömungen mit freier Oberä
he modellieren können.

Die Entwicklung eines numerischen Schlepptanks stellt sowohl in ökonomischer als auch methodis
her Hinsi
ht eine sehr interessante Alternative zum klassis
hen S
hleppversu
h dar, der bei neuen S
hisentwürfen immer no
h unabdingbar ist. Gegenüber der Fertigung eines oder gar mehrerer S
hleppmodelle besti
ht die numeris
he Bewertung eines Entwurfes dur
h die Flexibilität und die mögli
he Kosten - und Zeitersparnis. Insbesondere würde die Verwendung automatis
h generierter Re
hengitter im Zusammenspiel mit parametris
her Geometrie-Variation die Entwi
klung von dur
hgängig mit dem Computer optimierten S
hisentwürfen gestatten. Die mittlerweile verfügbare Rechenleistung von Massiv - Parallelrechnern macht auch die Berechnung größerer Strömungsgebiete bzw. Strukturen mögli
h, wobei allerdings die Bere
hnung eines großen Schiffes im Originalmaßstab bisher nur bedingt möglich bzw. ökonomisch sinnvoll ist.

#### Zielsetzungen

Auf dem Weg zur Entwi
klung eines sol
hen numeris
hen S
hlepptanks soll in der vorliegenden Arbeit die numerische Simulation eines Modellschleppversuchs im physikalischen Schleppkanal durchgeführt werden. Anhand des Modells der Messsegelyacht DYNA wird dazu im Maßstab 1:1 ein Rechengitter mitsamt einem Abschnitt des Schleppkanals der ehemaligen "Zentraleinrichtung Versuchsanstalt für Wasserbau und Schiffbau" (ZE VWS) der Technischen Universität Berlin erstellt. Die Simulationsrechnungen werden auf einem Massiv - Parallelrechner des Hochleistungsrechenzentrum Nord (HLRN) dur
hgeführt; dabei wird die kommerzielle Software FLUENT eingesetzt.

Weit verbreitet wird bisher so verfahren, dass der Schiffswiderstand (als die wegen der notwendigen Antriebsleistung zunächst interessierende Größe) auch in der numeris
hen Simulation in den Anteil des Wellenbildwiderstandes und den Anteil des viskosen Widerstandes unterteilt wird=. Dabei wird der Widerstand aus der Erzeugung des Schiffswellensystems mit potentialtheoretischen Methoden gerechnet, während der Zähigkeitswiderstand ohne verformte Oberä
he mit RANSE - Lösern berechnet wird. Für eine Lösung, die die Wechselwirkung von Schiffswellensystem und Geschwindigkeitsprofil infolge der Hauptströmung berücksichtigt, kann z. B. ein erweitertes RANSE - Verfahren verwendet werden, bei dem die Verformung der freien Oberä
he bere
hnet wird. In der vorliegenden Arbeit wird dieser Ansatz verfolgt, wobei zur Simulation der freien Oberfläche die sog. VOF - Methode ("Volume Of Fluid") benutzt wird (s. Abs
hnitt 3.8).

Die Validierung der für verschiedene "Schlepp"geschwindigkeiten erhaltenen Berechnungsergebnisse wird anhand eigens dur
hgeführter S
hleppversu
he vorgenommen. In der Bewertung der Rechenergebnisse werden zunächst die berechneten Widerstands-

<sup>&</sup>lt;sup>3</sup> Die Analogie zu Froude's Hypothese entsteht hier nicht aus dem Versuch einer numerischen Abbildung dieser Hypothese, sondern aus den Bere
hnungsmodellen: Der Anteil der zähen Kräfte in der Wellenströmung des Schiffswellensystems wird als vernachlässigbar klein gegenüber dem Anteil der Trägheitskräfte angesehen. Demgegenüber werden die *viskosen* Kraftanteile der Schiffsumströmung als nur wenig beeinflusst von den Verformungen der freien Oberfläche angesehen.

werte mit den gemessenen verglichen und die Ursachen für Abweichungen diskutiert. Außerdem wird ein Vergleich gezogen mit den Ergebnissen der Berechnung des viskosen Widerstandes nach  $\operatorname{ITTC}$  - Richtlinien.

Für eine ausgewählte Geschwindigkeit soll der dynamische Auftrieb des Modells für einen kleinen Anstellwinkel berechnet werden. Hier erfolgt die Validierung mit den Ergebnissen einer früher am Institut für Land - und Seeverkehr durchgeführten Studie zur Leistungsfähigkeit von Flachkielen ([Stück, 2003]).

## 2 S
hleppversu
he im Modellmaßstab

#### 2.1 Widerstandsmessung

#### 2.1.1 Versuchsaufbau

Zur Validierung der Simulationsergebnisse wurden im Schleppkanal der ehemaligen "Zentraleinrichtung Versuchsanstalt für Wasserbau und Schiffbau" (ZE VWS) der Technischen Universität Berlin Schleppversuche mit einem Modell der DYNA- durchgeführt (s. a. Abbildung B.4). Der Kanal hat eine Länge von 250 m, eine Breite von 8 m und eine Tiefe von 4.8 m, bei einem re
hte
kigen Quers
hnitt. Das Modell ist aus Holz und im Maÿstab 1:2.5 gefertigt. Von den drei existierenden Kielvarianten wird der Standardkiel verwendet (s. Abb. B.2), der der Großausführung einen Tiefgang von 2.05 m gibt. Das Ruder kann entfernt oder winkelgenau eingestellt werden.

Der Schleppwagen kann mit einer Geschwindigkeit von bis zu 12  $\frac{m}{s}$  gefahren werden, bei einer maximalen Schwankung der Geschwindigkeit von 1 $\frac{mm}{s}.$ 

Das Modell wird mit bewegli
hen Führungen in Kurs gehalten. Der Trimm des Modells bzw. die Tau
hung an Bug und He
k wird mit Faden-Weggebern gemessen, die jeweils eine Zugkraft von a. 3 N auf das Modell aufbringen.

Der Widerstand wird gemessen, indem auf eine Vorrichtung verschiedene Gewichte aufgelegt werden, deren Gewi
htskraft über ein System aus zwei Umlenkrollen auf das Modell aufgebracht wird. In diese Vorrichtung ist ausserdem eine elektronische Ein-Komponenten-Waage integriert, die die Differenzkraft  $F_{1K-Wauge}$  zwischen der Gewichtskraft der Gewichte  $F_G$  und der tatsächlichen Widerstandskraft  $R_T$  misst. Die Summe aus Gewi
htskraft und an der Ein-Komponenten-Waage gemessenen Kraft entspri
ht der Widerstandskraft des Modells:

 $R_T = F_G + F_{1K-Waage}$ 

Eine Prinzipskizze der Vorrichtung ist in Abb. 2.1 dargestellt; ein Foto befindet sich im Anhang (Abb. B.3). Dur
h die Anordnung der Federn in der Messvorri
htung können die S
hwankungen in der Fahrtges
hwindigkeit des S
hleppwagens kompensiert werden.

<sup>&</sup>lt;sup>1</sup> Die DYNA ist eine auch als "Segeldynamometer" bekannte Messyacht (s. Abb. B.1 im Anhang). In dieser Yacht können sämtliche am Rumpf wirkenden Kräfte ermittelt werden ([Hochkirch, 2000]).

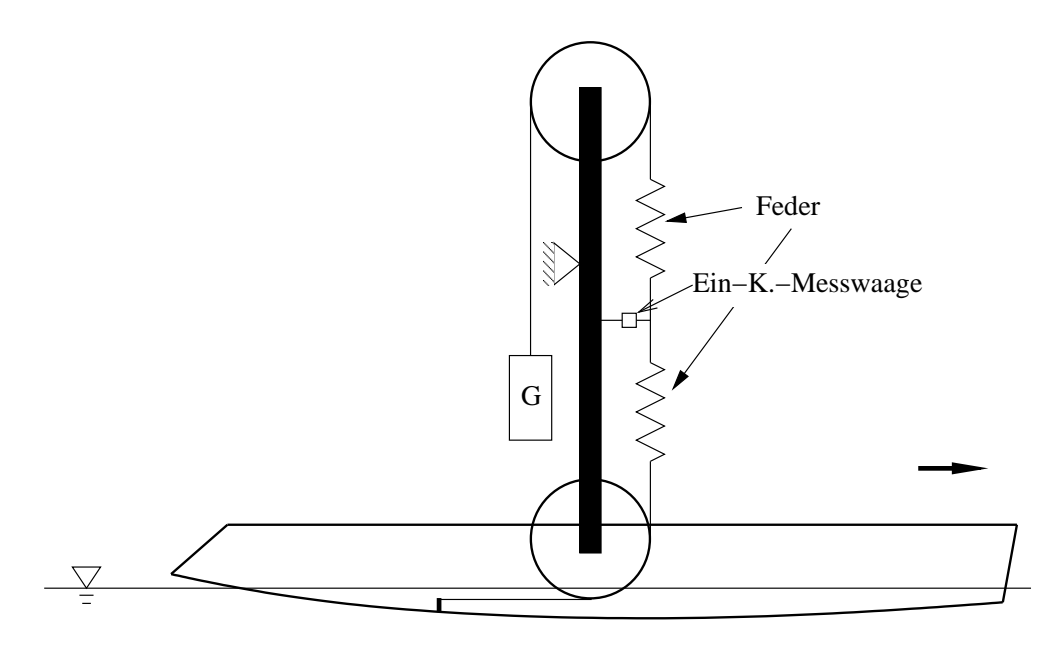

Abb. 2.1: Prinzipskizze der Vorri
htung zum Messen der Widerstandskraft im S
hleppversu
h.

### 2.1.2 Versuchsdurchführung

Das durchgeführte Versuchsprogramm (s. Tabelle A.2) beinhaltete nur Fahrten mit 0 ◦ Anstellung des Modells, da nur der reine Widerstand in Vorwärtsfahrt gemessen werden sollte. Die Validierung der Simulationsre
hnung mit Anstellung des Modells zur Bestimmung des dynamis
hen Auftriebs des Kiels bzw. des ganzen Bootes wird später mittels der in [Stück, 2003] angegebenen Auftriebsgradienten durchgeführt. Im Einzelnen wird der Widerstand für die in Tabelle A.2 aufgeführten Ges
hwindigkeiten ermittelt. Die ersten fünf Ges
hwindigkeiten dienen der Bestimmung des Formfaktors na
h der Methode von Prohaska bei der Bere
hnung des viskosen Widerstandes na
h den Ri
htlinien der ITTC 1957 (s. Abs
hnitt 2.2).

Bei den in [Stück, 2003] beschriebenen instationären Driftversuchen, deren Ergebnisse zur Validierung der Simulationsre
hnung mit angestelltem Boot herangezogen werden sollen, wurde dem Modell mittels Trimmgewi
hten eine lei
ht vertrimmte S
hwimmlage aufgeprägt. Zur Begrenzung der Anzahl der Gittervarianten in den Simulationsre
hnungen und zur besseren Vergleichbarkeit der Ergebnisse wurde daher versucht, in den hier dur
hgeführten S
hleppversu
hen die glei
he S
hwimmlage wie in den genannten Driftversu
hen herzustellen. Dazu wurde vor Beginn der Messungen die gewüns
hte Schwimmlage (0.2 Grad negativer Trimm) mit insgesamt  $G_{Trimm,0} = 140$  kg Trimmgewi
hten eingestellt und die am Bug und He
k befestigten Weggeber auf Null gestellt. Zu Beginn jeder Messfahrt wurde der entstehende dynamische Trimm durch Verschieben bzw. Wegnahme von Gewi
hten (s. letzte Spalte in Tabelle A.2) ausgegli
hen und so die Soll-S
hwimmlage annähernd wiederhergestellt. Die Abwei
hung von der Ausgangsschwimmlage beträgt maximal 0.033 Grad (Spalte  $|\Delta T \text{rimm}|$  in Tabelle A.2); diese Abweichung dürfte das Ergebnis nur in vernachlässigbar geringem Maße beeinflussen.

Da die S
hwimmlage eingestellt wurde, kann au
h die Kraft der Weggeber auf das Modell verna
hlässigt werden. Ebenso wurde der Reibungswiderstand der Umlenkrollen verna
hlässigt.

Bei den höheren Ges
hwindigkeiten zeigte si
h eine lei
hte dynamis
he Krängung, verursa
ht dur
h eine ni
ht exakte Ausri
htung des Modells in Fahrtri
htung. Die Krängung wurde ebenfalls dur
h Vers
hieben der Trimmgewi
hte ausgegli
hen. Der an Kiel und Ruder entstehende induzierte Widerstand muss in Kauf genommen werden, da für eine exakte Ausrichtung des Modells sowohl die technischen als auch die zeitlichen Ressour
en fehlten.

An den entfernten Trimmgewichten ist im übrigen die beträchtliche Druckkraft abzulesen, die zur dynamis
hen Tiefertau
hung führt. Die 70 kg in der letzten Messung entsprechen immerhin ca. 1100 kg in der Großausführung (70 kg \*  $\lambda^3 =$  70 kg \* 15.625  $= 1093.75 \text{ kg}$ .

### 2.2 Auswertung des Schleppversuchs nach ITTC -Richtlinien

Der Verlauf des Widerstandes aus den S
hleppversu
hen ist in Abbildung 2.2 dargestellt. Nach Froudes Hypothese setzt sich der Gesamtwiderstand  $R_T$  eines Schiffes zusammen aus dem Reibungswiderstand  $R_{F0}$  und dem Restwiderstand  $R_R$ :

$$
R_T = R_{F0}(Rn) + R_R(Fn) \tag{2.1}
$$

Dabei ist der Reibungswiderstand eine Funktion der Reynoldszahl:

$$
Rn = \frac{v * L}{\nu} \qquad \text{hier:} \qquad Rn = \frac{V_M * L_{WL}}{\nu} \tag{2.2}
$$

und der Restwiderstand eine Funktion der Froudezahl:

$$
Fn = \frac{v}{\sqrt{g * L}} \qquad \text{hier:} \qquad Fn = \frac{V_M}{\sqrt{g * L_{WL}}} \tag{2.3}
$$

 $R_{F0}$  entspricht dem Reibungswiderstand einer (unendlich) dünnen Platte mit der gleichen benetzten Fläche wie beim Modell bzw. Schiff.

Basierend auf diesem Modell empehlt die ITTC die Ermittlung des Widerstandes na
h dem Modell:

$$
R_T = \underbrace{(1+k)R_{F0}}_{R_V} + R_R \tag{2.4}
$$

 $k$  ist der sog. Formfaktor, der dem erhöhten Widerstand aufgrund der 3-dimensionalen Form der Rumpfoberä
he Re
hnung trägt; sowohl Reibungs- als au
h Dru
kkräfte

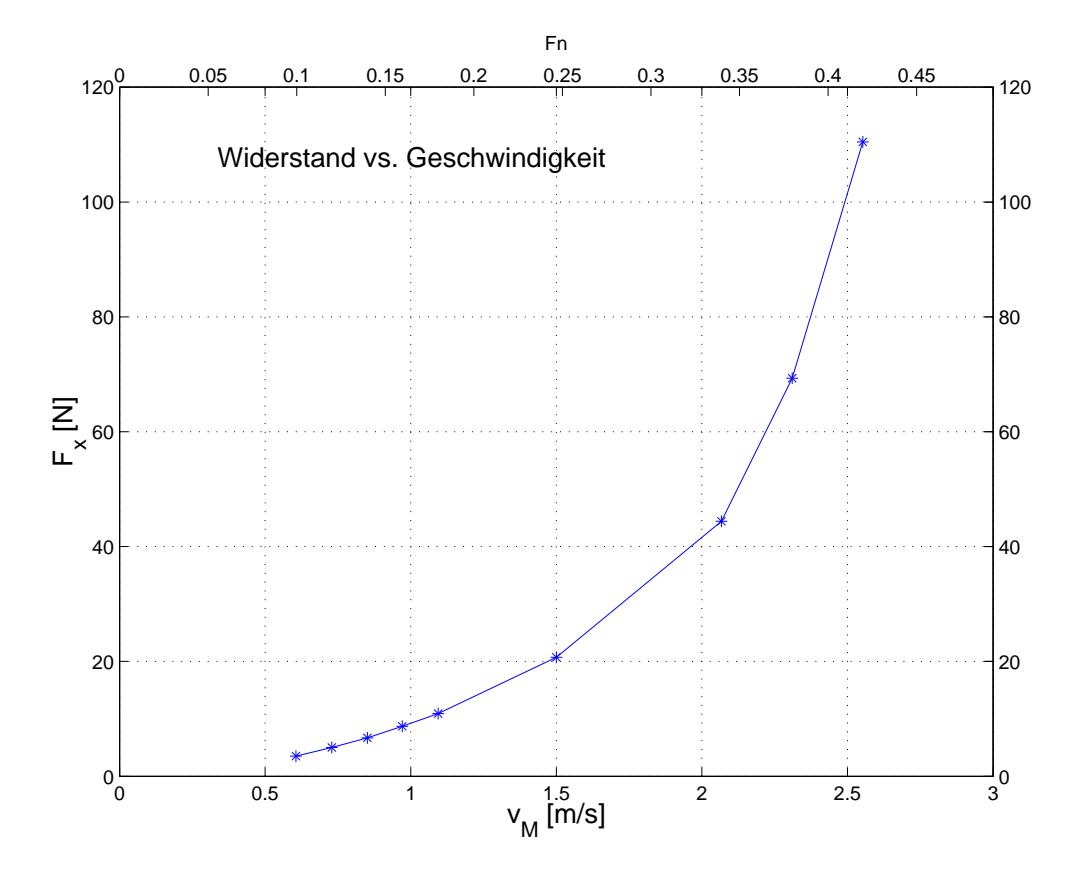

Abb. 2.2: Verlauf des gemessenen Gesamtwiderstandes des Modells.

ändern sich infolge der Rumpfform und der sich ausbildenden Grenzschicht. Der Restwiderstand entsteht zum überwiegenden Teil aus der Erzeugung des Schiffswellensystems. Zusätzlich entsteht bei Segelyachten - abhängig von der jeweiligen Schwimmlage - weiterer Widerstand infolge von Krängung, Trimm und induziertem Widerstand von Ruder und Kiel.

In Koeffizienten ausgedrückt ergibt sich:

$$
C_T = C_V + C_R = \underbrace{(1+k)*C_{F0}}_{C_V} + C_R
$$
\n(2.5)

Abbildung 2.3 gibt den Verlauf der Koeffizienten wieder. I. A. wird der Formfaktor mit den Ergebnissen von Schleppversuchen ohne Anhänge ermittelt. Nach [SNAME, Recommended Procedures] ist es jedoch zulässig, die Versuche mit Anhängen durchzuführen, wenn explizit darauf hingewiesen wird. Aus folgenden Gründen wird daher die Ermittlung des Widerstandes mit Anhängen durchgeführt:

• Die Simulationsrechnungen werden mit dem ganzen Modell gerechnet.

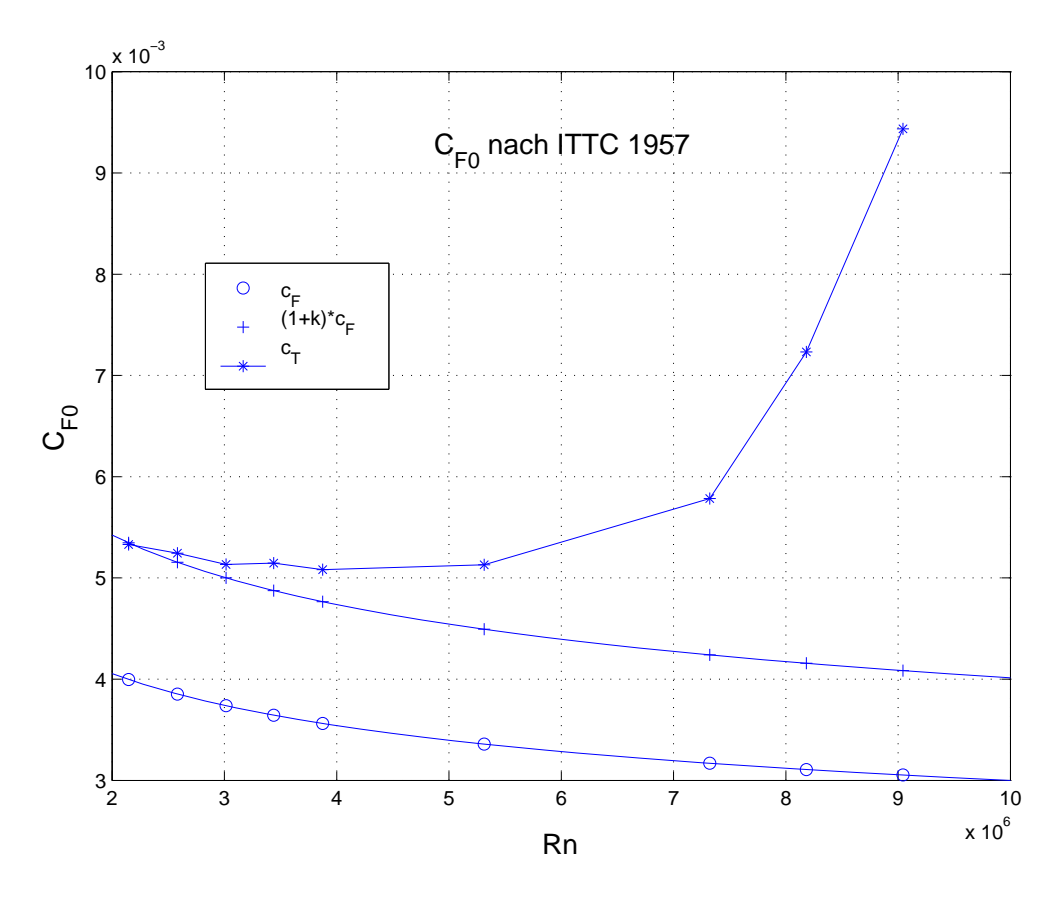

Abb. 2.3: Dimensionslose Koeffizienten von Gesamtwiderstand, viskosem Widerstand und Restwiderstand.

- Die Simulationen sollen mit real gemessenen, ni
ht extrapolierten Werten vergli hen. werden
- Der Kiel wird wegen seiner 3-dimensionalen Form ebenso wie der Rumpf einen höheren viskosen Widerstand erfahren als dem reinen Plattenreibungswiderstand entspre
hen würde.
- Der Einsatz einer "kiellosen" Bodenplatte war aus technischen Gründen nicht mögli
h und dadur
h eine Messung ohne Anhänge ni
ht dur
hführbar.

#### 2.2.1 Bestimmung des Reibungswiderstandes na
h ITTC 57

Der Plattenreibungswiderstandsbeiwert ergibt sich nach den Richtlinien der ITTC 1957 na
h der Formel:

$$
C_{F0} = \frac{0.075}{(\log_{10} Rn - 2)^2} \tag{2.6}
$$

Die kinematis
he Zähigkeit von Wasser kann mittels folgender Tabelle gewonnen werden:

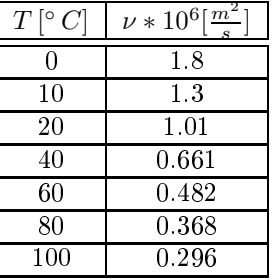

Mit Abbildung 2.4 und der Glei
hung für die Interpolationskurve

$$
\nu = -5.7 * 10^{-16} * T^5 + 1.8 * 10^{-13} * T^4 - 2.2 * 10^{-11} * T^3 + ... + 1.5 * 10^{-9} * T^2 - 6.2 * 10^{-8} * T + 1.8 * 10^{-6}
$$

ergibt sich für die Wassertemperatur von 17.6° $C$  beim Schleppversuch ein Wert von

 $\nu \approx 1.07 * 10^{-6}$ 

#### 2.2.2 Bestimmung des Formfaktors na
h Prohaska

Dieser Methode liegt die Annahme zugrunde, dass der Restwiderstand  $R_R$  in Gleichung 2.4 bei kleinen Geschwindigkeiten, bei denen keine Strömungsablösung stattfindet (i. A. bei  $Fn < 0.2$ ), ungefähr gleich dem Wellenbildwiderstand ist. Für die Koeffizienten gilt dann:

$$
C_R \approx C_W \tag{2.7}
$$

 $C_W$  ist nach Prohaska proportional zur vierten Potenz der Froudezahl:

$$
C_W = \alpha \ast F n^4 \tag{2.8}
$$

Es ergibt si
h:

$$
\frac{C_T}{C_{F0}} = (1+k) + \alpha \frac{Fn^4}{C_{F0}} \tag{2.9}
$$

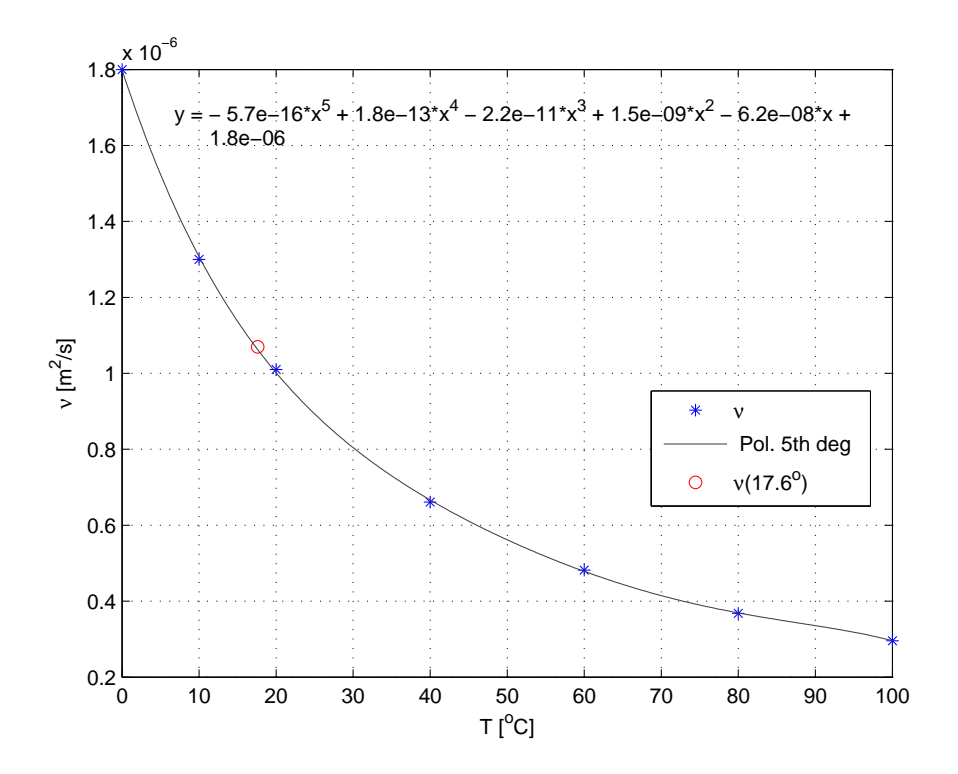

Abb. 2.4: Kurve zur Bestimmung der kinematischen Viskosität  $\nu$  von Wasser.

Das entspricht einer Geradengleichung der Form

 $y = b + \alpha x$ 

Die Gerade ist die Regressionsgerade durch die durch  $\frac{C_T}{C_{F0}}$  und  $\frac{Fn^4}{C_{F0}}$  definierten Punkte. Mit den ersten 5 Geschwindigkeiten der Schleppversuche ergibt sich der Abschnitt der y-Achse zu  $b = 1.337$ , und der Formfaktor zu k (s. Abb. 2.5):

$$
k = b - 1 = 0.337\tag{2.10}
$$

Die Geschwindigkeit  $V_M$ des Modellrumpfes relativ zum Wasser weicht durch die vom Modell verursachte Verdrängungsströmung geringfügig von der Schleppwagengeschwindigkeit  $V_W$  ab. Dabei gilt:

$$
V_M = m_0 * V_W
$$

wobei der sog. Verblockungsfaktor  $m_0$  sich aus dem Verhältnis der Querschnittsflächen von Modell und Kanal ergibt:

$$
m_0 = 1 + \frac{Modelquerieschnitts fläche}{Kanalquerschnitts fläche} = 1 + \frac{A_M}{A_K}
$$

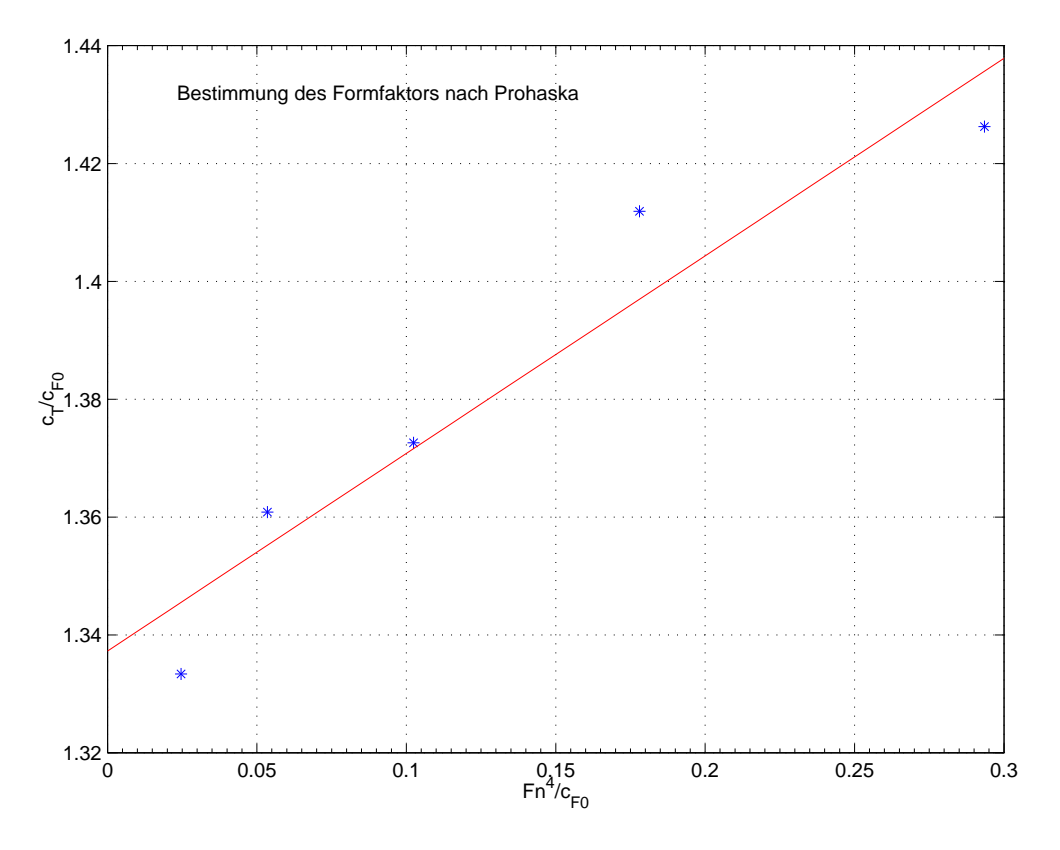

Abb. 2.5: Ermittlung des Formfaktors na
h der Methode von Prohaska.

Im vorliegenden Fall ergibt sich mit  $A_M = 0.155 m^2$  und  $A_K = 38.4 m^2$ 

$$
m_0 = \frac{0.155}{38.4} \approx 4 \times 10^{-3} < 5 \times 10^{-3}
$$

Nach [PNA, 1988] liegt der Wert, ab dem die Verblockung zu berücksichtigen ist, bei <sup>5</sup>∗10<sup>−</sup><sup>3</sup> ; d. h. es ist keine signikante Erhöhung der Relativges
hwindigkeit zu erwarten.

### 2.3 Fehlerabs
hätzung der S
hleppversu
he

Bei der Validierung der Ergebnisse aus den Simulationsrechnungen muss berücksichtigt werden, dass die Messergebnisse der Versu
he natürli
h gewisse Fehler enthalten. Hierbei wird zwis
hen systematis
hen und zufälligen Fehlern unters
hieden. Zu den systematischen Fehlern, die sich auf die durchgeführten Schleppversuche bzw. die Validierung der Bere
hnungsergebnisse auswirken könnten, gehören:

• Wassertemperatur: Die Wassertemperatur im S
hleppkanal war ni
ht im Laufe der Versu
he, sondern einige Tage vor den S
hleppversu
hen auf 17.6 ◦ gemessen

worden. Aufgrund der großen Wassermenge im Kanal, des großen Abstandes zu Außenwänden und des geringen Luftaustausches im Gebäude kann aber von sehr stabilen Wassertemperaturen ausgegangen werden. Die Temperatur geht in die Bestimmung des viskosen Widerstandes nach ITTC - Richtlinien und als physikalischer Parameter in die Simulationsrechnungen ein.

Eine Abschätzung der Änderung des Wertes für  $C_{F0}$  nach Gleichung 2.6 bei einer Geschwindigkeit von 2.31 $\frac{m}{s}$ , einer mittleren Temperatur  $T = 17.6^{\circ}$  und einer Änderung von  $\Delta T = \pm 0.5^{\circ}$  ergibt eine Abweichung von:

 $\Delta C_{F0}(17.6^{\circ} \pm 0.5^{\circ}) \approx 6.7 * 10^{-6}$ 

Das entspräche einer Abweichung von ca. 0.43%. Eine eventuelle Änderung der Wassertemperatur wäre sicherlich geringer ausgefallen und ist daher vernachlässigbar.

- $\bullet$  Wie in Abschnitt 2.1.2 bereits erwähnt, wurde die Einstellung einer bestimmten Schwimmlage mittels Trimmgewichten durchgeführt, wobei eine Abweichung von max. 0.033° erreicht wurde. Die Quantifizierung der Auswirkung dieser Abweichungen auf die gemessene Gesamtkraft ist ohne weitere Versuche mit einer tatsächlich fixierten Trimmlage nicht möglich.
- Die Ausrichtung des Schleppmodells parallel zur Fahrtrichtung ist nicht exakt gewesen. Bei höheren Schleppgeschwindigkeiten ließ sich eine dynamische Krängung des Modells nach Backbord beobachten, die durch Verlagerung der Trimmgewichte ausgeglichen wurde. Diese Krängung wurde vermutlich durch dynamische Auftriebskräfte an Kiel und Ruder infolge einer geringen Anstellung des Modells zur Fahrtrichtung verursacht. Eine Quantifizierung der Auswirkung dieser dynamischen Krängung auf den gemessenen Widerstand ist ohne die Messung der Krängung bzw. des verursachenden Momentes nicht möglich. Die Größenordnung dieses Fehlers ist sicherlich nicht mehr vernachlässigbar. Insbesondere dürfte der nach Prohaskas Methode bestimmte Formfaktor daher etwas zu groß sein.

Die zufälligen Fehler bzw. Messabweichungen entstehen durch Einwirkung einer Vielzahl von unkontrollierbaren Störeinflüssen und sind stets regellos verteilt (normalverteilt) ([Papula, 2001]). Dazu gehören Einstreuungen elektromagnetischer Felder (über den Kanal führt eine elektrifizierte Bahnstrecke), Schwankungen in der Antriebsgeschwindigkeit des Schleppwagens (max.  $1 \frac{mm}{e}$ ), Turbulenzen im Wasser der Schlepprinne, u. a. Die Quantifizierung der Messabweichungen kann hier über den Schätzwert der Standardabweichung s der n Messwerte einer Messreihe mit dem Mittelwert  $\bar{x}$ erfolgen:

$$
s = \sqrt{\frac{1}{n-1} \sum_{i=1}^{n} (F_{x,i} - \overline{F_x})^2}
$$
 (2.11)

Das Messergebnis  $F_x$  liegt dann in der Form

$$
F_x = \overline{F_x} \pm \Delta F_x \tag{2.12}
$$

| $V_M\left[\frac{m}{s}\right]$ | $F_x[N]$ | s[N] | $\Delta F_x[N]$ | $E_{prox}$ [%] |
|-------------------------------|----------|------|-----------------|----------------|
| 0.606                         | 3.52     | 0.19 | 0.0105          | 0.60           |
| 0.729                         | $5.01\,$ | 0.28 | 0.0149          | 0.59           |
| 0.851                         | 6.68     | 0.19 | 0.0115          | 0.34           |
| 0.971                         | 8.72     | 0.24 | 0.0148          | 0.34           |
| 1.094                         | 10.93    | 0.30 | 0.0180          | 0.33           |
| 1.500                         | 20.73    | 0.91 | 0.0647          | 0.62           |
| 2.067                         | 44.39    | 0.21 | 0.0142          | 0.06           |
| 2.310                         | 69.33    | 0.61 | 0.0410          | 0.12           |
| 2.553                         | 110.47   | 0.44 | 0.0343          | 0.06           |

Tab. 2.1: Daten zur Abschätzung der Messunsicherheit bei den Schleppversuchen.

vor. Dabei ist $\Delta F_x$ die Messunsicherheit und ist definiert als:

$$
\Delta F_x = t * \frac{s}{\sqrt{n}} \tag{2.13}
$$

 $t$  ist ein Faktor, der in Abhängigkeit vom gewählten Konfidenzniveau gewählt wird; hier ergibt sich bei einem Vertrauensniveau von 99% ein Wert von  $t = 2.58$ . Der absolute Fehler  $E_{abs}$  ist dann  $2 * \Delta F_x$ , und der prozentuale Fehler ergibt sich zu:

$$
E_{proz} = \left| \frac{E_{abs}}{\overline{F_x}} \right| * 100\%
$$
\n(2.14)

In Tabelle 2.1 sind die Standardabwei
hungen und die si
h daraus ergebenden prozentualen Abwei
hungen der Widerstandsmessungen wiedergegeben. Die Messungen sind angesi
hts eines maximalen prozentualen Fehlers von nur 0.62% als erfreuli
h genau zu bezei
hnen.

## 3 Theoretis
he Grundlagen

### 3.1 Teils
hritte einer Strömungssimulation

Im folgenden Kapitel soll die allgemeine Vorgehensweise bei einer numeris
hen Strömungssimulation erläutert werden. Die Darstellung basiert im wesentli
hen auf [Majidi, 1999], [Noll, 1993] und [Truckenbrodt, 1998]. Das generelle Vorgehen gliedert si
h in folgende Teils
hritte:

- Auswahl des mathematis
hen Modells
- Diskretisierung der Grundglei
hungen
- Diskretisierung des Bere
hnungsgebietes
- Dur
hführung der Bere
hnungen
- Visualisierung und Auswertung der Bere
hnungsergebnisse
- Validierung der Ergebnisse

#### 3.1.1 Auswahl des mathematischen Modells

Um das mathematische Modell auswählen zu können, muss zunächst die Charakteristik des zu analysierenden Strömungsproblems bestimmt werden. Dadurch entscheidet sich, ob sinnvolle Idealisierungen mögli
h oder sogar notwendig sind. D.h. das Modell soll zum einen die Realität genau wiedergeben, zum anderen aber den Re
henaufwand in Grenzen halten. Dazu müssen folgende Fragen beantwortet werden:

- Ist die Strömung zwei- oder dreidimensional?
- Ist die Strömung stationär oder instationär?
- Ist das Fluid kompressibel oder inkompressibel?
- Können Reibungseffekte vernachlässigt werden?
	- Wenn ni
	ht, ist die Strömung als laminar oder turbulent anzusehen?
- Kann die Strömung als rotationsfrei betrachtet werden?

Die Strömungsfrage dieser Diplomarbeit kann folgendermaßen charakterisiert werden: Die Modellumströmung ist dreidimensional und instationär. Da turbulente Effekte bei Schiffsumströmungen einen entscheidenden Einfluss auf das Strömungsbild haben, müssen bei der Simulation Turbulenzen unbedingt berü
ksi
htigt werden. Die Strömung ist damit rotationsbehaftet. Grundlage der numeris
hen Strömungssimulation sind die Erhaltungssätze für Impuls, Masse und Energie, wobei der Impulssatz als Ausgangspunkt für die Herleitung der Navier - Stokes - Gleichungen (siehe Abschnitt 3.2.4, S.18) dient. Abhängig vom Strömungsproblem können diese Glei
hungen vereinfa
ht und so an das Problem angepasst werden. Auf die Herleitung und Vereinfa
hung der Grundglei
hungen wird in Abs
hnitt 3.2.4 genauer eingegangen.

#### 3.1.2 Diskretisierung der Glei
hungen

Da die Grundglei
hungen nur in den seltensten Fällen analytis
h zu lösen sind, wird die exakte kontinuierliche Lösung der Differentialgleichungen in eine diskrete Lösung überführt. In der numerischen Strömungssimulation finden die Finite-Differenzen-Methode FDM , die Finite-Elemente-Methode FEM und die Finite-Volumen-Methode FVM zur Diskretisierung der Glei
hungen Anwendung. Erfolgt die Strömungssimulation mit einer kommerziellen Software, hat man sowohl das mathematis
he Modell als au
h die Diskretisierungsmethode dieses Modells bereits gewählt.

#### 3.1.3 Prepro
essing: Diskretisierung des Re
hengebietes

Bei der Diskretisierung des Bere
hnungsgebietes wird das Re
hengebiet in einzelne Elemente aufgeteilt, an diesen werden dann die diskretisierten Glei
hungen gelöst. D.h. die Zustandsgröÿen werden nur an diesen Stützstellen abgespei
hert. Abhängig von der Anordnung der Gitterpunkte unters
heidet man folgende Arten von Re
hennetzen (s. Kapitel 4):

- Strukturierte Gitter
- Blo
kstrukturierte Gitter
- Unstrukturierte Gitter

Zur Generierung des Gitters werden Informationen über die Geometrie, die Fluideigens
haften und die Randbedingungen benötigt.

#### 3.1.4 Dur
hführung der Bere
hnungen

Bei der eigentlichen Rechnung wird das algebraische Gleichungssystem, welches durch die Diskretisierung der Glei
hungen entstanden ist, gelöst. Bei der Lösung des Glei hungssystems kommen vers
hiedene numeris
he Lösungsalgorithmen zur Anwendung. Man unters
hiedet zwis
hen direkten Algorithmen (z.B. Gauss-Seidel-Verfahren) und iterativen Lösern (z.B. Tabu Sear
h-Verfahren). Die Wahl des Glei
hungslösers ist entscheidend für die Effizienz der Strömungssimulation. Wird die Simulation mit einem kommerziellen Löser dur
hgeführt, ist dur
h diese Wahl der Lösungsalgorithmus bereits festgelegt.

### 3.1.5 Postpro
essing: Visualisierung und Auswertung der Bere
hnungsergebnisse

Ergebnis der Berechnung sind die gesuchten Strömungsgrößen. Da diese Größen für jedes Kontrollvolumen bere
hnet werden, ist die Datenmenge erhebli
h. Um die Ergebnisse besser zu verans
hauli
hen, werden die ermittelten Strömungsgröÿen in Form von graphis
hen Darstellungen ausgewertet. Dabei werden die Werte der einzelnen Strömungsgröÿen farbli
h dargestellt, die Zuordnung der Farben erfolgt über eine Skala, die den Werteberei
h darstellt.

#### 3.1.6 Validierung der Ergebnisse

Mit der Validierung der Re
henergebnisse lässt si
h die Genauigkeit des verwendeten mathematis
hen Modells mit den dazugehörigen Diskretisierungsmethoden und die Güte des Re
hengitters überprüfen. Dazu werden die Ergebnisse der Simulation mit Messergebnissen vergli
hen. Ziel ist es eine Aussage über die Plausibilität der erzielten Ergebnisse ma
hen zu können. Liegt die Abwei
hung zwis
hen Messung und Re
hnung unter 10 %, kann die Simulation als erfolgrei
h angesehen werden.

### 3.2 Grundglei
hungen

Die Grundlagen der numeris
hen Strömungssimulation bilden die Erhaltungssätze für Masse, Impuls und Energie. Die mathematis
he Formulierung dieser Erhaltungssätze sind Differentialgleichungen. Das folgende Kapitel gibt einen Überblick über die wi
htigsten Grundglei
hungen.

#### 3.2.1 Herleitung der Transportglei
hungen

Die Transportgleichungen können entweder in integraler oder in differentieller Form hergeleitet werden. Die integrale Form der Transportglei
hungen bilanziert die Flüsse der Strömungsgrößen über die Ränder eines endlichen Kontrollvolumens. Dazu zählen auch Quellen und Senken im oder am Kontrollvolumen. Bei der differentiellen Formulierung betrachtet man das Gleichgewicht an einem infinitesimalen Volumenelement. Bei beiden Formen unters
hiedet man zwis
hen konservativer und ni
ht-konservativer Formulierung. Wird die Transportgleichung an einem ortsfestem Kontrollvolumen hergeleitet, spri
ht man von konservativer Formulierung. Als ni
ht-konservativ bezei
hnet man die Herleitung an einem mitbewegten Kontrollvolumen.

#### 3.2.2 Substantielle und Strömungsfeldgrößen

Als substantielle Gröÿen werden die einem Fluidteil
hen zugeordneten physikalis
hen Gröÿen bezei
hnet. Zur Darstellung der substantiellen Gröÿen verwendet man die teil-

chemeste betrachtungsweise, auch Lagrange – betrachtungsweise genannt. Das Strömungsverhalten lässt si
h au
h anhand von Strömungsfeldgröÿen bes
hreiben. Da Strömungsfeldgröÿen immer physikalis
he Eigens
haften des Raumes sind, bezei
hnet man diese Detrachtungsweise als raumfeste bzw. Euler – Detrachtung. Die substantielle Ableitung einer beliebigen Größe Γ lautet:

in kartesischen Koordinaten:

$$
\frac{d\Gamma}{dt} = \frac{D\Gamma}{Dt} = \frac{\partial \Gamma}{\partial t} + v_x \frac{\partial \Gamma}{\partial x} + v_y \frac{\partial \Gamma}{\partial y} + v_z \frac{\partial \Gamma}{\partial z}
$$
\n(3.1)

in vektorieller Form:

$$
\underbrace{\frac{d\Gamma}{dt} = \frac{D\Gamma}{Dt}}_{substantielle Ableitung} = \underbrace{\frac{\partial\Gamma}{\partial t}}_{lokale Ableitung} + \underbrace{(\vec{v}\ \vec{\nabla})\Gamma}_{konvektive Ableitung}
$$
\n(3.2)

#### 3.2.3 Kontinuitätsglei
hung

Die Kontinuitätsglei
hung ist eine Transportglei
hung und besagt, dass die Änderung der Masse mit der Zeit Null ist, wobei alle Massenzu- und abflüsse berücksichtigt werden müssen. Die Kontinuitätsgleichung für kompressible Fluide lautet:

$$
\frac{d}{dt} \int_{V} \rho dV + \oint_{A} \rho \vec{v} d\vec{A} = 0
$$
\n(3.3)

Das Volumenintegral stellt die zeitli
he Änderung der Masse im Kontrollvolumen V dar. Das Oberä
henintegral bes
hreibt die Massenzu- und abüsse. Besteht ein Kontrollvolumen immer aus dem selben Fluidteil
hen, handelt es si
h um die ni
htkonservative Formulierung, die Oberflächenintegrale verschwinden dann und die Kontinuitätsglei
hung lautet:

$$
\frac{d}{dt} \int_{V} \rho dV = 0 \tag{3.4}
$$

nacn Umformung mit dem Integralsatz nach Gauss<sup>-</sup>, lautet die vektorielle, differentielle Form der Kontinuitätsglei
hung für inkompressible Fluide:

$$
\vec{\nabla}\vec{v} = \text{div}(\vec{v}) = 0 \tag{3.5}
$$

#### 3.2.4 Navier - Stokes -Glei
hungen

Das zweite Newtons
he Axiom besagt, dass die zeitli
he Änderung des Impulses glei
h der Summe aller angreifenden Kräfte ist.

$$
\frac{dm\vec{v}}{dt} = \sum \vec{F} \tag{3.6}
$$

<sup>1</sup> Lagrange, Josef-Louis (\*1736 in Turin, +1813 in Paris), franz. Mathematiker

<sup>2</sup>Euler, Leonhard (\*1707 in Basel, +1783 in Petersburg), s
hweizer Physiker und Mathematiker

<sup>3</sup>Gauss, Carl Friedri
h (\*1777 in Brauns
hweig, +1855 in Göttingen), dt. Mathematiker

Daraus ergibt si
h die Impulsglei
hung für ein raumfestes Kontrollvolumen:

$$
\frac{d}{dt} \int_{V} \rho \vec{v} dV + \oint_{A} \rho \vec{v} \vec{v} d\vec{A} = \underbrace{\int_{V} \rho \vec{f} dV}_{Volumenkräfte} + \underbrace{\oint_{A} \underline{\underline{\sigma}} d\vec{A}}_{Oberflächenkräfte}
$$
\n(3.7)

 $\vec{f}$  bezeichnet die spezifische Volumenkraft und $\underline{\underline{\sigma}}$ den Spannungstensor. Um eine ges
hlossene Impulsglei
hung zu erhalten, muss der Spannungstensor mit der Ges
hwindigkeit in Verbindung gebracht werden. Dieser Zusammenhang wir durch mehrere Differentialglei
hungen bes
hrieben. Für newtons
he Fluide vereinfa
ht si
h dieser Zusammenhang dur
h die Anwendung der Stokes-Hypothese. Mit Hilfe des Gauss Satzes können die Volumenintegrale in Oberflächenintegrale überführt werden. Ersetzt man die Integrale dur
h den Integranden, lautet die Navier - Stokes - Glei
hung:

$$
\rho \frac{\partial(\vec{v})}{\partial t} + \operatorname{div}(\rho \vec{v}\vec{v}) = \rho \vec{f} + \operatorname{div} \underline{\underline{\sigma}} \tag{3.8}
$$

Für inkompressible Fluide vereinfa
ht si
h die Navier - Stokes -Glei
hung zu:

$$
\frac{\partial(\rho \vec{v})}{\partial t} + \left(\vec{v}\vec{\nabla}\right)\vec{v} = \vec{f} - \frac{1}{\rho}\vec{\nabla}p + \frac{\eta}{\rho}\Delta\vec{v}
$$
\n(3.9)

Aus der Kontinuitätsglei
hung und den Navier - Stokes -Glei
hungen erhält man ein Differentialgleichungssystem, mit dem sich die vier gesuchten Strömungsgrößen  $(v_x, v_y, v_z, p)$  berechnen lassen. Dieses Gleichungssystem ist analytisch nicht lösbar, eine Lösung kann nur numeris
h angenähert werden.

#### 3.2.5 Boussinesq - Glei
hung

Da die Di
hte dru
k- und temperaturabhängig ist muss sie in allen Gliedern berü
ksichtigt werden. Für Strömungen mit einer Machzahl $^4$  von  $M_a < 0.3$  kann die Dichteänderung infolge der Druckänderung vernachlässigt werden. Somit ist die Dichte nur no
h von der Temperatur abhängig. Ist die Di
hteänderung gering, kann die Boussinesq - Approximation eingesetzt werden.

$$
\rho(T) = \rho_0 \left[ 1 - \alpha (T - T_0) \right] \qquad \alpha \qquad : \quad \text{Wärmeausdehnungskoeffizient} \tag{3.10}
$$
\n
$$
\rho_0, T_0 \qquad : \quad \text{Bezugsgrößen}
$$

Dana
h muss die Di
hteänderung nur no
h im Feldterm berü
ksi
htigt werden. Voraussetzung für diese Approximation ist, dass die Viskosität si
h nur gering mit der Temperatur ändert.

 $^{4}M_{a}$ : Machzahl beschreibt das Verhältnis zwischen Strömungsgeschwindigkeit v und der lokalen Schallgeschwindigkeit a,  $M_a = \frac{v}{a}$ 

#### 3.2.6 Stokes - Glei
hungen

Für den Fall, dass die Strömungsges
hwindigkeiten sehr klein sind, kann man die Trägheitskräfte gegenüber den Reibungskräften verna
hlässigen. Bei diesen sogenannten s
hlei
henden Strömungen können der ni
htlineare, konvektive Term und der instationäre Term verna
hlässigt werden. Damit wird für sehr kleine Reynoldszahlen Rn < 1 aus der Navier - Stokes - Glei
hung die Stokesglei
hung:

$$
\vec{\nabla v} = \rho \vec{f} + \eta \Delta \vec{v} \tag{3.11}
$$

### 3.3 Turbulente Strömungen

Da es si
h bei dem zu untersu
henden Strömungsproblem um eine turbulente Strömung handelt, soll in diesem Abs
hnitt ein kurzer Überbli
k über die Theorie der numeris
hen Simulation turbulenter Strömungen gegeben werden. Turbulente Strömungen lassen si
h folgendermaÿen harakterisieren:

- instationäre, unregelmäßige Bewegung der Partikel
- turbulente Strömungen sind mis
hungsintensiv
- turbulente Strömungen sind dissipativ

Zur numeris
hen Simulation von turbulenten Strömungen stehen drei Methoden zur Verfügung.

- Direkte Numeris
he Simulation (DNS)
- Grobstrukturmodellierung, Large Eddy Simulation (LES)
- Reynoldsmittelung, Reynolds Averaged Navier Stokes Equations (RANSE)

#### 3.3.1 Direkte Numeris
he Simulation

Bei der direkten numeris
hen Simulation werden die Navier - Stokes -Glei
hungen (in
l. instationärem Term) und die Kontinuitätsglei
hung verwendet. Mit DNS lässt si
h jede beliebige, zeitabhängige, dreidimensionale Strömung bes
hreiben, d.h. es können turbulente und laminare Strömungen simuliert werden. Da bei DNS die zu lösenden Grundglei
hungen in si
h ges
hlossen sind, benötigt man, im Gegensatz zu LES oder RANSE - Verfahren keine zusätzli
he Hypothese zur Bes
hreibung der Turbulenz. Da mit wachsender Reynoldszahl das Spektrum der Turbulenzballengröße immer breiter wird und damit immer kleinerskalige Turbulenzballen auftreten, muss das Rechengitter für die DNS entspre
hend fein sein, wodur
h Gitter mit riesigem Spei
herbedarf entstehen; daher findet die DNS in der praktischen CFD kaum Anwendung.

#### 3.3.2 Grobstrukturmodellierung, Large Eddy Simulation

Bei der LES geht man davon aus, dass die großskaligen Turbulenzballen im Gegensatz zu den kleinskaligen Turbulenzballen energierei
her sind und damit einen höheren Beitrag zum Transport und Austausch der Erhaltungsgrößen leisten. Somit werden in der LES die großskaligen Turbulenzballen direkt simuliert und die kleinskaligen Turbulenzballen, wel
he ni
ht vom Re
hengitter aufgelöst werden, modelliert. Bei den feinskaligen, dissipativen Turbulenzballen wird isotrope Turbulenz angenommen; damit dürfen diese mit sogenannten Feinstrukturmodellen (engl. Subgrid S
ale Models) modelliert werden.

#### 3.3.3 Reynoldsglei
hungen, Reynolds Averaged Navier - Stokes

Für die meisten Strömungsprobleme ist es ausreichend, die zeitlichen Mittelwerte der Grundströmung zu bestimmen, so dass si
h bei einer im Mittel stationären Strömung jede Strömungsgröße  $\Gamma(x,t)$  in einen zeitlichen Mittelwert  $\overline{\Gamma}(x)$  und einen Schwankungswert  $\Gamma(x,t)$  aufteilen lässt (siehe Abb.3.1). Bei einer im Mittel instationären

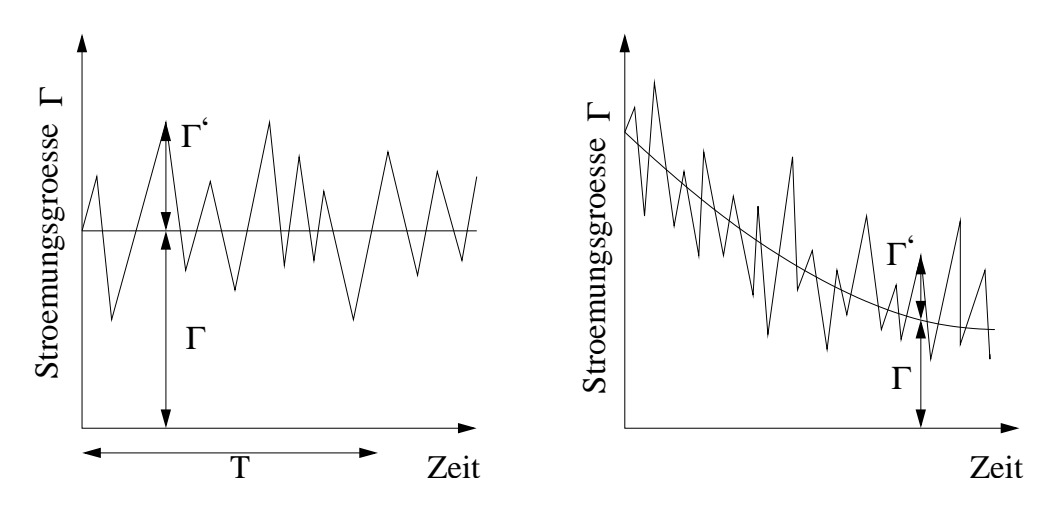

Abb. 3.1: Im Mittel stationäre (l.) bzw. instationäre (r.) Strömung.

Strömung wird der Mittelwert über eine Ensemblebildung ermittelt.

$$
\overline{\Gamma}(x,t) = \lim_{N \to \infty} \frac{1}{N} \sum_{n=1}^{N} \Gamma(x,t)
$$
\n(3.12)

Bei der Ensemblebildung muss die Anzahl der Messungen  $N$  groß genug sein, dass kleine unregelmäÿige S
hwankungen herausgemittelt werden können, andererseits darf N nicht zu groß werden, da sonst die zeitliche Änderung verloren gehen würde. Teilt man den Druck p und die Geschwindigkeit v in einen zeitlichen Mittelwert  $(\overline{v}, \overline{p})$  und einen Schwankungswert  $(v^{\prime}, p^{\prime})$ , ergibt sich nach Einsetzen in die Navier - Stokes - Gleichung die Reynoldsgleichung zu:

$$
\frac{\partial(\rho \overline{v}_j)}{\partial t} + \frac{\partial(\rho \overline{v}_j \overline{v}_i)}{\partial x_j} = \rho f_i - \frac{\partial \overline{p}}{\partial x_i} + \frac{\partial}{\partial x_j} \left[ \eta \left( \frac{\partial \overline{v}_i}{\partial x_j} + \frac{\partial \overline{v}_j}{\partial x_i} \right) \right] - \underbrace{\frac{\partial(\rho \overline{v'}_j v'_i)}{\partial (x_j)}}_{\text{Schwankungsglieder}} \quad (3.13)
$$

#### 3.3.4 Turbulenzmodelle

Durch die zeitliche Mittelung entstehen in der Reynoldsgleichung (Glg. 3.13) konvektive Schwankungsglieder, auch Reynoldsspannungen  $\tau_{ij}^t$  genannt. Diese Spannungen gilt es zu bestimmen, sie bilden einen Tensor, bei dem sechs der neun Komponenten von einander unabhängig sind.

$$
\tau_{ij}^t = -\rho \left( \begin{array}{cc} \frac{\overline{v^i_1 v^i_1}}{\overline{v^i_2 v^i_1}} & \frac{\overline{v^i_1 v^i_2}}{\overline{v^i_2 v^i_2}} & \frac{\overline{v^i_1 v^i_3}}{\overline{v^i_2 v^i_2}} \\ \frac{\overline{v^i_2 v^i_1}}{\overline{v^i_3 v^i_1}} & \frac{\overline{v^i_2 v^i_2}}{\overline{v^i_3 v^i_2}} \end{array} \right) = -\rho \overline{v^i_j v^i_i}
$$
\n(3.14)

D.h. es existieren vier Gleichungen zur Bestimmung von zehn Unbekannten:

- drei gemittelte Geschwindigkeitskomponenten
- $\bullet$  ein gemittelter Druck
- $\bullet$  sechs Reynoldsspannungen

Dieses Schließungsproblem wir mit Hilfe von Turbulenzmodellen gelöst, mit denen Reynoldsspannungen und Turbulenz modelliert werden können.

Turbulenzmodelle lassen sich in Wirbelviskositäts- und Reynoldsspannungsmodelle unterteilen.

#### Wirbelviskositätsmodelle

Wirbelviskositätsmodellen liegt der Boussinesq - Ansatz (Glg. 3.16) zu Grunde. Dabei führt Boussinesq die turbulente Viskosität  $\eta_t$ , auch Wirbelsviskosität genannt, ein und setzt voraus, dass sich die gesamte Viskosität  $\eta_{ges}$  aus der molekularen Viskosität  $\eta$ und der turbulenten Viskosität  $\eta_t$  zusammensetzt.

$$
\eta_{ges.} = \eta + \eta_t \tag{3.15}
$$

Zu beachten ist, dass  $\eta_t$  im Gegensatz zu  $\eta$  keine Stoffkonstante, sondern eine Ortsfunktion, abhängig von der lokalen Turbulenzstruktur, ist. Über den Boussinesq - Ansatz lässt sich  $\eta_t$  mit den Reynoldsspannungen und den mittleren Geschwindigkeitsgradienten in jedem Ort in Verbindung bringen. Es wird angenommen, dass analog zur molekularen Viskosität (Schubspannungen) die scheinbare, turbulente Viskosität (Reynoldsspannung) proportional zu den mittleren Geschwindigkeitsgradienten ist.

$$
\tau_{ij}^t = -\rho \overline{v_j^t v_i^t} = \eta_t \left( \frac{\partial \overline{v}_i}{\partial x_j} + \frac{\partial \overline{v}_j}{\partial x_i} \right) - \frac{2}{3} \rho k \delta_{ij}
$$
\n(3.16)

Da  $\rho$  in dieser Formulierung zeit- und ortsunabhängig ist, gilt diese Gleichung nur für inkompressible Fluide. Der Faktor  $k$  bezeichnet die mittlere spezifische kinetische Energie der turbulenten S
hwankungen:

$$
k = \frac{1}{2}\overline{v_1^2} = \eta_t \left(\overline{v_1^2} + \overline{v_2^2} + \overline{v_3^2}\right)
$$
 (3.17)

 $\delta_{ij}$  ist das Kronecker - Symbol $^5$ , somit gewährleistet der Term  $\frac{2}{3}\rho k\delta_{ij},$  dass für den Fall  $i = j$  links und rechts  $2k$  steht. Dies ist nötig um die Kontinuitätsgleichung für inkompressible Fluide (Glg. 3.5, S. 17) zu erfüllen. Damit verlagert sich das Schließungsproblem auf die Bestimmung von  $\eta_t$ . Durch Dimensionsanalyse kann man feststellen, dass si
h die turbulente Viskosität mit harakteristis
hen Gröÿen der Turbulenzstruktur in Verbindung bringen lässt. Als charakteristische Größen bezeichnet man im Allgemeinen ein Geschwindigkeitsmaß V und ein Längenmaß L der Turbulenz, welche die Schwankungsintensität sowie die Größe der großskaligen, energietragenden Turbulenzballen harakterisieren.

$$
\eta_t \propto \rho V L \tag{3.18}
$$

Die charakteristischen Größen werden über die Transportgleichungen bestimmt, welche si
h aus der Navier - Stokes - Glei
hung herleiten. Man unterteilt die Wirbelviskositätsmodelle nach Anzahl der zu bestimmenden Transportgleichungen in Null-, Einund Zweiglei
hungsmodelle.

Nullgleichungsmodelle Bei Nullgleichungsmodellen wird davon ausgegangen, dass die Turbulenz ni
ht dur
h die Strömung transportiert wird. D.h. in jedem Punkt besteht ein Gleichgewicht zwischen Produktion und Dissipation der Turbulenz. Dadurch müssen zur Bestimmung der harakteristis
hen Gröÿen keine Transportglei
hungen gelöst werden. V und L werden direkt dur
h algebrais
he Glei
hungen über die gemittelten Strömungsgrößen und die Geometrie ermittelt. Beispiel für ein Nullgleichungsmodell ist die Prandtl - Mis
hungsweghypothese. Für die turbulente Viskosität ergibt si
h:

$$
\eta_t = C_1 L_t^2 \frac{\partial \vec{u}_i}{\partial x_j} \tag{3.19}
$$

Einglei
hungsmodelle Im Gegensatz zu den Nullglei
hungsmodellen, wird bei den Einglei
hungsmodellen der Transport von Turbulenz dur
h die Strömung berü
ksi
h- $\frac{1}{\sqrt{k}}$  als Geschwindigkeitsmaß der großskaligen turbulenten Schwankungen interpretiert. Zur Bestimmung von k wird eine Transportglei
hung gelöst. Das Längenmaß L wird über k und  $\varepsilon$ , die Dissipationsrate der spezifischen turbulenten kinetis
hen Energie, dur
h folgende Glei
hung ermittelt.

$$
L = \frac{k^{\frac{3}{2}}}{\varepsilon}
$$
 (3.20)  
<sup>5</sup>Einheitstensor,  $\delta_{ij} = \begin{cases} 1 & i = j \\ 0 & i \neq j \end{cases}$ 

Die turbulente Viskosität  $\eta_t$  erhält man aus der sogenannten Kolmogorov - Prandtl -Glei
hung.

$$
\eta_t = \rho C_\mu \sqrt{k} L \tag{3.21}
$$

Die Konstante  $C_{\mu}$  wird im allgemeinen auf 0.09 gesetzt. Die exakte Gleichung zur Bestimmung von  $k$  erhält man, in dem die gemittelte Impulsgleichung (Glg. 3.13) von der Impulsglei
hung für die Momentanwerte (Glg. 3.9) abgezogen wird. Damit erhält man eine Transportglei
hung für die S
hwankungsges
hwindigkeiten. Diese Glei
hung multipliziert man mit der jeweiligen Schwankungsgeschwindigkeit  $v'_{i},$  summiert über alle  $i$  und bildet das zeitliche Mittel. Als Ergebnis erhält man die exakte  $k$  - Gleichung für inkompressible Fluide.

$$
\frac{\partial(\rho k)}{\partial t} + \frac{\partial(\rho \overline{v}_j k)}{\partial x_j} =
$$
\n*zetitiche Änderung*\n
$$
\frac{\partial}{\partial x_j} \left( \eta \frac{\partial k}{\partial x_j} \right) - \frac{\partial}{\partial x_j} \left( \frac{\rho}{2} \overline{v'}_j \overline{v'}_i \overline{v'}_i + \overline{p'} \overline{v'}_j \right) - \rho \overline{v'}_i \overline{v'}_j \frac{\partial \overline{v}_i}{\partial x_j} - \eta \frac{\partial \overline{v'}_i}{\partial x_k} \frac{\partial \overline{v'}_i}{\partial x_k} \frac{\partial \overline{v'}_i}{\partial x_k} \frac{\partial \overline{v}_i}{\partial x_k} \frac{\partial \overline{v
$$

Die einzelnen Glieder der exakten  $k$  - Gleichung haben folgende Bedeutung:

- 1. Term: Beschreibt die zeitliche Änderung von  $k$  in einem raumfesten Kontrollvolumen.
- 2. Term: Bes
hreibt den Transport von k dur
h die Hauptströmung.
- 3. Term: Beschreibt die molekulare Diffusion, kann bei voll turbulenten Strömungen verna
hlässigt werden.
- 4. Term: Beschreibt die turbulente Diffusion über die Grenzen eines Kontrollvolumens hinaus.

$$
-\frac{\rho}{2}\overline{v'_{j}v'_{i}v'_{i}} \approx \frac{\eta_{t}}{\sigma_{k}}\frac{\partial k}{\partial x_{j}} \qquad \text{(Prandtlzahl}\,\sigma_{k} \approx 1). \tag{3.23}
$$

5. Term: Beschreibt die Übertragung oder Produktion  $P_k k$  der kinetischen Energie von der Hauptströmung auf die Turbulenzstruktur; mit dem Wirbelviskositäts Gesetz modelliert man  $P_k$  wie folgt:

$$
P_k = -\rho \overline{v_i'v_j'} \frac{\partial \overline{v_i}}{\partial x_j} = \eta_t \left( \frac{\partial \overline{v_i}}{\partial x_j} + \frac{\partial \overline{v_j}}{\partial x_i} \right) \frac{\partial \overline{v_i}}{\partial x_j}.
$$
 (3.24)

6. Term: Beschreibt die Dissipationsrate  $\varepsilon$ , welche eine Senke für k darstellt (s. Glg.  $(3.22)$ .

Setzt man die Modellierungen der einzelnen Glieder in Glei
hung (3.22) ein, erhält man die modellierte k - Glei
hung:

$$
\frac{\partial(\rho k)}{\partial t} + \frac{\partial(\rho \overline{v}_j k)}{\partial x_j} = \frac{\partial}{\partial x_j} \left[ \left( \eta + \frac{\eta_t}{\sigma_k} \right) \frac{\partial k}{\partial x_j} \right] + \eta_t \left( \frac{\partial \overline{v}_i}{\partial x_j} + \frac{\partial \overline{v}_j}{\partial x_i} \right) \frac{\partial \overline{v}_i}{\partial x_j} - \rho \frac{k^{\frac{3}{2}}}{L} \tag{3.25}
$$

Zweigleichungsmodelle Bei Zweigleichungsmodellen werden zur Bestimmung der charakteristischen Größen V und L, mit denen  $\eta_t$  ermittelt wird (Glg. 3.18), zwei Differentialgleichungen gelöst. Am häufigsten findet das  $k - \varepsilon$  – Modell Anwendung. Im  $k - \varepsilon$  – Modell beschreibt eine Gleichung den Transport der spezifischen kinetischen Energie der turbulenten Schwankungen k (Glg. 3.25). Die andere Differentialgleichung beschreibt die Dissipationsrate  $\varepsilon$  der spezifischen, turbulenten, kinetischen Energie. Die allgemeine modellierte  $\varepsilon -$ Gleichung lautet:

$$
\frac{\partial(\rho \varepsilon)}{\partial t} + \frac{\partial(\rho \overline{v}_j \varepsilon)}{\partial x_j} = \frac{\partial}{\partial x_j} \left[ \left( \eta + \frac{\eta_t}{\sigma_{\varepsilon}} \right) \frac{\partial \varepsilon}{\partial x_j} \right] + C_{1,\varepsilon} \frac{\varepsilon}{k} P_k - \rho C_{2,\varepsilon} \frac{\varepsilon^2}{k}
$$
(3.26)

Beim  $k-\varepsilon$ –Modell nach Launder und Spalding wird die molekulare Viskosität n, wie in Abs
hnitt 3.3.4 bes
hrieben verna
hlässigt und die Konstanten in Tabelle 3.1 verwendet. In der Nähe einer festen Wand kann die molekulare Diffusion nicht mehr vernach-

|  | ਵ | ŀ | c |
|--|---|---|---|
|  |   |   |   |

Tab. 3.1: Konstanten im Standard -  $k - \varepsilon$  – Modell

lässigt werden, d.h. das Verhältnis von molekularer S
hubspannung zu Reynoldsspannung wird gröÿer. Grund dafür ist die Relaminarisierung der Strömung in Wandnähe. Die Grenzs
hi
ht lässt si
h in vier Berei
he aufteilen. In Abbildung 3.2 ist das Vierbereichsmodell dargestellt, diese Abbildung gilt nur für eine turbulente Grenzschicht ohne Dru
kgradienten in Strömungsri
htung. In der Abbildung ist die Gesamts
hubspannung τ<sub>ges.</sub>, welche sich aus Reynolds- und molekularer Schubspannung zusammensetzt, im Verhältnis zur Wandschubspannung  $\tau_w$  über dem dimensionslosen Wandabstand  $y_\tau$ abgetragen.

$$
y_{\tau} = \frac{yv_{\tau}}{\nu}, \qquad \text{mit } v_{\tau} = \sqrt{\frac{|\tau_w|}{\rho}}
$$
\n(3.27)

Der dimensionslose Wandabstand  $y_\tau$  kann als Reynoldszahl der großskaligen energietragenden Turbulenzballen interpretiert werden. Berei
h (1) stellt die zähe Unterschicht dar, in diesem Bereich werden die Reynoldsspannungen vernachlässigt. Die molekulare Schubspannung ist unabhängig vom Wandabstand und gleich der Wandschubspannung  $\tau_w$ . Im Übergangsbereich (2) ist die molekulare Schubspannung zwar kleiner als die Reynoldsspannung, besitzt aber die glei
he Gröÿenordnung wie die Reynoldsspannung. Die Gesamtschubspannung  $\tau_{ges.}$  kann in diesem Bereich als konstant angesehen werden. Bereich (3) bezeichnet den wandnahen Bereich, hier dominieren die turbulenten Schubspannungen. Die Gesamtschubspannung, welche zum größten Teil aus der Reynoldsspannung besteht, ist in diesem Bereich konstant und fast so groß wie die Wandschubspannung. Der Außenbereich (4) wird stark von der Außenströmung beeinflusst, hier ist die Grenzschicht voll turbulent und die Gesamtschubspannung ist nicht mehr konstant, sondern geht mit wachsendem  $y_\tau$  gegen Null. Im Gegensatz zum
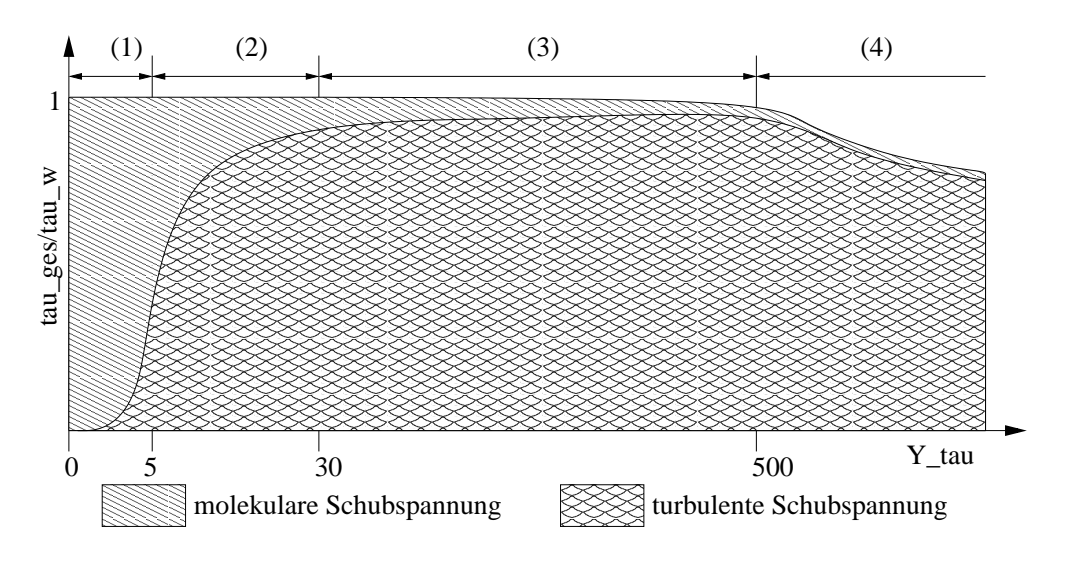

Abb. 3.2: Gültigkeitsberei
h des Logarithmis
hen Wandgesetzes

Außenbereich (4), ist das Geschwindigkeitsprofil im Wandbereich (1-3) von der Außenströmung unbeeinflusst und kann durch die sogenannten Wandfunktionen wiedergegeben werden. Zudem ist die Isotropie der Turbulenz im Wandberei
h ni
ht gegeben, womit das  $k - \varepsilon$  – Modell seine Gültigkeit verliert.

Die Wandberei
he werden mit folgenden Wandfunktionen modelliert.

1. Bereich  $0 \leq y_\tau \leq 5$ 

$$
\frac{\overline{v}_t(y)}{v_\tau} = \frac{v_\tau y}{\nu} = y_\tau \tag{3.28}
$$

2. Bereich  $5 \le y_\tau \le 30$ 

$$
\frac{\overline{v}_t(y)}{v_\tau} = a_3 y_\tau^3 + a_2 y_\tau^2 + a_1 y_\tau + a_0 \tag{3.29}
$$

3. Bereich  $30 \leq y_\tau \leq 500$ 

$$
\frac{\overline{v}_t(y)}{v_\tau} = -\frac{1}{\kappa} \ln \frac{y v_\tau}{\nu} + C \tag{3.30}
$$

Gleichung 3.28 wird Gesetz der zähen Unterschicht genannt, es lässt sich mit der Prandtl - Grenzschichttheorie herleiten. Gleichung 3.29 wird als logarithmisches Wandgesetz bezeichnet,  $C$  und  $\kappa$  sind empirische, von der Wandrauhigkeit abhängige, Konzienten  $a_0$  bis  $a_3$  so bestimmt werden, dass  $\frac{\partial}{\partial x}(\frac{y}{v_1})$  und ihre ersten Ableitungen in den Punkten 1-4 stetig bleiben.

#### Reynoldsspannungsmodelle

Bei den Wirbelviskositätsmodellen wird  $\eta_t$  als skalar und somit richtungsunabhängig angenommen, damit wird eine isotrope Turbulenz vorausgesetzt. Diese Voraussetzung ist für komplexere Strömungsprobleme ni
ht mehr erfüllt. In diesen Fällen kommen Reynoldsspannungsmodelle zur Anwendung. Mit ihnen werden die Reynoldsspannungen mittels Transportglei
hungen und algebrais
her Beziehungen direkt modelliert. Dazu müssen insgesamt sieben Glei
hungen gelöst werden, was mit immensem Re
henbzw. Spei
heraufwand verbunden ist. Aus diesem Grund werden Reynoldsspannungsmodelle heutzutage nur selten angewendet.

## 3.4 Reibungsfreie Fluide

## 3.4.1 Euler - Glei
hungen

Unter bestimmten Voraussetzungen ist es zulässig Reibungseffekte zu vernachlässigen. Für diese Fälle wird der viskose Term in der Navier - Stokes - Glei
hung (Glg. 3.9, S. 18) weggelassen. Diese Glei
hung nennt man Euler - Glei
hung.

$$
\frac{\partial(\rho \vec{v})}{\partial t} + \left(\vec{v}\vec{\nabla}\right)\vec{v} = \vec{f} - \frac{1}{\rho}\vec{\nabla}p\tag{3.31}
$$

Die Kontinuitäts- und die Eulerglei
hung liefern vier Glei
hungen für vier Unbekannte  $(v_x, v_y, v_z, p)$ , damit lassen sich reibungsfreie Strömungen geschlossen beschreiben.

## 3.4.2 Potentialglei
hungen

Für rotationsfreie Strömungen gilt:

$$
rot\vec{v} = \vec{0} \tag{3.32}
$$

Unter dieser Voraussetzung gibt es eine skalare Potentialfunktion Φ für die gilt:

$$
\vec{v} = \vec{\nabla} \Phi \tag{3.33}
$$

Setzt man diese Beziehung in die Kontinuitätsglei
hung (Glg. 3.5, S. 17) ein, ergibt si
h daraus die Lapla
e - Glei
hung.

$$
\Delta \Phi = 0 \tag{3.34}
$$

Mit Hilfe der Lapla
e - Glei
hung erhält man die Potentialfunktion Φ, mit der das Ges
hwindigkeitsfeld bere
hnet werden kann. Für inkompressible Potentialströmungen gilt dann die Bernoulliglei
hung:

$$
\frac{\rho}{2}v^2 + \rho gz + p = const.
$$
\n(3.35)

# 3.5 Diskretisierung der Grundglei
hungen

Die in Abschnitt 3.2 beschriebenen Differentialgleichungen lassen sich nur numerisch lösen. Dazu müssen die Gleichungen diskretisiert werden, d.h. die differentiellen Transportglei
hungen werden in algebrais
he Glei
hungen überführt. Folgende Diskretisierungsmethoden finden in der CFD Anwendung.

- Finite Differenzen Methode
- Finite Volumen Methode
- Finite Elemente Methode

Bei allen Methoden wird über das Strömungsgebiet ein Re
hengitter gelegt, wobei die Strömungsgrößen an diskreten Rechenpunkten bestimmt werden.

## 3.5.1 Finite - Differenzen - Methode

Das numerische Gitter der Finite - Differenzen - Methode (FDM) entspricht den kartesis
hen Koordinatenlinien, damit ist FDM nur bei kartesis
hen Koordinatensystemen anwendbar. Die Indizierung der Gitterpunkte erfolgt monoton aufsteigend (siehe Abb. 3.3), dadurch ist jeder Knoten durch Indizes eindeutig definiert. Die Approximation der Differentialquotienten durch Differenzenquotienten erfolgt mittels Taylorreihenentwi
klung. Als Ergebnis erhält man die Vorwärts -,

$$
\left(\frac{\partial \Gamma}{\partial x}\right)_{i,j} \approx \frac{\Gamma_{i+1,j} - \Gamma i, j}{\Delta x} + O(\Delta x^1)
$$
\n(3.36)

Rü
kwärts.-und

$$
\left(\frac{\partial \Gamma}{\partial x}\right)_{i,j} \approx \frac{\Gamma_{i,j} - \Gamma_i - 1, j}{\Delta x} + O(\Delta x^1)
$$
\n(3.37)

Zentraldifferenzenquotienten.

$$
\left(\frac{\partial \Gamma}{\partial x}\right)_{i,j} \approx \frac{\Gamma_{i+1,j} - \Gamma_i - 1, j}{2\Delta x} + O(\Delta x^2)
$$
\n(3.38)

Die Größenordnung des Approximationsfehlers wird durch den Term  $O(\Delta x^1)$  zum Ausdruck gebracht. Die Approximation mittels Zentraldifferenzen besitzt also einen Abbruchfehler 2. Ordnung und ist somit die genaueste der drei Differenzenmethoden.

## 3.5.2 Finite - Volumen - Methode

Im Gegensatz zur FDM erfolgt bei der Finite - Volumen - Methode (FVM) die Überführung in algebraische Gleichungen nicht über Differenzenquotienten, sondern mittels Integration der Differentialgleichungen über die Kontrollvolumen (3d) bzw. Kontrollflächen (2d). Das bedeutet, FDM liegt die differentielle und FVM die konservative Formulierung der Transportglei
hungen zu Grunde (siehe Abs
hnitt 3.2.1, S. 16).

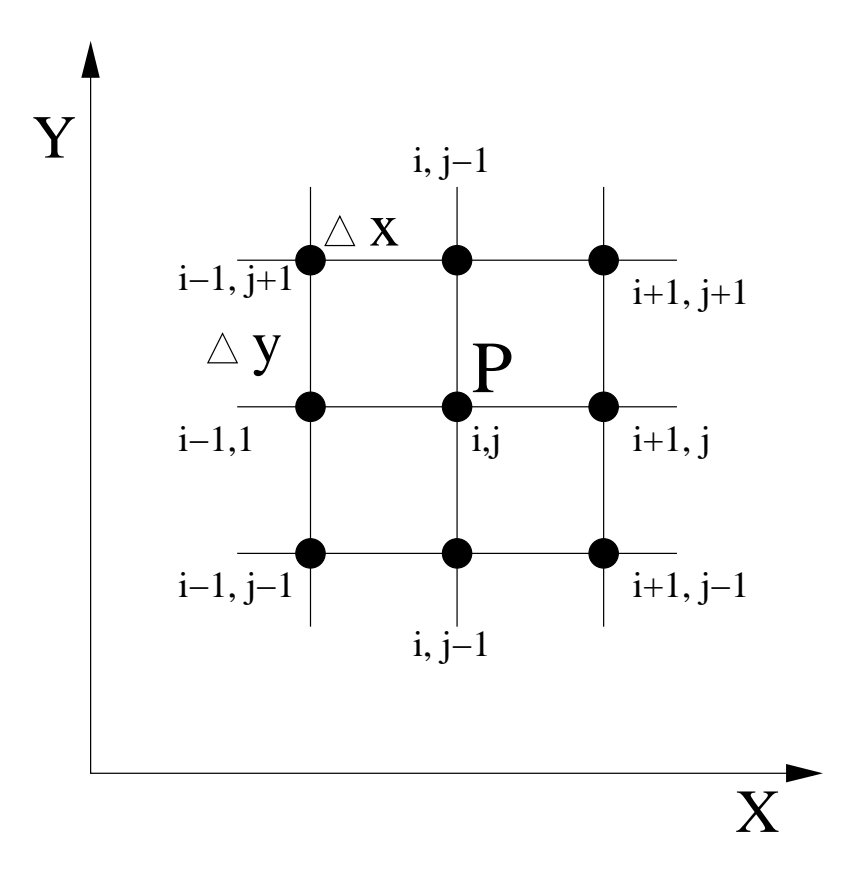

Abb. 3.3: Rechengitter für Finite - Differenzen - Methode

Re
henpunkte können entweder Gitterknotenpunkte oder Volumens
hwerpunkte der Kontrollvolumen sein (s. Abb. 3.4). Integriert man die allgemeine Form der Transportglei
hung über ein beliebiges Kontrollvolumen, erhält man folgende Glei
hung:

$$
\underbrace{\int_{V} \frac{\partial(\rho \Gamma)}{\partial t} dV}_{Zeitterm} + \underbrace{\oint_{A} (\rho \vec{v} \Gamma) d\vec{A}}_{Konvektionsterm} = \underbrace{\oint_{A} (D_{\Gamma} grad(\Gamma)) d\vec{A}}_{Diffusionsterm} + \underbrace{\int_{V} S_{\Gamma} dV}_{Quellterm}
$$
(3.39)

Der Diffusionskoeffizient  $D_{\Gamma}$  und der Quellterm  $S_{\Gamma}$  müssen der jeweiligen Transportgröÿe angepasst werden.

### Approximation der Oberflächenintegrale

Um die Flüsse (Oberflächenintegrale aus Glg. 3.39) bestimmen zu können, müssen die Funktionen  $\rho \vec{v} \Gamma$  und  $D_{\Gamma} \rho$  an jedem Punkt der Kontrollgrenzfläche bekannt sein. Da die Strömungsgröÿen nur an den Re
henpunkten vorliegen, ist eine Approximation der Oberä
henintegrale notwendig. Diese Annäherung lässt si
h in zwei S
hritte

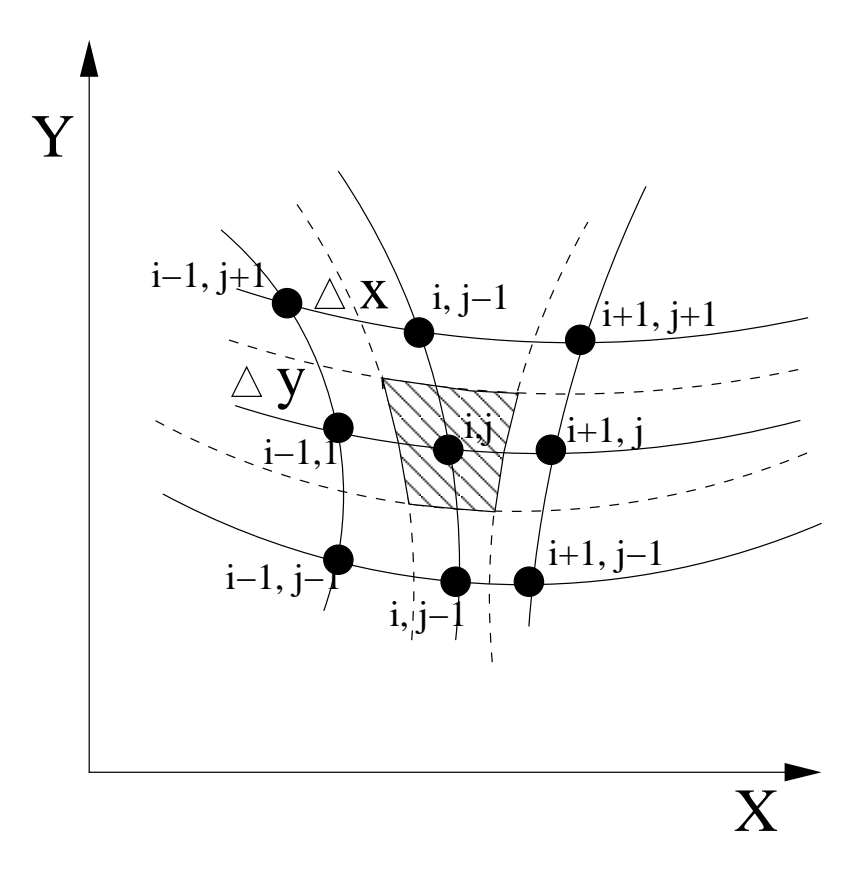

Abb. 3.4: Re
hengitter für Finite - Volumen - Methode

aufteilen.

- 1. die Funktionswerte auf den Kontrollgrenzä
hen müssen dur
h Werte an den Re
henpunkten approximiert werden.
- 2. die Flüsse müssen durch Funktionswerte auf den Kontrollgrenzflächen angenähert werden.

Eine Mögli
hkeit, die Funktionswerte über die Kontrollgrenzä
hen zu erhalten, ist, den Wert des Integranden am Mittelpunkt der Grenzä
he für die ganze Flä
he zu übernehmen. Diese Methode wird als Mittelpunktsregel bezei
hnet und besitzt einen Approximationsfehler 2. Ordnung. Der 2. S
hritt ist, die Funktionswerte auf den Grenz flächen durch Werte am Rechenpunkt auszudrücken. Da aus Gründen der numerischen Stabiliät hierbei für die Konvektions- und Diffusionsterme unterschiedliche Verfahren zu Anwendung kommen, wird auf diese na
hfolgend kurz getrennt eingegangen.

#### Approximation der konvektiven Flüsse

Upwind -Interpolationsverfahren (UDS) Beim Upwind -Interpolationsverfahren wird von einem treppenförmigen Verlauf der Transportgröße ausgegangen (siehe Abb. 3.5), dabei wird der Wert auf der Kontrollvolumengrenzä
he e glei
h dem am nä
hsten stromaufwärts gelegenen Re
henpunkt P gesetzt. UDS ist zwar sehr robust, besitzt aber einen Abbru
hfehler 1. Ordnung.

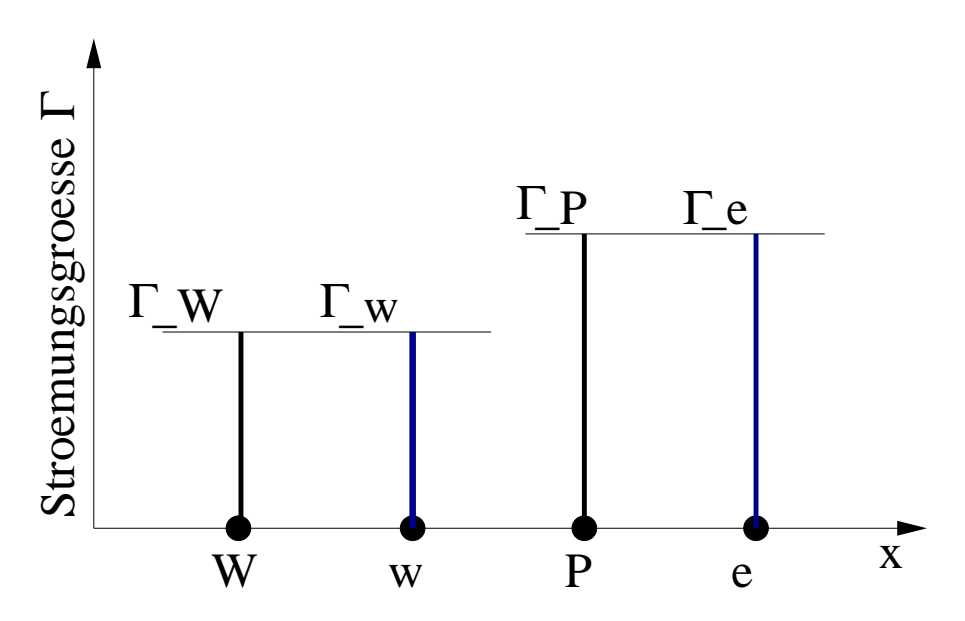

Abb. 3.5: Approximation mittels UDS - Verfahren

Zentraldifferenzen - Interpolationsverfahren (CDS) Beim Zentraldifferenzen - Interpolationsverfahren geht man von einem stü
kweise linearen Verlauf der Transportgröÿe zwis
hen zwei Re
henpunkten aus (siehe Abb.3.6). Der Funktionswert auf den Grenzä
hen e und w wird dann linear interpoliert. Das CDS - Verfahren besitzt einen Approximationsfehler 2. Ordnung, ist aber auf Strömungen mit niedrigen Ges
hwindigkeiten begrenzt. Denn bei höheren Ges
hwindigkeiten stimmt die Annahme, dass der Wert auf der Grenzä
he vom stromauf- und stromabwärts liegenden Re
henpunkt im gleichen Maße beeinflusst wird, nicht mehr. Bei höheren Geschwindigkeiten werden Störungen nur no
h stromabwärts transportiert.

Quadratisches Upwind - Interpolationsverfahren (QUICK) Das Quadratische Upwind - Interpolationsverfahren geht davon aus, dass die Transportgröße zwischen den Re
henpunkten in Form eines Polynoms 2. Ordnung verteilt ist (siehe Abb. 3.7). Dazu wird wie beim CDS stromaufwärts ein zusätzli
her Re
henpunkt W benötigt. Das

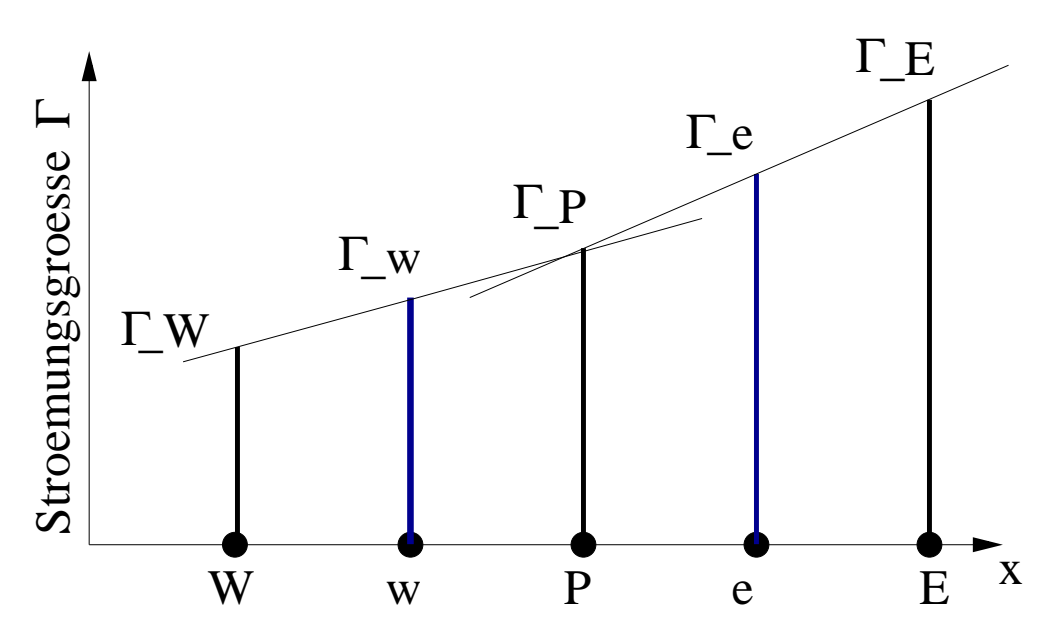

Abb. 3.6: Approximation mittels CDS - Verfahren

QUICK - Verfahren besitzt für ein äquidistantes Gitter einen Abbru
hfehler 3. Ordnung.

Approximation der diffusiven Flüsse Die diffusiven Flüsse werden approximiert, indem die Werte der Ableitungen der Transportgröße auf den Kontrollvolumengrenzflähen dur
h die Werte an den Re
henpunkten ersetzt werden. Dabei wird von einem linearen Verlauf der Transportgröße zwischen Rechenpunkt und Grenzfläche ausgegangen. Eine Möglichkeit ist die Ableitung durch den Zentraldifferenzenquotienten zu ersetzen.

## Approximation der Volumenintegrale

Die Volumenintegrale in Glei
hung 3.39 werden numeris
h angenähert. Wenn man von einer homogenen Verteilung der Funktion f im Kontrollvolumen ausgeht, kann man das Volumenintegral dur
h das Produkt aus Wert am Re
henpunkt und dem Volumen des Kontrollvolumens approximieren.

$$
\int_{V} f dV = \overline{f} \Delta V \approx f_p \Delta V \tag{3.40}
$$

Dieses Verfahren besitzt einen Approximationsfehler 2. Ordnung.

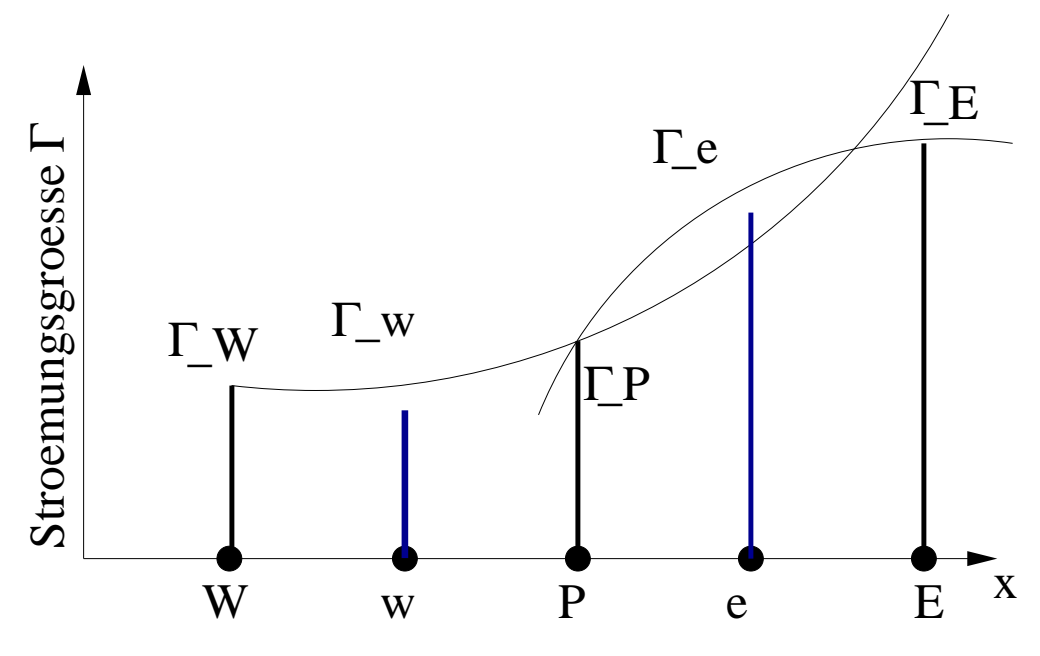

Abb. 3.7: Approximation mittels QUICK - Verfahren

#### Approximation des Zeitterms

Handelt es si
h bei der zu analysierenden Strömung um ein instationäres Problem, muss neben den Raum- au
h eine Zeitkoordinate berü
ksi
htigt werden. In diesem Fall muss auch der Zeitterm diskretisiert werden. Somit wird der Wert der Transportgröße nur an diskreten Punkten der Zeitkoordinate bestimmt. Der Zeitterm wird in glei her Weise wie das Volumenintegral über das Kontrollvolumen integriert (Glg. 3.40). Dur
h die im Abs
hnitt 3.5.2 vorgestellten Diskretisierungsmethoden erhält man ein System gewöhnlicher Differentialgleichungen in einem Anfangswertproblem. Die Aufgabe der Zeitdiskretisierung besteht darin, den Wert der Transportgröße entsprechend dem Anfangswert nach einem Zeitintervall  $\delta t$  zu bestimmen. Die Approximation des zeitlichen Verlaufs der Transportgröße erfolgt mittels einer Taylor - Reihenentwicklung. Dabei geht man von einem stückweise linearen Verlauf der Transportgröße über die Zeitintervalle aus. Man unters
heidet zwis
hen impliziten und expliziten Zeitintegrationsverfahren. Die expliziten Verfahren berechnen die unbekannten Größen nur aus bekannten Werten, sind aber sehr ungenau und können na
h wenigen Iterationen zu unsinnigen Werten führen. Bei impliziten Verfahren geht man von no
h unbekannten Größen aus, dieses Verfahren ist zwar genau und stabil, benötigt aber wesentlich mehr Re
henaufwand.

#### Approximationsfehler

Der Unters
hied zwis
hen einer kontinuierli
hen, exakten Lösung zu einer mit der Interpolation angenäherten Lösung wird als Approximationsfehler bezeichnet. Um den Approximationsfehler bestimmen zu können, wird der Verlauf der Transportgröße Γ in der Umgebung e eines Re
henpunktes P mit einer Taylorreihe ausgedrü
kt.

$$
\Gamma_e = \Gamma_P + \frac{\Delta x}{2} \left( \frac{\partial \Gamma}{\partial x} \right)_P + \frac{\Delta x^2}{4 \cdot 2!} \left( \frac{\partial^2 \Gamma}{\partial x^2} \right)_P + \frac{\Delta x^3}{8 \cdot 3!} \left( \frac{\partial^3 \Gamma}{\partial x^3} \right)_P + \cdots
$$
 (3.41)

Subtrahiert man von dieser Taylorreihe den Term, mit dem man die Transportgröÿe ausdrü
kt, so erhält man den Abbru
hfehler. Für das UDS - Verfahren, bei dem der Wert der Transportgröße  $\Gamma_P$  für die Kontrollvolumengrenzfläche e direkt vom stromaufwärts liegenden Rechenpunkt übernommen wird, berechnet sich der Abbruchfehler wie folgt:

$$
= \Gamma_e - \Gamma_{e \nu_{DS}} \n= \left[ \Gamma_P + \frac{\Delta x}{2} \left( \frac{\partial \Gamma}{\partial x} \right)_P + \frac{\Delta x^2}{4 \cdot 2!} \left( \frac{\partial^2 \Gamma}{\partial x^2} \right)_P + \frac{\Delta x^3}{8 \cdot 3!} \left( \frac{\partial^3 \Gamma}{\partial x^3} \right)_P + \cdots \right] - \Gamma_P \n= \frac{\Delta x}{2} \left( \frac{\partial \Gamma}{\partial x} \right)_P + \frac{\Delta x^2}{4 \cdot 2!} \left( \frac{\partial^2 \Gamma}{\partial x^2} \right)_P + \frac{\Delta x^3}{8 \cdot 3!} \left( \frac{\partial^3 \Gamma}{\partial x^3} \right)_P + \cdots
$$
\n(3.42)

D.h. die Ordnung eines Approximationsfehlers wird na
h der Potenz der S
hrittweite im führenden Glied des Abbruchfehlers definiert. Beim UDS - Verfahren bedeutet das bei  $\frac{\Delta x^1}{2}$  $\frac{1}{2}$   $\cdots$  einen Abbruchfehler 1. Ordnung. Für die Verfahren, bei denen die Bestimmung des Wertes der Transportgröße auf den Kontrollgrenzflächen mittels einer quadratis
hen Funktion erfolgt, wird von der Taylorreihe zusätzli
h der quadratis
he Teil abgezogen und der Abbru
hfehler wird dementspre
hend kleiner.

## 3.5.3 Finite - Elemente -Methode

Bei der Finite - Elemente -Methode (FEM) wird wie bei der FVM die zu lösenden Differentialgleichung in eine integrale Form überführt. Beide Methoden sind Varianten der Methode der gewichteten Residuen. Dabei wird gefordert, dass im gesamten Re
hengebiet G für eine Wi
htungsfunktion W<sup>i</sup> folgende Glei
hung gilt:

$$
\int_{G} L(\Gamma) \cdot W_i dG = 0 \tag{3.43}
$$

 $L(\Gamma)$  ist die Lösung der allgemeinen Differentialgleichung für die gesuchte Transportgröße Γ, für die gilt:  $L(\Gamma) = 0$ . Im Fall der FVM wird die Wichtungsfunktion  $W_i$  gleich eins gesetzt. Bei der FEM wird die zu bere
hnende Funktion Γ mit Hilfe einer Ansatzfunktion  $N_i$  approximiert. Diese Ansatzfunktion wird stückweise für jedes Element, mit denen das Rechengebiet diskretisiert ist, definiert. Die gesuchte Transportgröße Γ über ein Element e mit N Knotenpunkten wird wie folgt approximiert:

$$
\Gamma^{e}(x,y,z) = \sum_{i=1}^{N} N_i^{e}(x,y,z) \Gamma_i^{e}
$$
\n(3.44)

Um die Verteilung von Γ im gesamten Re
hengebiet zu erhalten, summiert man die Einzellösungen der Elemente auf.

$$
\Gamma = \sum_{i=1}^{M} \Gamma_i \qquad ; M = \text{Anzahl aller Knoten im Rechengebiet} \tag{3.45}
$$

## 3.6 Randbedingungen

Die zur numeris
hen Simulation von Strömungsphänomenen verwendeten partiellen Differentialgleichungen stellen sogenannte Rand- oder Anfangswertprobleme dar. Diese Rand- bzw. Anfangswerte werden benötigt um die Differentialgleichungen eindeutig lösen zu können. Randbedingungen lassen si
h in drei Klassen unterteilen:

- Diri
hlet Randbedingungen
- Neumann Randbedingungen
- Periodis
he Randbedingungen

### 3.6.1 Diri
hlet - Randbedingungen

Bei Diri
hlet - Randbedingungen werden die Werte der abhängigen Variablen direkt vorgegeben. Dies setzt voraus, dass der Wert der Strömungsgröße an der jeweiligen Berandungsä
he bekannt ist. Zur Lösung der Navier - Stokes - Glei
hung können folgende Diri
hlet - Randbedingungen gesetzt werden.

- Wandhaftbedingung: Im Falle einer viskosen Strömung wird vorausgesetzt, dass die Strömung an der Wand haftet. D.h. die Strömungsges
hwindigkeit ist glei
h der Wandges
hwindigkeit.
- Einstromrandbedingung: Für inkompressible Fluide können die Ges
hwindigkeitskomponenten am Einstromrand explizit vorgegeben werden.

## 3.6.2 Neumann - Randbedingungen

Im Gegensatz zur Diri
hlet - Randbedingung werden bei Neumann - Randbedingungen ni
ht die expliziten Werte, sondern Gradienten der abhängigen Variablen vorgegeben. Neumann - Randbedingungen werden in folgenden Fällen eingesetzt.

• Dru
krandbedingung: Hierbei wird auf Ein- und Ausstromrändern ein Dru
kgradient vorgegeben.

## 3.6.3 Periodis
he Randbedingungen

Wenn die abhängigen Variablen an den Rechenfeldgrenzen periodisch wiederkehren, spri
ht man von periodis
hen Randbedingungen. Es wird vorausgesetzt, dass an periodis
hen Rändern Normal- und Tangentialges
hwindigkeiten, sowie alle skalaren Gröÿen glei
h groÿ sind.

# 3.7 Konvergenz eines Iterationsverfahrens

Da die Konvergenz eines Iterationsverfahrens entscheidenden Einfluss auf den Verlauf einer Strömungssimulation hat, soll im folgenden Abschnitt kurz auf die Konvergenz von Iterationsverfahren eingegangen werden. Für ein Gleichungssystem welches durch Diskretisierung eines Modells, z.B. Navier - Stokes - Modell, mit einer der genannten Diskretisierungsmethoden gewonnen wurde,

$$
\underline{A} \cdot \underline{x} = \underline{b} \tag{3.46}
$$

erhält man nach n Iterationen eine approximierte Lösung mit dem Residuum  $R<sup>n</sup>$ .

$$
\underline{A} \cdot \underline{x}^n = \underline{b} - \underline{R}^n \tag{3.47}
$$

Definiert man den Iterationsfehler als Differenz von wahrer Lösung und Lösung im n  $\hbox{-}$ ten Iterationsschritt

$$
\underline{\varepsilon}^n = \underline{x} - \underline{x}^n \tag{3.48}
$$

und subtrahiert Gleichung 3.47 von Gleichung 3.46, erhält man folgenden Zusammenhang zwischen Iterationsfehler  $\underline{\varepsilon}^n$  und Residuum  $\underline{R}^n$ :

$$
\underline{A\varepsilon}^n = \underline{R}^n \tag{3.49}
$$

Die Aufgabe eines Iterationsverfahrens ist es, den Iterationsfehler gegen Null gehen zu lassen.

$$
\lim_{N \to \infty} \underline{\varepsilon}^n = 0 \tag{3.50}
$$

Für die Konvergenz soll gelten:

$$
\underline{x}^{n+1} = \underline{x}^n = \underline{x} \tag{3.51}
$$

## Konvergenzkriterium

Ein Iterationsverfahren bricht dann ab, wenn eine vorgegebene Fehlerschranke  $\delta$  erreicht wird. Die Fehlerschranke berechnet sich aus dem Quotienten von aktuellem, normiertem Residuum  $||R^n||$  und dem geforderten Residuum  $R_{ref.}$ .

$$
\frac{||R^n||}{R_{ref.}} \le \delta \tag{3.52}
$$

## 3.8 Volume of Fluid - Methode

Das Volume of Fluid - Modell (VOF) ist das am weitesten verbreitete Verfahren zur Modellierung freier Oberflächen. Jedoch werden beim VOF - Modell Fluidgebiete und nicht deren Oberflächen beschrieben. Dabei wird eine Funktion  $F$  eingeführt, welche den Füllstand jedes Kontrollvolumens angibt. Diese Funktion muss innerhalb jeder Iteration bestimmt werden.

Es gilt  $F \in [0,1]$ , wobei  $F = 0$  einer leeren und  $F = 1$  einer vollen Zelle entspricht. Um die Lage des Fluides in der Zelle annähern zu können, wird darüber hinaus der Normalenvektor benötigt. Dieser zeigt in die Richtung, in der sich F am stärksten ändert. Unter der Voraussetzung, dass die freie Oberfläche durch eine Ebene angenähert werden kann, die die Zelle schneidet, läßt sich ihre Lage aus F und dem Normalenvektor  $\vec{n}$  eindeutig bestimmen. Für das totale Differential von F gilt:

$$
\frac{\partial F}{\partial t} + u \frac{\partial F}{\partial x} + v \frac{\partial F}{\partial y} + w \frac{\partial F}{\partial z} = 0
$$
\n(3.53)

Für inkompressible Fluide kann man Gleichung (3.53) mit der Kontinuitätsgleichung (Glg. 3.5, S. 17) kombinieren und erhält daraus die konservative Formulierung.

$$
\frac{\partial F}{\partial t} + \frac{\partial u F}{\partial x} + \frac{\partial v F}{\partial y} + \frac{\partial w F}{\partial z} = 0
$$
\n(3.54)

Diese Gleichung muss offenbar nur an der freien Oberfläche ausgewertet werden, da im Innenraum des Fluides der gesamte Fluss durch die Kontrollvolumenflächen jeder Zelle zu Null wird. Dies folgt aus 3.53 wegen  $F = 1 = const.$ 

$$
\frac{\partial F}{\partial t} + u \frac{\partial F}{\partial x} + v \frac{\partial F}{\partial y} + w \frac{\partial F}{\partial z} = 0 \Rightarrow \frac{\partial F}{\partial t} = 0
$$
\n(3.55)

Bei der Diskretisierung des Berechnungsgebietes muss besonders darauf geachtet werden, dass die Oberfläche scharf definiert wird und nicht mit der Zeit verwischt oder durch numerische Instabilitäten zu oszillieren beginnt. Nach [Hirt, Nichols, 1981] wir dafür eine sogenannte Donor-Acceptor-Diskretisierung empfohlen. Zur Bestimmung des Flusses über eine Kontrollvolumengrenzfläche wird  $F$  in und entgegen der Strömungsrichtung untersucht. Damit erhält man eine grobe Abschätzung für die Form der Oberfläche, aus der dann der Fluss explizit berechnet werden kann. Dies soll am Beispiel des Flusses  $\delta F$  durch die rechte Seitenfläche einer Zelle für eine positive x-Geschwindigkeit u gezeigt (siehe Abb. 3.8) werden. Durch das positive Vorzeichen von u ist die Zelle links der Zellgrenze die donor-Zelle, die rechts davon die acceptor-Zelle. Im weiteren beziehen sich die Indizes  $D$  und  $A$  auf die *donor-* bzw. die *acceptor-Zelle*. Sei B die Fläche der Zellgrenze zwischen donor- und acceptor-Zelle. Dann ist das gesamte Volumen, das in der Zeit  $\delta t$  über die Seitenfläche der Zelle wandert,  $\delta V = B u \delta t$ . Außerdem sei  $\delta x_{A/D}$  die Länge der *donor*- bzw. acceptor-Zelle in Strömungsrichtung. Dann berechnet sich das mit Fluid gefüllte Volumen  $\delta V_F$ , das über die Zellgrenze wandert, im wesentlichen zu  $\delta V F$ . Dieses muss in der *acceptor-Zelle* wieder auf den Füllstand umgerechnet werden, was einer Division durch  $V_A = B\delta x_A$  gleichkommt.

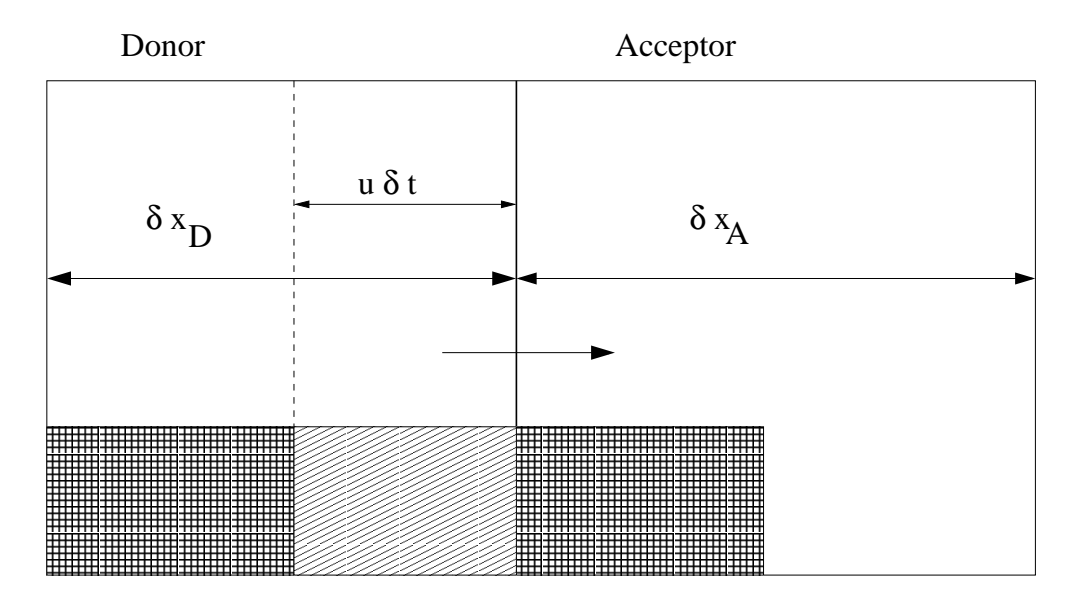

Abb. 3.8: Darstellung der Donor - bzw. Acceptorzelle beim VOF - Modell

Da sich B wieder herauskürzt, benutzt man statt dessen das Volumen  $\delta V' = u \delta t$  und  $\delta V_{f}' = \delta V'F$ . Zur Bestimmung des Füllstandes  $\delta F$  wird das Volumen durch  $\delta x_A$  geteilt. Zur Berechnung von  $\delta F$  wird der Füllstand  $F_{AD}$  (AD: donor- oder acceptor Zelle) herangezogen. Die Auswahl erfolgt na
h folgenden Kriterien:

- Oberfläche bewegt sich senkrecht zu sich selbst:  $\Rightarrow$  AD = A
- für alle andern Fälle ⇒ AD = D
- Ausnahme: Wenn acceptor-Zelle, oder Zelle stromaufwärts der donor-Zelle leer ist gilt in jedem Fall  $\Rightarrow$  AD = A

Damit ist das Volumen  $\delta V_F'$ , das über die Grenzfläche fließt:

$$
\begin{aligned}\n\delta V_F' &= \min(F_{AD}|\delta V'| + CF) \quad \text{mit} \\
CF &= \max[(1 - F_{AD})|\delta V'| - (1 - F_D)\delta x_D]\n\end{aligned} \tag{3.56}
$$

Man geht davon aus, dass der Anteil des Volumens  $\delta V$ , der mit Fluid gefüllt ist, dem Anteil der gesamten Zelle  $F_{AD}$  entspricht.  $F_D \delta x_D$  repräsentiert die gesamte Fluidmenge, die sich in der donor-Zelle befindet.  $F_{AD}|\delta V'|$  bezeichnet den Schätzwert für die Fluidmenge, die über die Grenzfläche fließt. CF wird als Korrekturterm bezei
hnet, wel
her den Fluss des leeren Raumes konsistent hält, so dass  $(1 - F_{AD})|δV'| - (1 - F_D)δx_D$  die Differenz des Schätzwertes des leeren Volumens darstellt, das über die Grenzfläche fließt, sowie die Differenz des gesamten leeren Volumens der *donor-Zelle*. Mit dieser "max-Funktion" wird sichergestellt, dass nicht mehr "leeres" Volumen nach A wandert, als sich überhaupt in D befindet. Wenn

 $(1 - F_{AD})|\delta V'| > (1 - F_D)\delta x_D$  ist, so muss die Differenz Fluid sein, welches bis zum bisherigen Schätzwert des Fluidflusses zu addieren ist  $(CF > 0)$ . Andernfalls ist keine Korrektur nötig  $(CF = 0)$ .

Die "min-Funktion" stellt sicher, dass nicht mehr Fluid von D nach A wandert als sich überhaupt in der Zelle befindet. Mit dem so ermittelten Volumen  $\delta V_F'$  kann schließlich  $\delta F$  berechnet werden, welches auf  $F_A$  aufaddiert wird.

$$
\delta F = \frac{\delta V_F'}{\delta x_A} \tag{3.57}
$$

Dur
h Rundungsfehler können die Werte von F das Intervall [0, 1] verlassen, in diesem Fall müssen die Werte auf- bzw. abgerundet werden. Je na
h Wert für F wir die Zelle als Fluid  $(F = 1)$ , Empty  $(F = 0)$  oder Surf  $(0 < F < 1)$  bezeichnet. Da die Werte 0 und 1 numeris
h ni
ht immer exakt errei
ht werden, wird ein sogenannter S
hwellwert  $\varepsilon_F$  eingeführt.

$$
f_{ijk} = \begin{cases} 0 & \text{falls } f_{ijk} < \varepsilon_F \\ 1 & \text{falls } f_{ijk} > 1 - \varepsilon_F \\ f_{ijk} & sonst. \end{cases} \tag{3.58}
$$

Für den Fall, dass  $f_{ijk} < \varepsilon_F$ , werden alle angrenzenden Fluid-Zellen zu Surf-Zellen. Dazu werden deren F-Werte um den Faktor 1.1 $\varepsilon$  reduziert. Letztlich gilt es die Randbedingungen an der unbekannten freien Oberä
he und deren Steigung und den daraus resultierenden Normalvektor zu bestimmen. Als diskretisierte Näherung wird für die Oberä
he im zweidimensionalen Fall folgende Formulierung verwendet:

$$
Y_i = Y(x_i) = F_{i,j-1}\delta_{y_{j-1}} + F_{i,j}\delta_{y_j} + F_{i,j+1}\delta_{y_{j+1}}
$$
  
\n
$$
X_j = X(y_j) = F_{i-1,j}\delta_{x_{i-1}} + F_{i,j}\delta_{x_i} + F_{i+1,j}\delta_{x_{i+1}}
$$
\n(3.59)

Damit können die diskreten Näherungen

$$
\left[\frac{dY}{dx}\right]_i = 2\frac{Y_{i+1} - Y_{i-1}}{\delta x_{i+1} + 2\delta x_i + \delta x_{i-1}}
$$
\n(3.60)

und

$$
\left[\frac{dX}{dy}\right]_j = 2\frac{X_{j+1} - X_{j-1}}{\delta y_{j+1} + 2\delta x_i + \delta y_{j-1}}
$$
\n(3.61)

bestimmt werden. Ist  $\left[\frac{dY}{dx}\right]_i < \left[\frac{dX}{dy}\right]_j$ , so verwendet man Gleichung (3.60), andernfalls Gleichung (3.61). Durch das Vorzeichen des betragsmäßig größeren der beiden Terme (3.60, 3.61) wird die Orientierung festgelegt. Für  $\left[\frac{dY}{dx}\right]_i < \left[\frac{dX}{dy}\right]_j < 0$ liegt das Fluid unterhalb der Oberä
he, ansonsten darüber.

Mittels der Funktionen  $Y(x)$  und  $X(y)$  lässt sich die lokale Krümmung und der Druck, der dur
h die Oberä
henspannung hervorgerufen wird, bere
hnen.

#### 3.8. VOLUME OF FLUID - METHODE

- $\bullet\,$  Vorteile der VOF Methode
	- extrem speichereffizient, gegenüber Strömungen ohne FO kommt lediglich ein Array  $F$  hinzu.
	- auf beliebige Oberflächenprobleme anwendbar (z.B. Ablösung oder Zusammentreffen von Fluidteilchen)
- $\bullet\,$  Nachteile
	- Verletzung der Volumenerhaltung (Glg. 3.58)
	- geringe Auflösung, Oberfläche aus Füllstand und Normalvektor i. A. nicht stetig
	- $-$ sehr komplex bei mehr als zwei Phasen

#### 4 Erzeugung des Re
hengitters 4

# 4.1 Verwendete Software

Zur Erzeugung des Gitters wurde die kommerzielle Software ICEM CFD der Firma ANSYS verwendet. Dabei verläuft die Gittergenerierung in folgenden S
hritten ab:

- Import bzw. Erzeugung der Geometriedaten: Die Kanalgeometrie wurde in ICEM CFD erstellt, die Geometrie des S
hleppmodells wurde im IGES-Format importiert.
- Bearbeitung/Reparatur der Geometriedaten: Aufgrund der unterschiedlichen Datenformate kommt es teilweise zu fals
hen bzw. unvollständigen Darstellungen von Kurven und Flächen. Kanten von benachbarten Flächen schneiden sich oder berühren si
h ni
ht; Kurven sind mehrfa
h überlagert, in Segmente unterteilt oder ni
ht bis zum eigentli
hen Endpunkt dur
hgeführt. Neue Geometrielinien müssen zur besseren Pro jektion (s. u.) neu erzeugt werden.
- Erzeugung eines initialen Blo
ks, der die gesamte Geometrie umfasst.
- Unterteilung dieses Initial-Blo
ks in Teilblö
ke, bis eine sinnvolle Diskretisierung des Re
hengebietes mögli
h ist (s. u.).
- Unterteilung der Blo
kkanten in die gewüns
hte Gitterpunktanzahl, ggf. mit ni
ht uniformen/linearen Verteilungen der Gitterpunkte.
- Überprüfung der Gitterqualität (s. u.).
- Ggf. Anpassung der Verteilung der Gitterpunkte bzw. der Lage der Blo
kkanten. Dieser Teils
hritt nimmt wegen seiner ho
h iterativen Natur im Zusammenspiel mit der Überprüfung der Gitterqualität sehr viel Zeit in Anspru
h.
- Erzeugung des "Mesh", also des Gitters im Raum zwischen den Berandungen.
- Festlegen des Lösers.
- Festlegen der Art der Randbedingung auf den diversen Flä
hen.
- Export der Dateien für den Löser (s. Kapitel 5)

Ein besonderes Merkmal des Gittererzeugungs-Moduls von ICEM CFD ist die Projektion von Elementen der Gitterstruktur (Knoten, Kanten, Flä
hen) auf Elemente der Geometrie-Struktur (Punkte, Kurven, Oberflächen). So werden die oben erwähnten Knoten an den gemeinsamen E
ken der Blö
ke mit Punkten der Geometrie assoziiert; Blockkanten werden auf Geometriekurven projiziert, und Blockflächen auf Geometrie-Oberflächen. Der große Vorteil dieses Verfahrens besteht darin, dass das durch das Netz der Blo
kkanten aufgespannte logis
he Re
hennetz bezügli
h des Ans
hlusses der Gitterblö
ke aneinander immer konsistent bleibt. Es können also keine Lü
ken zwis
hen Gitterbereichen offen bleiben, auch wenn in der Geometrie (also dem *physikalischen* Rehengebiet) kleine Unterbre
hungen bestehen sollten. Das ermögli
ht eine praktikable Anbindung an bestehende CAD-Systeme bzw. daraus generierten Geometrie-Daten, die oft ni
ht mit allen Merkmalen in andere Systeme importiert werden können. Die Erstellung einer so komplexen Geometrie wie die der "DYNA" wäre ohne die Verwendung eines "externen" CAD-Werkzeuges kaum zu bewältigen.

Abbildung 4.1 zeigt die Kanten dieses Gitternetzes im Bereich des Schiffsrumpfes. Blaue und schwarze Linien sind die Eckkanten der den Schiffsrumpf mit Kiel und Ruder umgebenden Blöcke; die grünen Linien sind die äußeren Kanten der Blöcke, die den S
hisrumpf, den Kiel und das Ruder bilden.

# 4.2 Diskretisierung des Re
hengebietes

Die in Kapitel 3.2 bereits vorgestellte Navier-Stokes-Gleichung (s. Gleichung 3.9) als Bestimmungsglei
hung des Strömungsproblems ist hergeleitet aus einem kontinuumsme
hanis
hen Ansatz. Dur
h die Unendli
hkeit des reellen Zahlenraumes wird eine kontinuierliche numerische Lösung der Differentialgleichungen aber unmöglich. Daher wird das Bere
hnungsgebiet in eine endli
he Anzahl von Kontrollvolumen diskretisiert. Die Strömungsgrößen werden dann nur noch an den Mittel- oder Eckpunkten der Kontrollvolumen berechnet und der so gewonnene Wert anschließend über das Kontrollvolumen integriert. Flüsse der interessierenden Größen über die Grenzflächen der Kontrollvolumen werden mit den in Abschnitt 3.5.2 erwähnten Methoden ermittelt.

## 4.2.1 Gittertopologie

Bei der Topologie der Re
hengitter unters
heidet man 3 Typen von Netzen (s. [Majidi, 1999]), die im Folgenden kurz charakterisiert werden:

- Strukturierte oder reguläre Re
hennetze
- Unstrukturierte Re
hennetze
- Blo
kstrukturierte Re
hennetze
- Hybride Re
hennetze

#### Strukturierte oder reguläre Re
hennetze

Diese bestehen je nach Dimension der Geometrie<sup>-</sup> aus zwei bzw. drei Netzliniengrup-

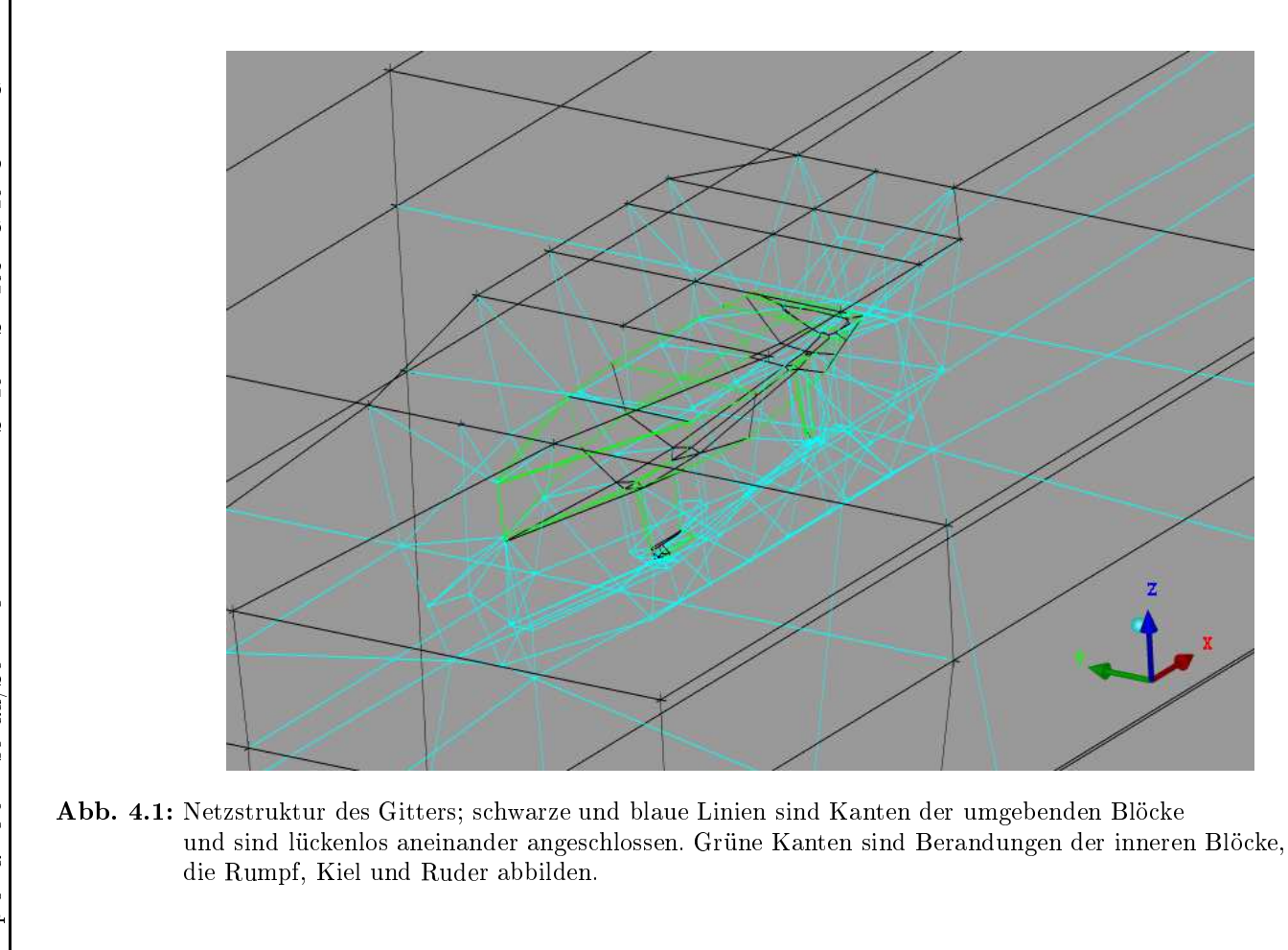

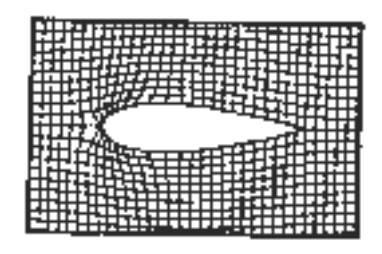

Abb. 4.2: Beispiel eines H-Gitters um einen profilförmigen Querschnitt. Quelle:  $[Thompson et al., 1997]$ 

pen (I-, J-, K-Gruppe), deren Mitglieder die Mitglieder der anderen Gruppe(n) genau einmal und die der eigenen Gruppe keinmal s
hneiden dürfen. Dadur
h können die Netzlinien einer Gruppe fortlaufend numeriert werden, und jeder Punkt des Netzes kann durch ein Indexpaar bzw. -tripel identifiziert werden. Bezüglich eines Punktes P ist der Index eines Na
hbarpunktes in der entspre
henden Ri
htung (I, J, K) genau um 1 vers
hieden vom Index von P. Als Folge davon entstehen hexaedris
he (3D) bzw. quaderförmige (2D) Kontrollvolumina.

Abbildung 4.2 zeigt ein sog. H-Gitter, bei dem die Berandungslinien aus offenen Linien bestehen. Es ist bereits hier an der stumpfen Seite des Profils erkennbar, dass bei starken Krümmungen der Geometrie (gegenüber der äußeren Berandung) ein H-Gitter der Geometrie ni
ht optimal folgen kann; die Zellen in diesem Berei
h wei
hen erkennbar von einer orthogonalen Form ab.

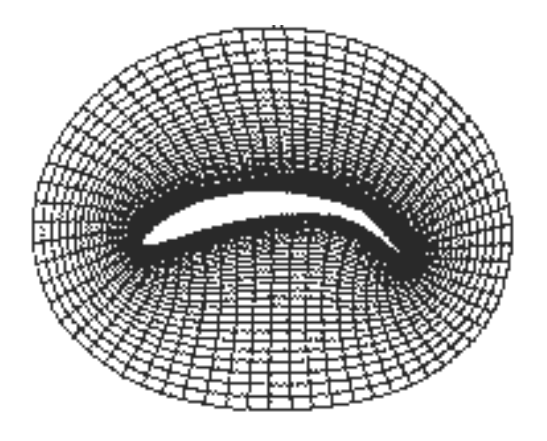

Abb. 4.3: Beispiel eines O-Gitters um ein Tragflügelprofil. Quelle:  $[Thompson et al., 1997]$ 

<sup>&</sup>lt;sup>1</sup>Wenn im Folgenden von "Geometrie" die Rede ist, sind die Punkte, Kurven und Oberflächen der Berandung des physikalischen Rechengebietes gemeint, also sowohl des durchflossenen Kanals als auch des *umflossenen Modells*.

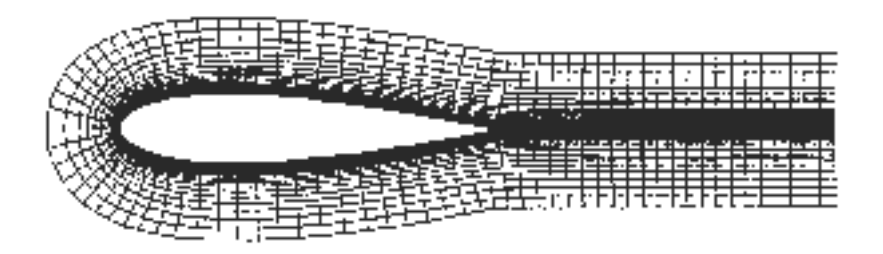

Abb. 4.4: Beispiel eines C-Gitters um einen profilförmigen Querschnitt. Quelle: [Thompson et al.,  $1997$ ]

Abbildung 4.3 gibt beispielhaft einen anderen Typ eines strukturierten Gitters wieder, ein sog. O-Gitter. Hier werden die "Stirnseiten" eines H-Gitters aneinander gefügt, wodur
h ges
hlossene Berandungslinien entstehen. Die Gitterzellen folgen der Geometrie unter fast dur
hgängiger Beibehaltung der Re
htwinkligkeit zur Berandung. Die Winkligkeit der Zellen wird später als Qualitätskriterium zur Beurteilung des Gitters genutzt. In der vorliegenden Arbeit werden an den vers
hiedensten Stellen O-Gitter verwendet, um die Degenerierung von Zellen zu vermeiden.

Ein dritter Typ von strukturiertem Gitter ist das sog. C-Gitter, bei dem eine Seitenkante bzw. -fläche an sich selber angeschlossen wird, sodass halboffene Berandungslinien entstehen (s. Abb. 4.4). Der Vorteil der strukturierten Netze liegt darin, dass zum einen die Netzpunkte an den Berandungen des Re
hengebietes dur
h die minimalen und maximalen Indizes gegeben und bekannt sind und dass infolgedessen die Datenstrukturen bei diesen Netzarten recht einfach sind ([Majidi, 1999]). Der Nachteil dieser Netze liegt darin, dass sie geometrisch nicht flexibel genug sind, um komplexeren Geometrien zu folgen bzw. mit einem einzigen Gitter das gesamte Re
hengebiet zu modellieren; darüber hinaus ist eine lokale Verfeinerung des Gitters nur bedingt mögli
h.

#### Unstrukturierte Re
hennetze

Diese Netztypen zeichnen sich dadurch aus, dass die Gitterpunkte beliebig angeordnet sein können. Die entstehenden Kontrollvolumina sind dabei ni
ht mehr notwendig Hexaeder (oder Quader im zweidimensionalen Fall), sondern können praktis
h beliebige Formen annehmen. I. A. werden jedo
h tetrahedris
he (bzw. dreie
kige) und hexaedrische (bzw. quaderförmige) Elemente benutzt. Diese Netze sind geometrisch sehr flexibel und sind auÿerdem für eine automatis
he Gittergenerierung geeignet. Der Na
hteil dieser Gitter liegt in der aufwendigeren Datenstruktur, in der alle Nachbarschaftsinformationen über angrenzende Zellen enthalten sein müssen; dadur
h steigt der Spei
heraufwand deutli
h. Tetraedris
he Gitter sind darüberhinaus nur von 1. Ordnung genau; hexaedrische, strukturierte Gitter sind dagegen von 2. Ordnung genau. Außerdem ist die Anzahl der erforderli
hen Zellen in einem gegebenen Re
hengebiet erhebli
h gröÿer als bei strukturierten Netzen. Da bei der vorliegenden Arbeit gröÿtmögli
he Genauigkeit angestrebt wurde, wurde das gesamte Gitter strukturiert erzeugt.

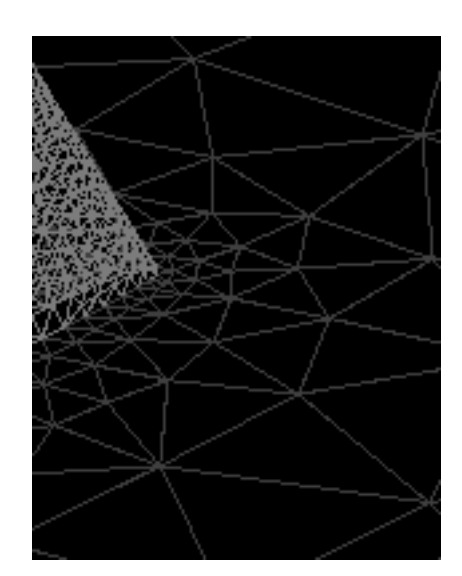

Abb. 4.5: Beispiel eines unstrukturierten Gitters um einen prolförmigen Querschnitt. Quelle: [Unstr. Gitter]

## Blo
kstrukturierte Re
hennetze

Blo
kstrukturierte Gitter werden aus mehreren strukturierten Gitterblö
ken zusammengesetzt. Zusätzlicher Speicheraufwand wird dabei lediglich für die Nachbarschaftsinformationen der bena
hbarten Blö
ke benötigt. In der vorliegenden Arbeit wurde das Bere
hnungsgebiet in ein blo
kstrukturiertes Gitter mit annähernd 150 einzelnen Blö
ken unterteilt.

#### Hybride Re
hennetze

Gewissermaÿen eine Synthese aus den vorangegangenen Netztypen stellt das hybride Gitter dar. Hierbei wird das Re
hengebiet in vers
hiedene Blö
ke unterteilt, die jeweils strukturiert oder unstrukturiert diskretisiert werden können. Auf diese Weise lassen si
h komplexe Geometrien mittels vers
hiedener Topologien modellieren, indem die einzelnen Blö
ke zu einer Gesamtstruktur zusammengefügt werden.

## 4.2.2 Berandung des Re
hengebietes

Da in dieser Arbeit die Kräfte an einem Modell im Schlepptank numerisch im Maßstab 1:1 ermittelt und ans
hlieÿend anhand der Messergebisse validiert werden sollen, wird zur mögli
hst exakten Modellierung das Re
hengebiet ebenfalls mit den Abmessungen des S
hleppkanals dimensioniert. Der über der Wasserlinie liegende Teil des Modells wird in die Re
hnung mit einbezogen, da das reale Modell beim S
hleppen au
h einen Luftwiderstand durch den Fahrtwind erfährt. Das Modell erhebt sich ca. 70 cm über die Wasseroberä
he, daher wird insgesamt 1 m Platz über der Wasserlinie gelassen.

Der Kanal hat einen Tiefgang von 4.8 m, es ergibt si
h also eine Gesamthöhe des numerischen Kanals von 5.8 m (s. Abbildung 4.6). Als äußere Berandung wird also ein

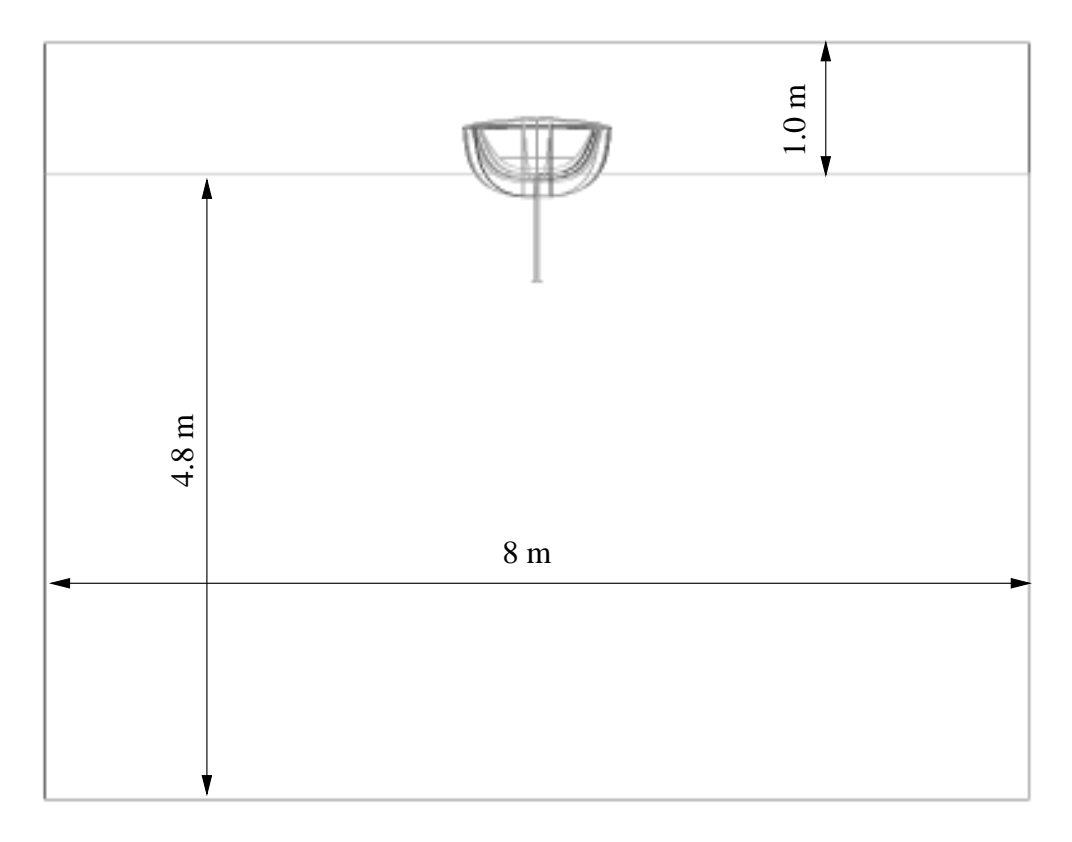

Abb. 4.6: Abmessungen des Schleppkanals im Querschnitt. Der numerische Kanal ist identis
h dimensioniert.

Abs
hnitt des S
hleppkanals erzeugt, der 8 m breit und 5.8 m ho
h ist. Zur Reduzierung der Zellenanzahl wird die Länge des realen S
hleppkanals ni
ht übernommen, da man davon ausgehen kann, dass die Störungen im Fluid na
h einer gewissen Distanz soweit abgeklungen sind, dass keine numeris
hen Probleme an den Rändern des Kanals auftreten. Daher wird vor dem Modell 1 Modelllänge (4 m), hinter dem Modell 4 Längen Platz gelassen. Ausgehend von der Ausbreitung des Wellensystems wird das Bugwellensystem a. 15 m vom Einlass<sup>2</sup> entfernt auf die Seitenwandung des Kanals treffen, das Heckwellensystem entsprechend bei ca. 19 m. Die restlichen 6 Meter sollten ausreichen, damit auch Störungen aus Reflexionen an Seitenwänden abklingen können. Der numeris
he Kanal ist also 24 m lang.

<sup>2</sup>Das verwendete Koordinatensystem hat seinen Ursprung mittig auf Höhe der Wasserlinie an der "stromauf" liegenden Fläche des Kanals. Die (positiven) Koordinatenrichtungen liegen entsprechend einem rechtsdrehenden System wie folgt: x: entgegen Fahrtrichtung, y: Steuerbord; z: nach oben

Neben dieser äuÿeren Berandung besteht die innere Berandung aus dem umströmten Rumpf des Modells. Die Oberfläche des Modells ist in drei Teilbereiche unterteilt: Rumpf, Kiel und Ruder.

## 4.2.3 Erzeugung der Kontrollvolumina

Die Diskretisierung des so definierten Rechengebietes in einzelne kleine Kontrollvolumina ges
hieht bei strukturierten Gittern dur
h Unterteilung der Randkurven in den zwei bzw. drei Koordinatenri
htungen. Aus diesen - ggf. au
h ni
ht äquidistanten - Randunterteilungen werden mittels einer Interpolationsvors
hrift die Punkte auf den Rand flächen erzeugt. Anschliessend unterteilt die Software entsprechend der Randflächen-Diskretisierung dur
h Lösen eines Glei
hungssystems den gesamten Re
henraum in einzelne Kontrollvolumina.

Wie bereits erwähnt, wurde in der vorliegenden Arbeit wegen der komplexen Geometrie ein blo
kstrukturiertes Gitter erzeugt. Dazu wurde zunä
hst der initiale Blo
k generiert, der den Schleppkanal darstellt. Anschließend wurde dieser Block durch horizontale und vertikale "Splits" (in der x-z-Ebene und y-z-Ebene) immer weiter unterteilt, sodass schließlich das Modell von einem innersten Block umschlossen ist. In diesem innersten Blo
k wurde zur Erzeugung mögli
hst orthogonaler Zellen (s. a. Abschnitt 4.3.1) ein O-Gitter erstellt, das den gesamtem Rumpf umschließt. Die Blöcke von Kiel und Ruder wurden jeweils mit einem weiteren O-Grid umhüllt. Die umgebenden Blö
ke werden sämtli
h als H-Gitter strukturiert. Auf diese Weise wird es mögli
h, die Berandungen des Modells, die in ihrem Verlauf teilweise eine Ri
htungsänderung von 90° erfahren (Deckskante, Wasserlinie, Kielfuß, etc.), unter Beachtung der Forderung nach Orthogonalität an die umgebenden H-Gitter-Blöcke anzuschließen.

Abbildung 4.7 zeigt das sog. "Blocking" (Blockunterteilung) des Kanals samt Modell am aufgeschnittenen Kanal. Die gelben Blöcke sind die äußeren Anschlussflächen des den Rumpf umschließenden O-Gitters. Abbildung 4.8 zeigt das um den Rumpf gelegte O-Gitter. Die blauen Flä
hen sind die Innenseiten des umgebenden O-Gitters, die an die Blöcke des Rumpfes anschließen. Unter dem Rumpf ist gelb der vordere Bereich des O-Gitters um den Kiel zu erkennen. Entlang der x-Achse sind im vorderen H-Blo
k 30 Gitterpunkte angeordnet, im mittleren Blo
k 275 und im hinteren Blo
k (Nachstromgebiet) 45 Punkte. In y-Richtung sind die zwei äußeren Blöcke mit je 30 Punkten unterteilt, der mittlere Blo
k mit 15. In z-Ri
htung ist der unterste Blo
k mit 30 Gitterpunkten diskretisiert, der mittlere Blo
k mit 80 Punkten und der oberste Blo
k mit 40 Punkten. Dabei modelliert der oberste Blo
k den Berei
h oberhalb der Wasserlinie, der mittlere Blo
k den Berei
h zwis
hen Wasserlinie und Kielboden, und der untere Blo
k den Berei
h der freien Strömung unterhalb der Geometrie.

Beidseitig der Wasserlinie ist die Gitterpunktverteilung verfeinert, um die si
h verformende freie Fluidoberfläche angemessen auflösen zu können. Mit der in Abschnitt 3.8 angespro
henen Volume-Of-Fluid-Methode (VOF) wird in jeder Iteration der Phasenanteil in jeder Zelle bere
hnet und zur Darstellung der freien Oberä
he benutzt. Je feiner die Berei
he diskretisiert sind, in denen mit beiden Phasen gefüllte Zellen zu erwarten sind, um so genauer wird die Darstellung der freien Oberä
he. Die Zellen unmittelbar über und unter der Ruhewasserlinie sind 1 mm ho
h, die Expansionsrate

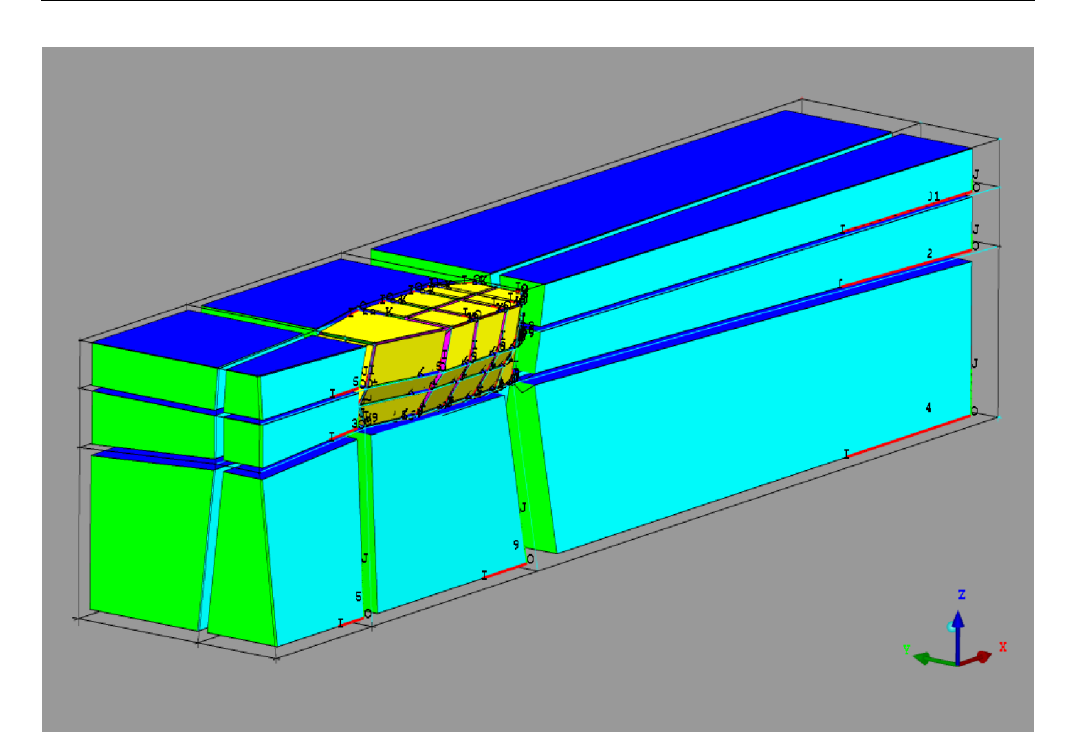

Abb. 4.7: Blo
kunterteilung des Kanals mit Modell. Die erste Reihe von Blö
ken (die an die hellblauen Flächen anschließen würde) ist ausgeblendet.

der anschließenden Zellen ist gering; sie lösen den erwarteten Bereich der Oberflächenverformung ausrei
hend auf.

## 4.2.4 Gittererzeugung an stark gekrümmten Konturen

An stark gekrümmten Berandungen kann es dur
h den notwendigen Ans
hluss an ein umgebendes H-Gitter zu degenerierten Zellen kommen. Im Extremfall führt das z. B. bei einer 2-dimensionalen vierseitigen Gitterzelle dazu, dass bena
hbarte Gitterlinien kollinear verlaufen, d.h. der eingeschlossene Winkel wächst bis annähernd 180°.

Stellen mit starken Krümmungen finden sich am Kiel, Ruder, Spiegel und Bug. An diesen Stellen wurden O-Gitter verwendet, um die Degenerierung der Zellen zu verhindern. Die Abbildung 4.9 zeigt die Verbesserung der Orthogonalität der Zellen am vorderen Übergang der Kielseitenä
hen in die Kielsohle. Analog wurde mit der End fläche des Ruders verfahren.

An der Unterkante des Spiegels traten ebenfalls degenerierte Zellen auf. Abbildung 4.10 zeigt das Netz im ursprüngli
hen Zustand und die an der Spiegelunterkante entstehenden degenerierten Zellen sowie das unter Verwendung eines O-Gitters verbesserte Gitter. Die Deckskante an der Stevenbucht erwies sich als ähnlich problematisch wie der Kielboden bzw. die Endä
he des Ruders. Daher wurde au
h dort ein O-Grid

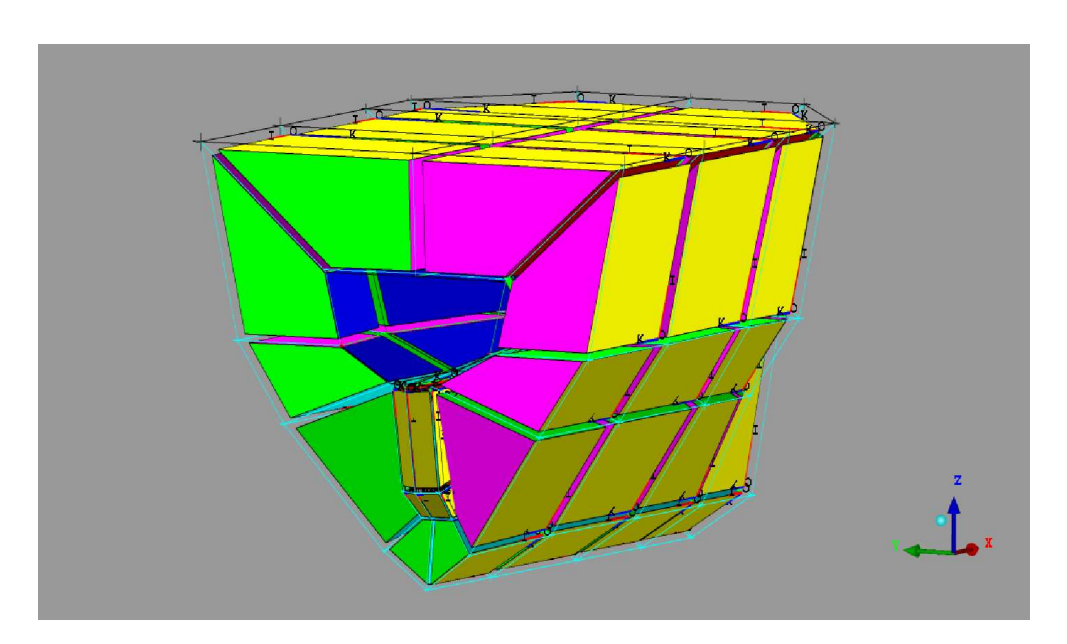

Abb. 4.8: Blockunterteilung des Rumpfes mittels O-Gitter.

verwendet, um die starke Aufweitung der Zellenwinkel an der Kante zu verhindern (s. Abbildung 4.11).

# 4.3 Beurteilung des Gitters

## 4.3.1 Qualitätskriterien im Preprocessing

Zur Beurteilung der Qualität des Gitters gibt es unterschiedliche Kriterien (s. [Majidi, 1999]):

- Die Orthogonalität der Gitterzellen bzw. der Zellenkanten soll möglichst groß sein; Winkel zwischen den Gitterlinien, die kleiner als 20° sind, können zu Ungenauigkeiten und zu Konvergenzschwierigkeiten führen; die wandnächsten Gitterelemente sollten rechtwinklig zur Wand sein.
- Das Seitenverhältnis der Zellenkanten sollte nicht größer als 10-100 sein.
- Die Expansionsraten der Gitterpunktabstände sollen kleiner als 1.3 bleiben.
- In Bereichen großer Gradienten der Strömungsgrößen sollen die Gitterabstände verkleinert werden.
- Gitterlinien sollen den erwarteten Stromlinien angepasst werden.

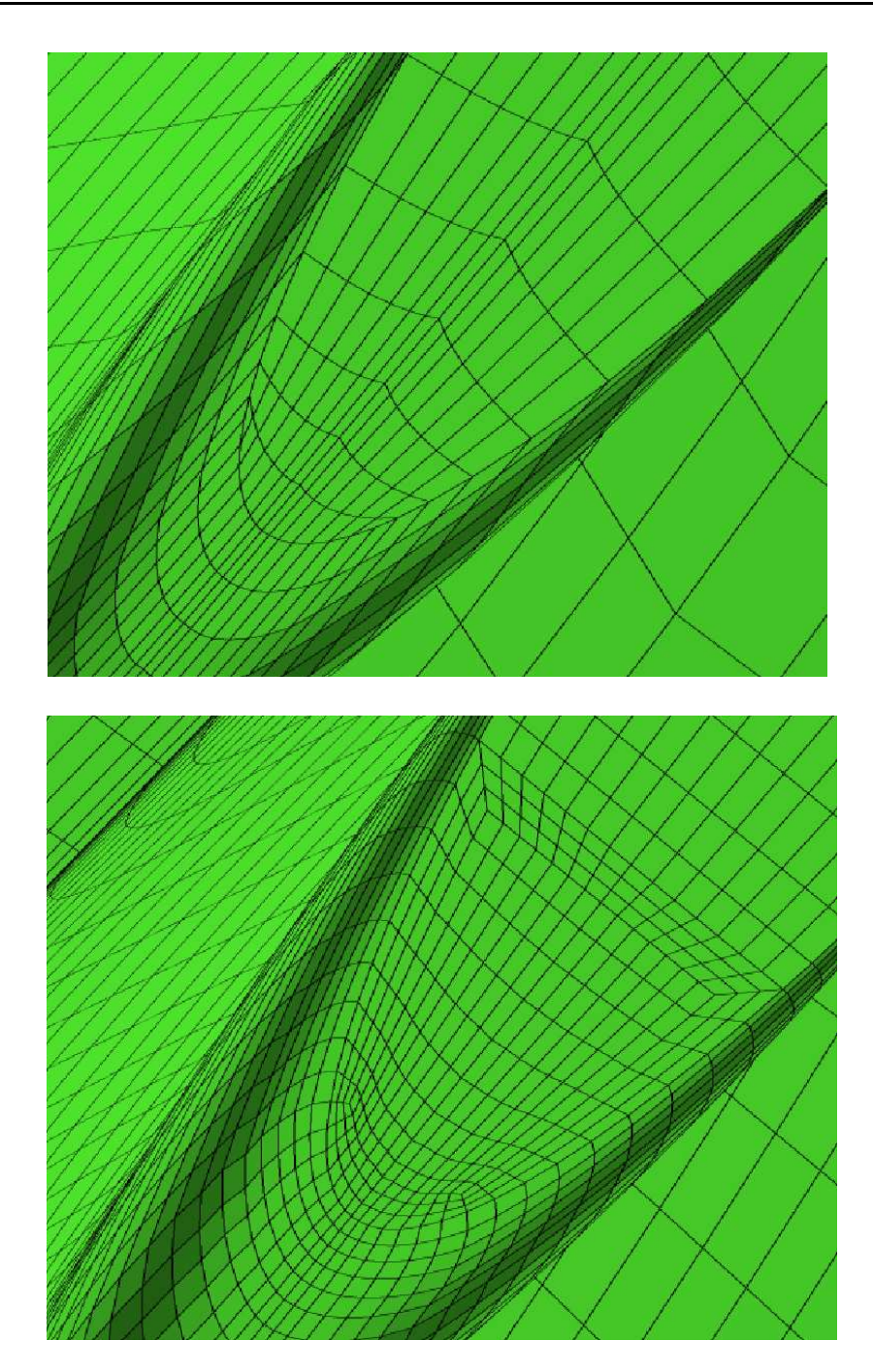

Abb. 4.9: Kielboden mit degenerierten Zellen aus H-Gitter und verbesserter Orthogonalität bei Verwendung eines O-Gitters.

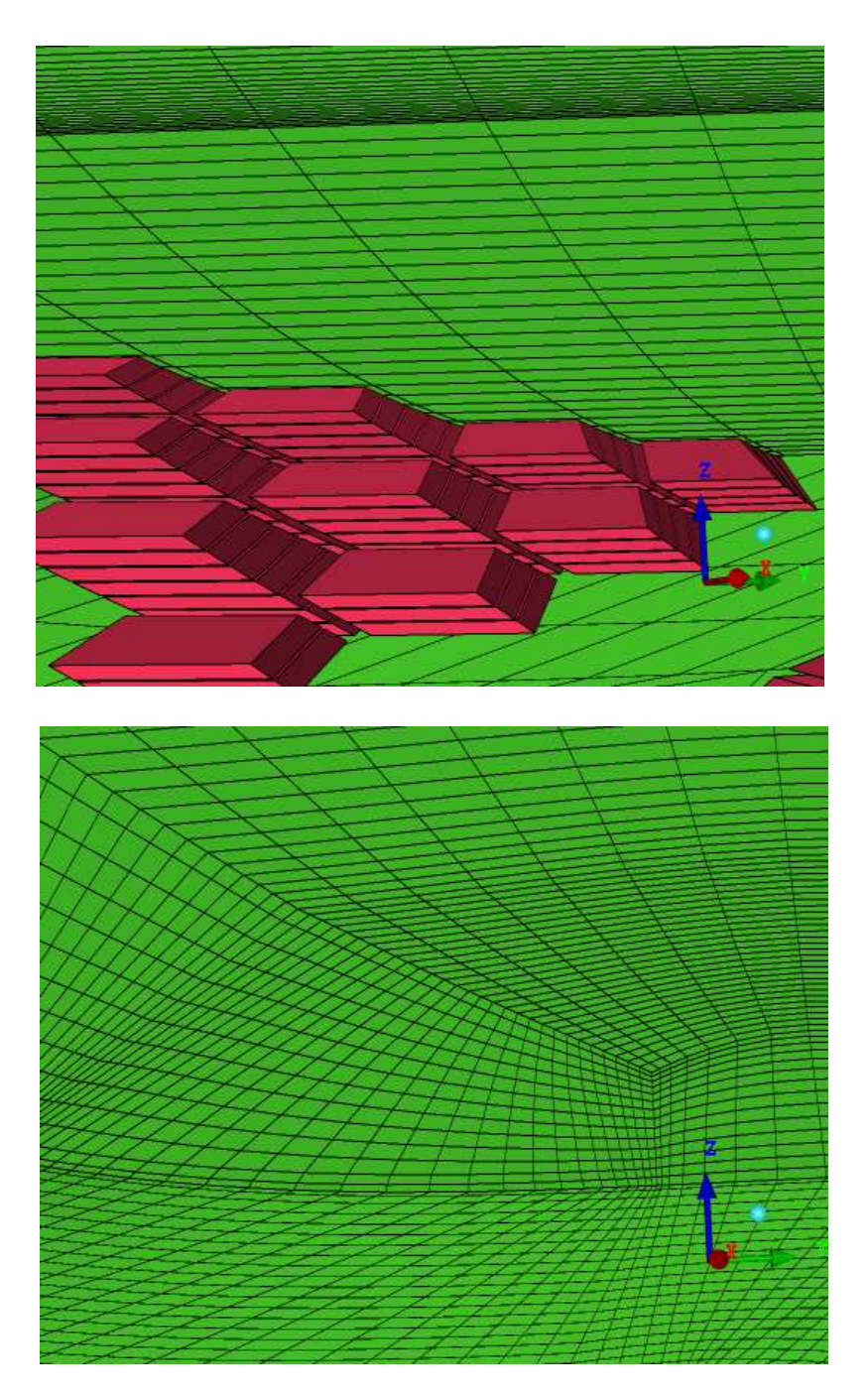

Abb. 4.10: Spiegel mit degenerierten Zellen aus H-Gitter und verbesserter Orthogonalität bei Verwendung eines O-Gitters (Bli
kri
htung von a
htern).

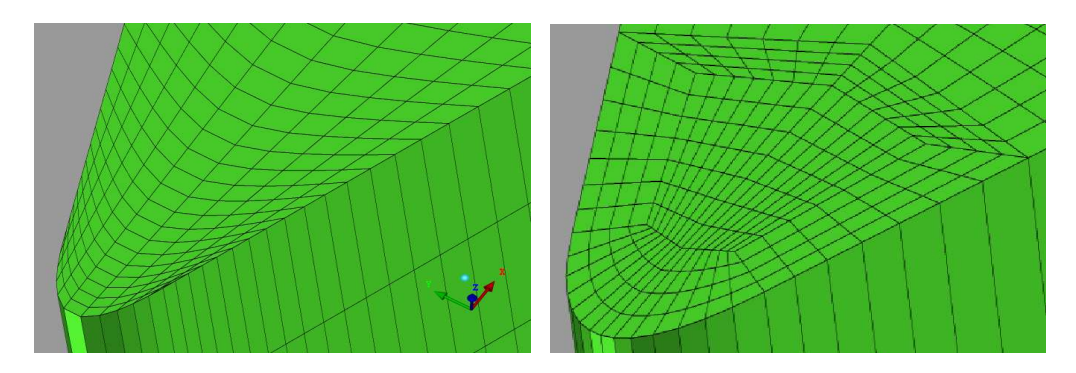

Abb. 4.11: Stevenbu
ht mit degenerierten Zellen aus H-Gitter und verbesserter Orthogonalität bei Verwendung eines O-Gitters.

Als Na
hweis der Güte des erzeugten Gitters werden die Werkzeuge herangezogen, die ICEM-CFD selbst zur Verfügung stellt. Mittels des sog. "Quality-Checks" ergibt si
h für die Zellenwinkel unter 20◦ das Histogramm in Abbildung 4.12. Es gibt nur sehr wenige Zellen, die diesem Kriterium ni
ht genügen, und diese liegen ausnahmslos im Berei
h des a
hteren Kieleinlaufs in den Rumpf. Wie in Abbildung 4.12 zu erkennen ist, liegt die Ursa
he in dem fast tangentialen Einlauf der Kielhinterkante in den Rumpf. Diese wenigen hundert Zellen werden in Kauf genommen und erweisen si
h in der Re
hnung au
h als ni
ht hinderli
h für die Konvergenz. Eine mögli
he Lösung wäre gewesen, die Geometrie der Kielhinterkante etwas zu verändern, sodass der Einlauf weniger spitz gewesen wäre. Damit würde jedo
h das Ziel einer korrekten Modellierung des Strömungsproblems aufgegeben.

Eine andere Mögli
hkeit wäre die Verwendung eines hybriden Gitters gewesen, bei dem der fragli
he Berei
h mit einem unstrukturierten, tetraedris
hen Gitter diskretisiert worden wäre. Da die Verwendung eines rein strukturierten Gitters angestrebt wurde, wurde die abgebildete Lösung beibehalten.

Grundsätzli
h ist zur Forderung der Orthogonalität der Gitterlinien bzw. Zellen anzumerken, dass ICEM-CFD zwar theoretis
h über die Mögli
hkeit verfügt, die Gitterlinien automatisch zu "glätten", d. h. den Einlauf von Linien möglichst tangential zur Anschlusslinie bzw. orthogonal zur kreuzenden Linie zu gestalten. Bei Gittergrößen mit mehr als 1 Million Zellen arbeitet dieses Werkzeug ans
heinend ni
ht mehr korrekt, das Programm stürzt ab. Daher ist das Gitter in der vorliegenden Arbeit vollständig "von Hand" erstellt.

Das Seitenverhältnis der Zellen ist auf die glei
he Weise wie die Winkel dokumentiert. Abbildung 4.13(a) zeigt das Histogramm der Seitenverhältnisse gröÿer als 100, und Abbildung 4.13(b) die Lage der Zellen. Es zeigt sich, dass die großen Seitenverhältnisse als Folge der starken Verfeinerung des Gitters zur Wasserlinie hin auftreten. Da diese Zellen in Berei
hen liegen, in denen (no
h) keine nennenswerten Gradienten im Fluid zu erwarten sind, bzw. diese s
hon wieder abgeklungen sein dürften, werden die groÿen Seitenverhältnisse in Kauf genommen. Die Expansionsraten der Gitterabstände liegen auf allen Kanten zwis
hen 1 und 1.4. Damit sind au
h starke Volumenänderun-

## 4.3. BEURTEILUNG DES GITTERS

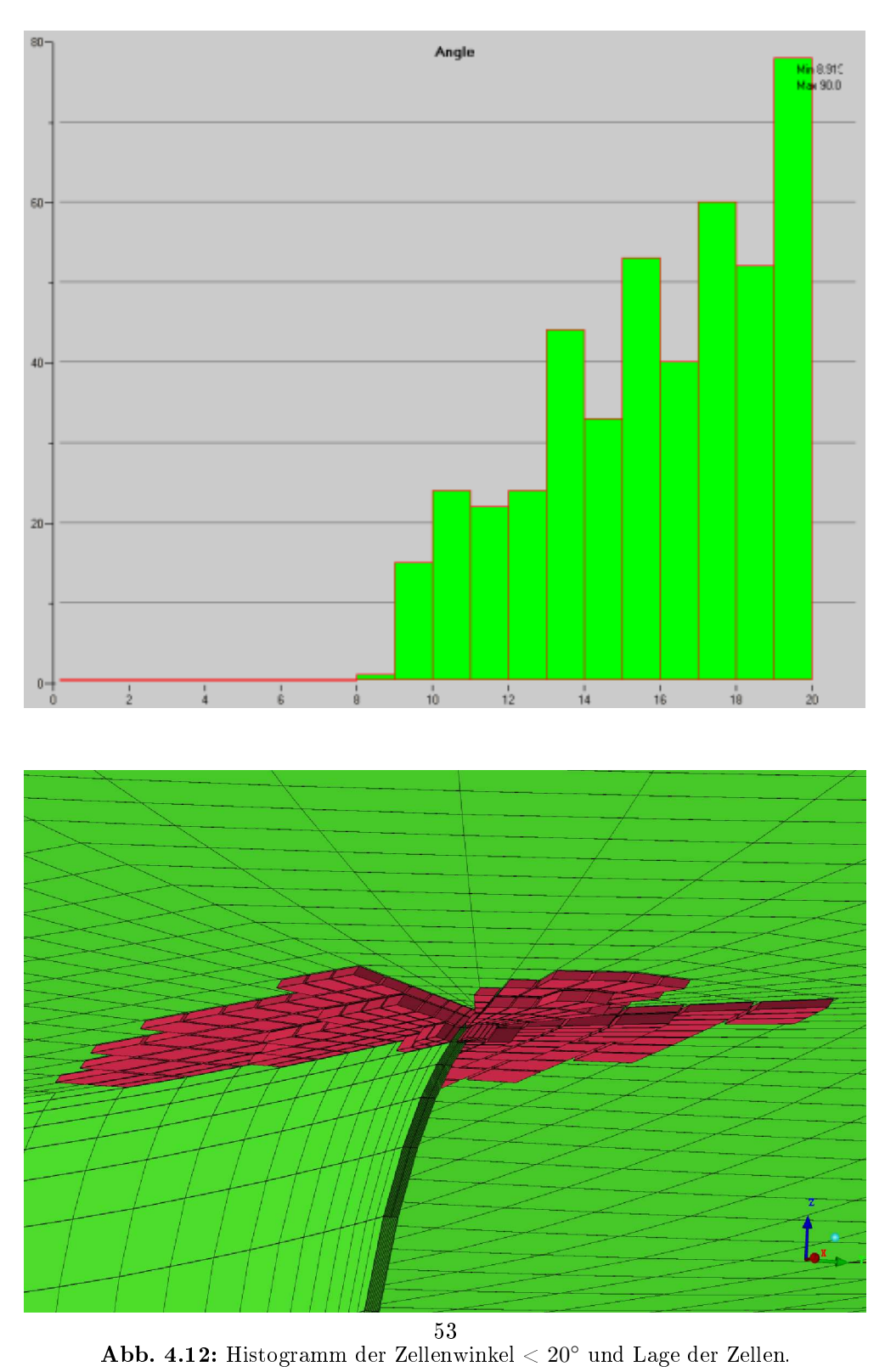

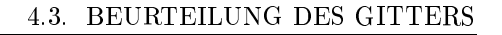

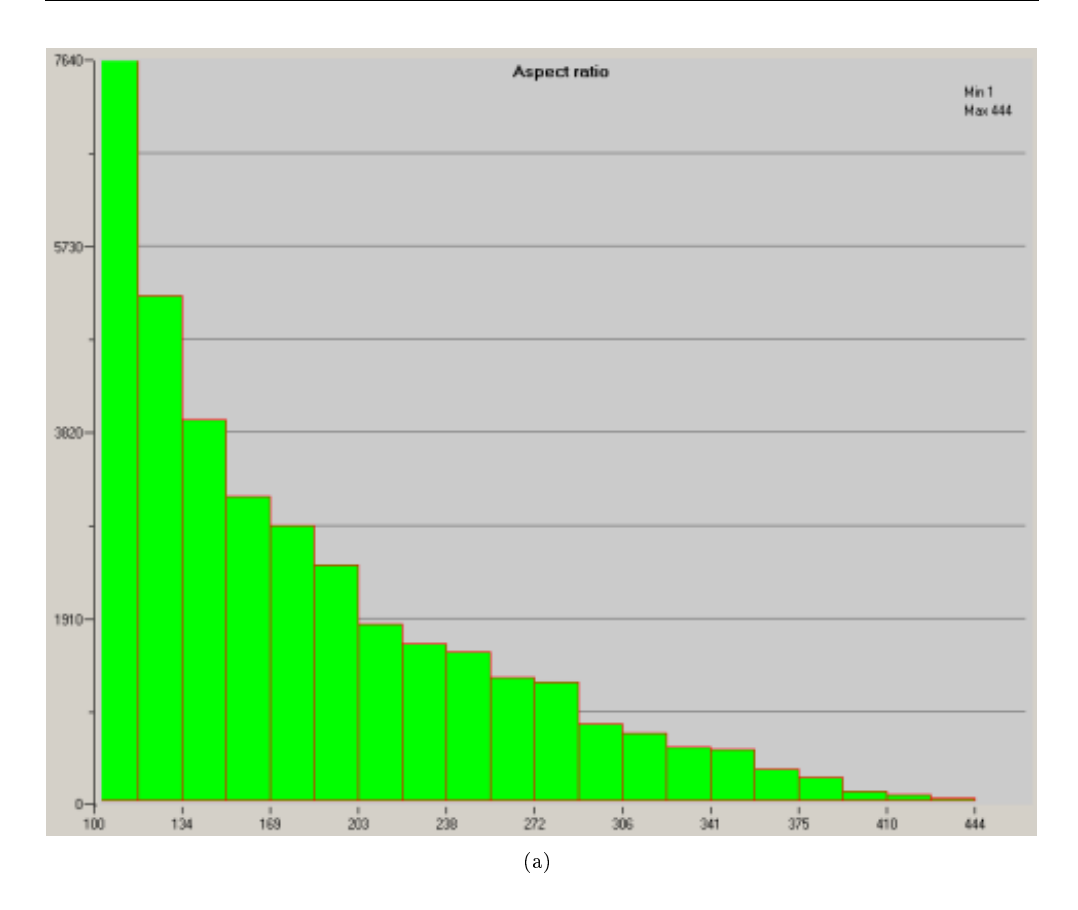

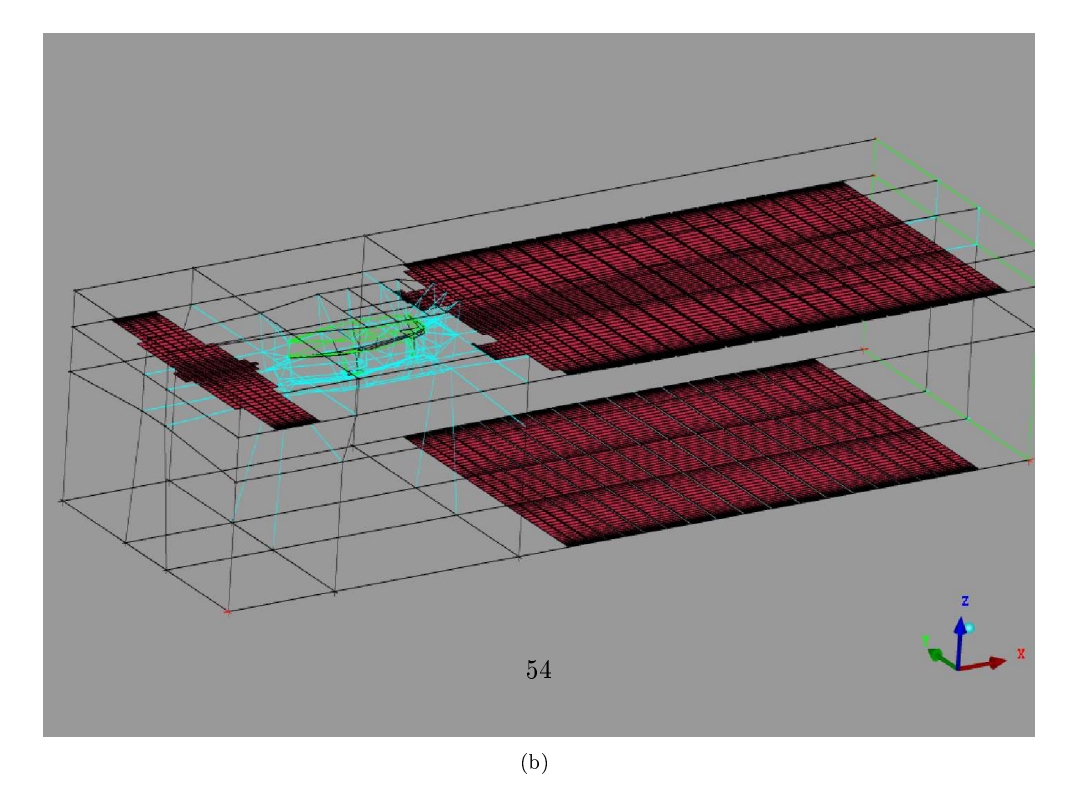

Abb. 4.13: Histogramm der Zellen mit einem Seitenverhältnis  $> 100$  und ihre Lage.

gen vermieden. Der Nachweis mit dem "Quality Check" von ICEM-CFD schlägt leider fehl: das Programm stürzt ab.

Die Verdichtung der Gitterabstände in Bereichen größerer Gradienten der Strömungsgrößen wird z.B. immer an Unstetigkeitsstellen der Geometrie vorgenommen, also z.B. zu den Hinterkanten von Kiel und Ruder, zu den Deckskanten hin, an den Rändern des Spiegels, zum Kielboden und zur Endfläche des Ruders. An den Vorderkanten von Kiel und Ruder und am Steven sind ebenfalls größere Änderungen im Geschwindigkeitsund Turbulenzverlauf zu erwarten, weshalb auch dort kleinere Zellabstände gewählt werden. Die Darstellung der freien Flüssigkeitsoberfläche erfordert ebenfalls eine Verfeinerung der Zellabstände um die Ruhewasserlinie herum, um eine möglichst homogene Oberflächendarstellung zu erreichen. Die kleinsten Zellen sind dort ca. 1 mm hoch. Ausserdem werden die Zellabstände zu den Kanalwänden auf ca. 20 mm verkleinert. Ebenso werden die Zellabstände zum Rumpf reduziert, sodass die wandnächsten Zellen eine Größe von 1 bis 2 mm bekommen (s. a. 3.3.4).

Die Anpassung der Gitterlinien an die erwarteten Stromlinien wird durch die Verwendung von O-Gittern in verschiedenen Bereichen erreicht. So ist das gesamte Modell in ein den Rumpf umschließendes O-Gitter gehüllt, ebenso jeweils Kiel und Ruder. Als Beispiel diene das O-Gitter um die Kielwurzel (Abbildung 4.14): Der Stromlinienverlauf um die Kielvorderkante wird im wesentlichen dem Verlauf der Gitterlinien des O-Gitters folgen. Das gleiche gilt für das Ruder und den Rumpf als Ganzes.

## 4.3.2 Qualitätskriterien im Postprocessing

Die Erzeugung eines Gitters ist ein iterativer Prozess, da ein wesentlicher Aspekt der Güte des Gitters erst nach einer konvergierten Simulationsrechnung festgestellt werden kann: der dimensionslose Wandabstand

$$
y_\tau\,=\,\frac{y\,v_\tau}{\nu}
$$

Da in der vorliegenden Arbeit ein RANSE - Löser verwendet werden soll, muss das Gitter so konditioniert sein, dass die Gültigkeit der Wandfunktionen, mit denen das Geschwindigkeitsprofil im Wandbereich ermittelt wird, gewährleistet ist. Insbesondere muss das logarithmische Wandgesetz erfüllt sein (s. a. Abschnitt 3.3.4). Da außerdem das Standard-k-e-Modell im wandnächsten und im Übergangsbereich seine Gültigkeit verliert, muss der Berechnungspunkt (i. A. der Mittelpunkt) der wandnächsten Gitterzelle im Gültigkeitsbereich des logarithmischen Wandgesetzes liegen, d. h. im sog. wandnahen Bereich (30 <  $y_{\tau}$  < 500). Einige weitere Zellen sollen dann nach [FLUENT-Manual] noch im Grenzschichtbereich liegen. Da das Geschwindigkeitsprofil erst in einer konvergierten Lösung bekannt ist, und die Grenzschicht dicke abhängig vom Ort und von der Geschwindigkeit der Außenströmung unterschiedlich ist, muss das Gitter entsprechend angepasst werden. Zur ersten Abschätzung der Größe der wandnächsten Zellschicht werden die Prandtl'schen Grenzschichtgleichungen herangezogen. Für die Grenzschicht dicke  $\delta(x)$  gilt danach:

$$
\frac{\delta(x)}{x} \approx \frac{5.0}{\sqrt{Rn_x}}\tag{4.1}
$$

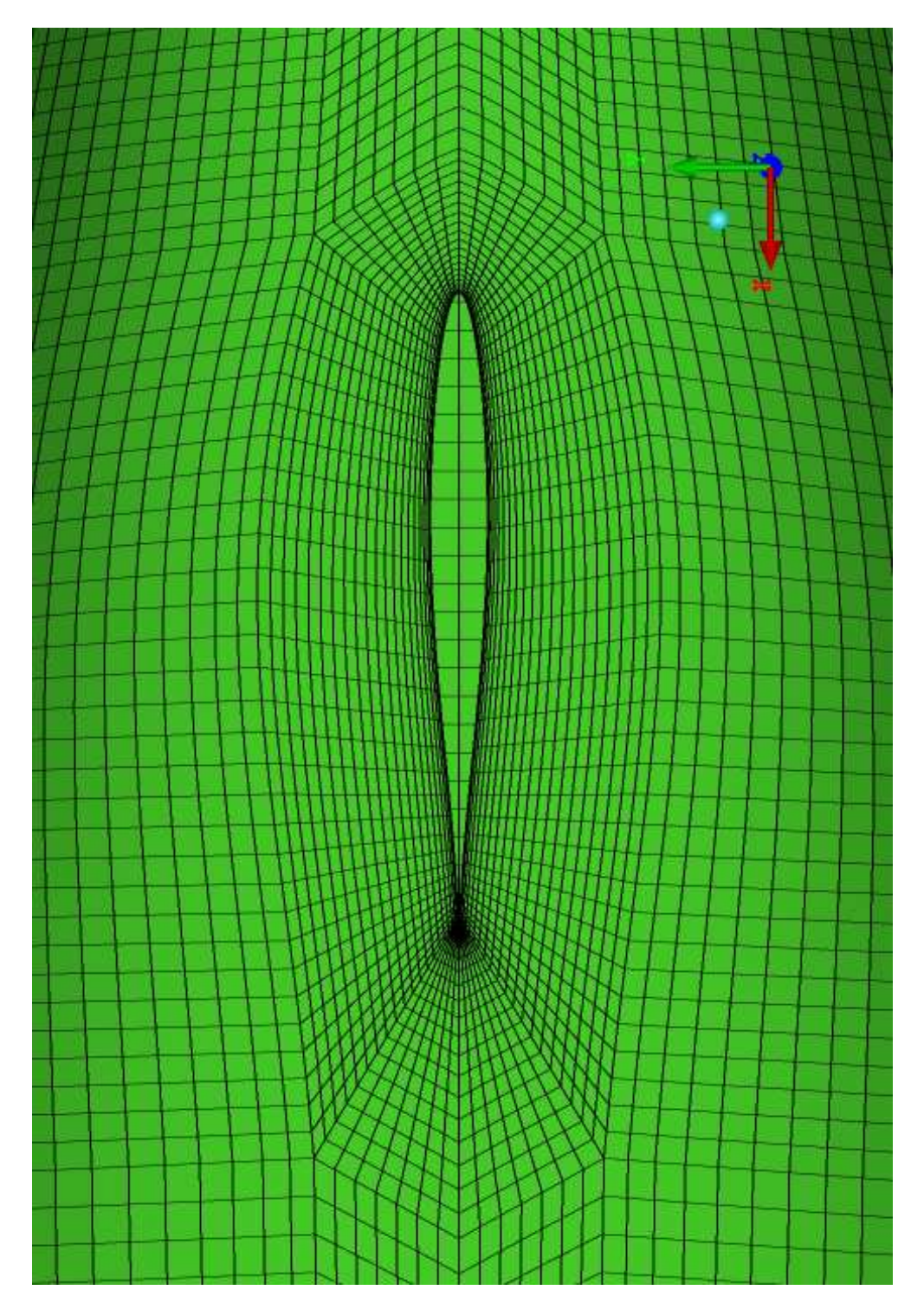

Abb. 4.14: O-Gitter zur Anpassung des Gitterlinienverlaufs an die erwarteten Stromlinien an der Kielwurzel. 56

Dabei ist x die jeweilige charakteristische Länge, mit der die Reynoldszahl  $Rn_x$  gebildet wird.

Für die Grenzschichtdicke bei verschiedenen Werten für x und der jeweils niedrigsten bzw. größten Geschwindigkeit ergeben sich die in Tabelle 4.1 angegebenen Grenzschichtdicken.

| x[m] | $V_{M,min} = 0.606 \left[ \frac{m}{s} \right]$ |               | $V_{M,max} = 2.553 \left[\frac{m}{s}\right]$ |               |
|------|------------------------------------------------|---------------|----------------------------------------------|---------------|
|      | $Rn_x(x) * 10^{-6}$                            | $\delta$ [mm] | $Rn_x(x) * 10^{-6}$                          | $\delta$ [mm] |
|      | 0.5686                                         | 6.63          | 2.3956                                       | 3.23          |
| റ    | 1.1373                                         | 9.38          | 4.7912                                       | 4.57          |
|      | 1.7059                                         | 11.48         | 7.1868                                       | 5.6           |
|      | 2.2746                                         | 13.26         | 9.5824                                       | 6.46          |

Tab. 4.1: Grenzschichtdicken bei minimaler und maximaler Geschwindigkeit und verschiedenen charakteristischen Längen x.

Die ersten Zellen bekommen in erster Näherung eine Größe, bei der der Mittelpunkt der Zelle ungefähr bei  $\frac{\delta}{3}$  liegt. Tatsächlich könnten die Zellen sogar noch größer sein, da Gleichung 4.1 für laminare Grenzschichten gilt; turbulente Grenzschichten sind beträchtlich dicker.

Der verwendete Löser FLUENT bietet zur Bewertung des dimensionslosen Wandabstandes ein Histogramm an, mit dessen Hilfe entschieden werden kann, ob das Gitter den Erfordernissen des logarithmischen Wandgesetzes entspricht. Abbildung 6.2 (s. S. 69) zeigt ein solches Histogramm.

# 4.4 Eckdaten der Gittererzeugung

Das erzeugte blockstrukturierte Rechengitter setzt sich zusammen aus ca. 150 Blöcken. Insgesamt enthält das Gitter ca. 6.5 Millionen Zellen. An der äußeren Berandung (Kanalwände) ist der Kanal in der Länge mit 350 Gitterpunkten unterteilt, in der Breite mit 75 Gitterpunkten, und der Höhe nach mit 150 Gitterpunkten. Ein guter handelsüblicher PC (Taktrate min. 2GHz) mit 2 GB RAM und einer sehr performanten Grafikkarte ist nötig, um das Gitter am Bildschirm im wesentlichen ruckelfrei darzustellen und die Rechenzeiten für den "Quality Check" in Grenzen zu halten. Ein Datensatz umfasst ca. 800 MB Festplattenkapazität.

# 5 Simulationsre
hnungen

# 5.1 Hard- und Software- Umgebung

Numerische Berechnungen der in dieser Arbeit behandelten Größenordnung (ca. <sup>6</sup>.<sup>5</sup> <sup>∗</sup> <sup>10</sup><sup>6</sup> Zellen) können aufgrund der benötigten Ressour
en ni
ht mehr auf handelsübli
hen Desktop - PCs dur
hgeführt werden. Daher wird für die Lösung ein sog. Parallelrechner eingesetzt. Dieser kann z. B. aus einem "Cluster" aus mehreren PCs bestehen oder au
h ein Massiv - Parallelre
hner sein; die Simulationsre
hnungen in dieser Arbeit wurden auf dem Massiv - Parallelre
hner des Ho
hleistungsre
henzentrum Nord (HLRN) dur
hgeführt. Dem HLRN sind Universitäten in den Bundesländern Berlin, Hamburg, Me
klenburg-Vorpommern, Bremen, S
hleswig-Holstein und Niedersa
hsen anges
hlossen.

## 5.1.1 Hardware

#### **CPUs**

Der Massiv - Parallelrechner des HLRN besteht aus zwei identischen Komplexen, die jeweils am Konrad - Zuse - Institut der FU Berlin und am Regionalen Re
henzentrum der Universität Hannover betrieben werden. Der Berliner Komplex ist unter berni.hlrn.de zu errei
hen, der Komplex in Hannover unter hanni.hlrn.de. Jeder Komplex besteht aus 16 Knoten (IBM p690) mit je 4 "Processing Elements" (PEs), die aus jeweils 8 CPUs bestehen, sodass pro Komplex 16 ∗ 4 ∗ 8 = 512 CPUs zur Verfügung stehen. Die beiden Komplexe sind mit einer Glasfaserleitung mit einer nominellen Übertragungsrate von 40 Gbit/s verbunden. Es ist mögli
h, Knoten auf beiden Komplexen in einer Re
hnung glei
hzeitig zu verwenden. Knoten eines Komplexes können über den IBM pSeries High Performan
e Swit
h miteinander kommunizieren.

Zusätzli
h existieren in jedem Komplex ein Login - Knoten und ein Knoten für Datentransfer und für Operationen, die nur 1 CPU verlangen. Abbildung 5.1 verdeutli
ht die Struktur des HLRN und die Zuordnung der Hardware - Ressour
en.

Sog. Tasks, also Instanzen eines parallel arbeitenden Programms, können auf unterschiedliche Arten kommunizieren, z. B. mit "Shared Memory" Techniken (wenn die Instanzen alle auf einem Knoten laufen) oder, wie im Fall des hier verwendeten CFD - Lösers Fluent, mittels des "Message Passing Interface" (MPI). Letzteres erlaubt auch die Kommunikation über Komplex - Grenzen hinweg.

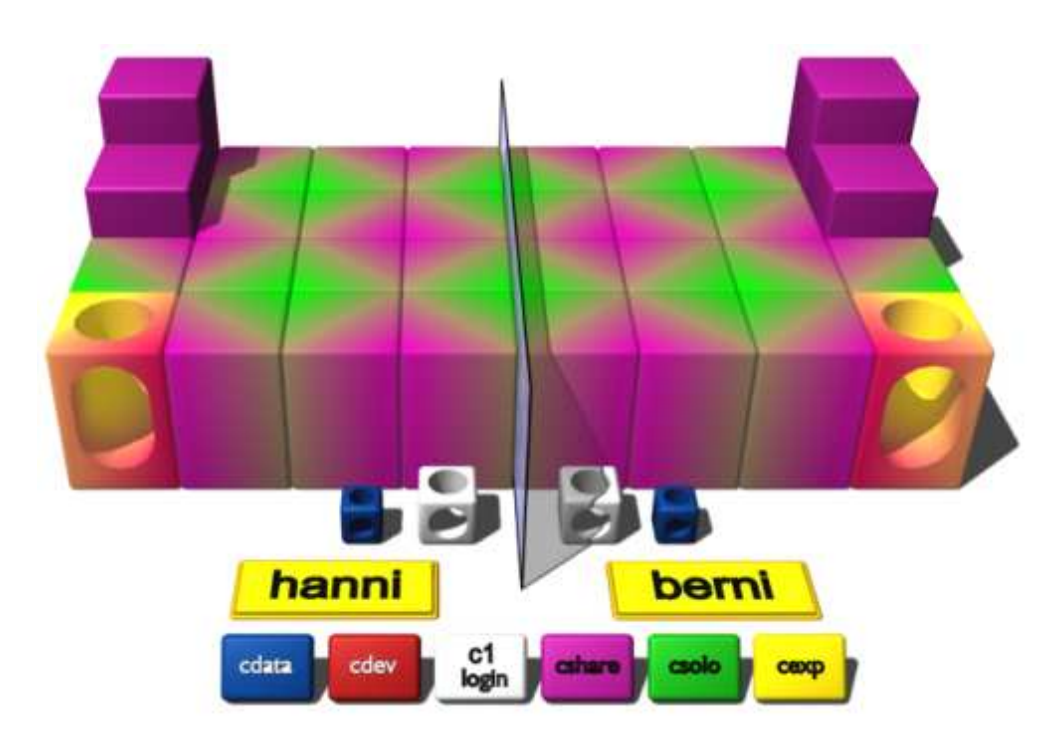

Abb. 5.1: Struktur und Zuordnung der Hardware - Ressour
en des HLRN. Die verschiedenen Farben der kleinen Boxen am unteren Bildrand kennzeichnen die auf den jeweiligen Knoten verfügbaren LoadLeveler - Klassen (s. a. Abs
hnitt 5.1.2). Quelle: HLRN.

## RAM

Pro Knoten stehen maximal 234 GB Spei
her (RAM) zur Verfügung, abhängig von der sog. "LoadLeveler" - Klasse (s. w. u.). In der Standard - Klasse cshare stehen z. B. maximal 3 Knoten mit jeweils 234 GB, also insgesamt 702 GB, zur Verfügung. In der hier am meisten verwendeten Klasse exp steht ein Knoten mit max. 32 CPUs und 55 GB RAM zur Verfügung.

Die in dieser Arbeit dur
hgeführten Re
hnungen erforderten einen Spei
herplatz von a. 17 GB.

#### Massenspei
her

Pro Benutzer stehen im Heimatverzeichnis bis zu 1 TB Massenspeicher zur Verfügung. Auÿerdem können bis zu 4.5 TB Daten auf einem Magnetband ar
hiviert werden. Der vom HLRN bereitgestellte Massenspei
her unterliegt je na
h Verwendungszwe
k bzw. Verzei
hnispfad unters
hiedli
hen Ba
kup - Strategien.

## 5.1.2 Software

## Der LoadLeveler

Paralleles Rechnen findet i. A. nicht interaktiv, sondern im sog. "Batch" - Betrieb statt, d. h. Programme (sog. "Jobs") werden zur parallelen Abarbeitung in eine "Warteschlange", die Queue, gestellt. Ein Dispatcher - Programm, der LoadLeveler, startet dann entspre
hend der implementierten Regeln die Programme in der Queue. Bei der Reihenfolge gilt nicht unbedingt das Prinzip "first in, first out". Vielmehr werden die Jobs bestimmten Klassen zugeordnet, die sich hinsichtlich der maximal erlaubten CPU - Zeit und wahren Zeit, der Anzahl der verfügbaren CPUs, des verfügbaren Spei
hers und der Anzahl der verfügbaren Nodes unters
heiden. Entspre
hend seiner Rationale und der verfügbaren Ressour
en führt der LoadLeveler dann die Jobs aus. Tabelle 5.1 gibt die Obergrenzen der Hardware - Ressourcen der beiden gebräuchlichsten Klassen des LoadLeveler wieder.

| Limit            | cexp         | cshare |  |
|------------------|--------------|--------|--|
| job cpu limit    | $3 h * CPUs$ |        |  |
| wall clock limit | 48 h         | 168h   |  |
| total tasks      | 32           | 96     |  |
| node             |              | 3      |  |
| Cpus per node    | 32           | 32     |  |
| Memory per node  | 55 GB        | 234 GB |  |

Tab. 5.1: Obergrenzen der verfügbaren Ressourcen der im Zuge dieser Arbeit verwendeten LoadLeveler-Klassen am HLRN.

Im Rahmen dieser Arbeit wurde i. A. mit der Klasse exp gearbeitet, da die Jobs in dieser Klasse sofort zur Ausführung kommen. Ein Na
hteil dieser Klasse besteht in der re
ht geringen CPU - Zeit der Jobs von nur 3 Stunden. Die Reservierung längerer Laufzeiten in der Klasse cshare hatte leider Wartezeiten von 1 Woche und länger zur Folge. Da erst im Laufe dieser Arbeit die Erfahrungen gesammelt werden mussten, wie das vorliegende Problem so konditioniert werden konnte, dass ein stabil konvergierender Rechnungsverlauf erreicht wurde, waren derartig lange "Reaktionszeiten" inakzeptabel. Von den auf einem Komplex insgesamt zur Verfügung stehenden 32 Fluent - Lizenzen waren nur selten mehr als 24 tatsä
hli
h für die dur
hgeführten Re
hnungen verfügbar. Der Umstand, dass es ni
ht ohne erhebli
hen Programmieraufwand mögli
h gewesen wäre, zum Zeitpunkt des tatsä
hli
hen Programmstartes dur
h den LoadLeveler die Zahl der gerade verfügbaren Lizenzen abzufragen und an den Fluent - Aufruf zu übergeben, spra
h ebenfalls gegen die Verwendung der Klasse share.

Ein Problem der exp - Klasse ist die Mögli
hkeit, dass die Knoten, auf denen Jobs dieser Klasse ausschließlich ausgeführt werden, überladen werden können. Je nach dem Grad dieses "Overloading" reduziert sich die Rechengeschwindigkeit, bis hin zum praktis
hen Stillstand. Kommt es während File - I/O - Operationen zum Overload, kann das S
hreiben eines Datensatzes (immerhin a. 2.2 GB) bis zu mehreren Stunden dauern, oder muss abgebro
hen werden; die Daten sind dann verloren. Die Re
henzeit,
die für eine Rechnung erforderlich wäre, verlängert sich daher in Abhängigkeit von der Auslastung dieser Klasse oft erheblich.

#### 5.1.3 Grenzen des "Parallel Computing"

#### **Amdahls Gesetz**

Beim seriellen Rechnen wird eine Reihe von Maschinen - Instruktionen auf einem Prozessor ausgeführt, die ein Ergebnis produzieren. Beim parallelen Rechnen soll das gleiche Ergebnis erzielt werden, wobei das zu berechnende Problem auf mehrere Prozessoren aufgeteilt wird. Idealerweise wird bei N Prozessoren das Ergebnis N mal schneller berechnet sein, was aber aus den folgenden Gründen praktisch kaum zu erreichen ist  $(s. a. [EPCC])$ :

- Teile eines Programmes werden immer seriell bleiben, z. B. Datei Operationen.
- Die Kommunikation und Synchronisation der einzelnen Tasks untereinander benötigt zusätzliche Zeit.
- Wenn die "Arbeit" nicht gleichmäßig auf die Prozessoren verteilt ist, bestimmt der Prozessor mit der größten Last die Rechengeschwindigkeit; die anderen Prozessoren "laufen leer".
- Der sog. "Software-Overhead" durch Array-Indizierung, Prozeduraufrufe etc. wird größer.

Insbesondere der erste Punkt begrenzt den Geschwindigkeitszuwachs ("Speed-Up") S, dessen Obergrenze durch Amdahls Gesetz ausgedrückt werden kann:

$$
S(n, P) \le \frac{1}{\alpha + (1 - \alpha)/P} \le \frac{1}{\alpha}
$$

Dabei ist n die Größe des Problems, P die Anzahl der Prozessoren, und  $\alpha$  der Anteil des Programms, der sequentiell ausgeführt werden muss. D. h., wenn z. B. 10% des Codes sequentiell ausgeführt werden muss, kann der maximale Speed-Up  $S(n,P)$  nicht größer als 10 werden, unabhängig von der Anzahl der Prozessoren.

Bei vielen Problemen geht der sequentielle Anteil allerdings sehr schnell gegen Null, wenn die Problemgröße und, oft damit zusammenhängend, die Prozessoranzahl wächst. Wenn das Problem also skaliert, hängt  $\alpha$  doch von P ab. Dann greift Amdahls Gesetz nicht mehr und es gilt Folgendes:

$$
S(n, P) \le P * (1 - \alpha) + \alpha
$$

Bei einem kleinen  $\alpha$  kann der Speed-Up S(n,P) also fast linear mit der Prozessoranzahl steigen. S(n,P) ist jetzt der skalierte Geschwindigkeitszuwachs und ist gleich dem Verhältnis der Ausführungszeit auf einem einzelnen Prozessor und der Ausführungszeit auf P Prozessoren:

$$
S(n, P) = \frac{T(n, 1)}{T(n, P)}\tag{5.1}
$$

#### Grenzen des "Speed - Up"

linear ansteigende Speed-Up hat allerdings aus anderen Dieser Griinden seine Grenzen. Bei der Lösung eines Strömungsproblems wird letztlich ein lineares Gleichungssystem mit so vielen Unbekannten wie  $\overline{G}$  it. terpunkten gelöst; das resultiert i. A. in einer sehr großen Matrix.

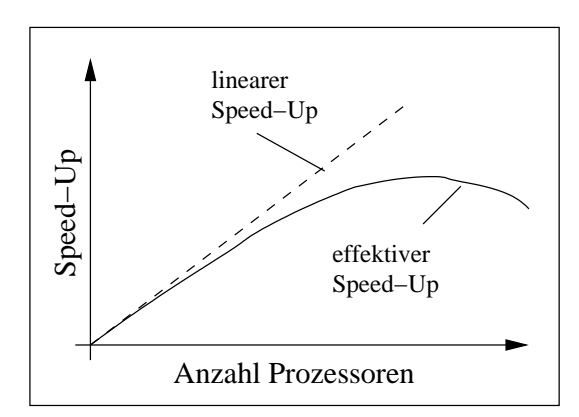

Abb. 5.2: Qualitative Darstellung des idealen und effektiven Speed-Up, z. B. dur
h Kommunikations-Overhead.

Bei der parallelen Lösung dieses Problems wird die Matrix auf die Prozessoren aufgeteilt. Jeder Prozessor berechnet eine Lösung für "seine" Teilmatrix und taus
ht die Randwerte seines Teilberei
hes mit den bena
hbarten Prozessoren aus. Wird nun die Anzahl der Prozessoren über eine gewisse Grenze hinaus gesteigert, wird der Overhead aus der für diesen Randwerte - Austaus
h notwendigen Kommunikation den Speed-Up wieder verringern, und der effektive Speed-Up wird gegenüber dem fast linearen Verlauf (s. Abbildung 5.2 und voriger Abschnitt) abfallen. Außerdem werden die Datenblö
ke immer kleiner, sodass jeder Prozessor immer früher den Randwerte - Austaus
h vor-

#### 5.1.4 Performanz der Simulationen

Die Re
henzeiten für die einzelnen Simulationen hingen aufgrund der oben bes
hriebenen Bes
hränkungen der Verfügbarkeit von Prozessoren stark von der Auslastung der Knoten des Parallelre
hners ab. Eine Reihe von Re
hnungen wurde verteilt auf beiden Komplexen mit z. B. 9 (3 Knoten \* 3 CPUs) oder 12 (3 Knoten \* 4 CPUs) Prozessoren gere
hnet, was die Performanz gegenüber dem Re
hnen auf einem Komplex aber nur unwesentli
h zu reduzieren s
hien. Die Re
henzeiten für eine stationäre Re
hnung auf einem einzelnen, reservierten Knoten (32 CPUs) betrug a. 8 Stunden. Für eine instationäre Re
hnung mit 10 se
. Flowtime auf verteilten Knoten konnte dur
haus 16 Stunden betragen, variierte aber natürli
h mit der Anzahl der pro Zeits
hritt notwendigen Iterationen.

Abbildung 5.3 zeigt den Speed-Up, der bei dem vorliegenden Problem mit zunehmender Prozessoranzahl errei
ht werden konnte. Es zeigt si
h, dass das in Abs
hnitt 5.1.3 qualitativ beschriebene Abfallen des Speed - Up hier bei weitem noch nicht erreicht ist. Die Tendenz zu einem Grenzwert ist aber bereits deutli
h zu erkennen. Probleme dieser Gröÿenordnung wären s
hatzungsweise mit der doppelten CPU-Anzahl immer no
h ökonomis
h zu re
hnen.

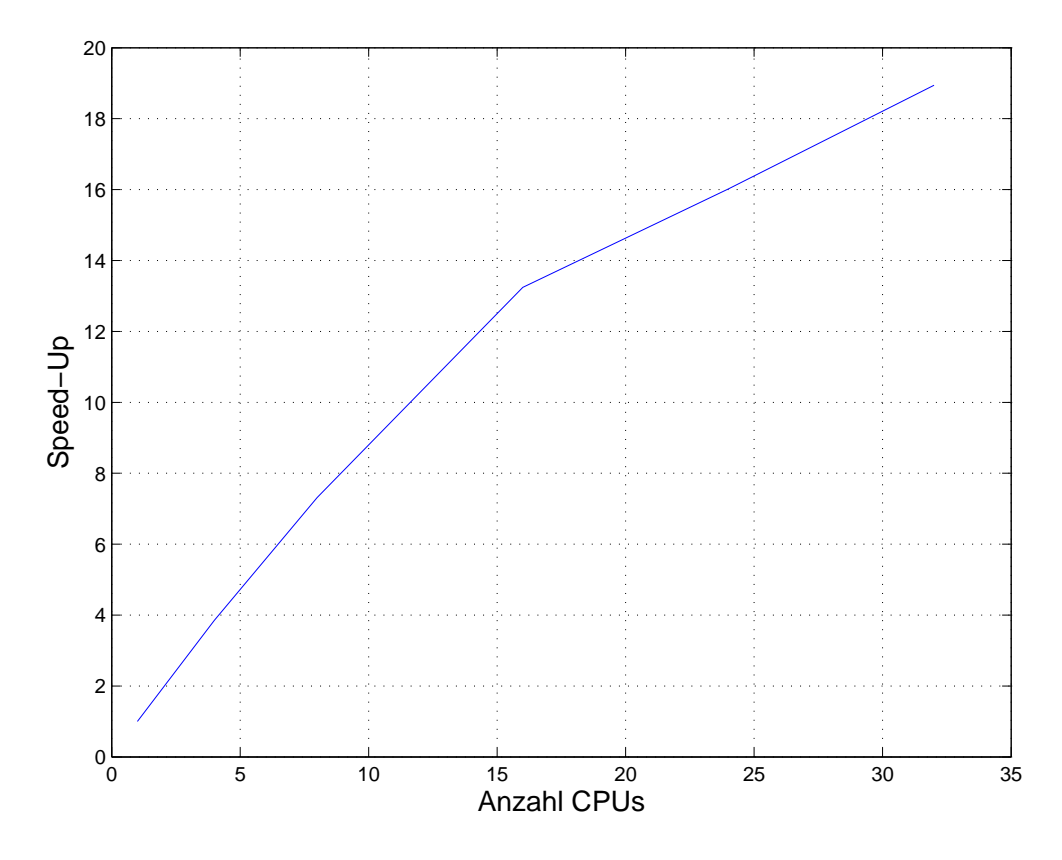

Abb. 5.3: Speed-Up in Abhängigkeit von der Anzahl der verwendeten Prozessoren.

### 5.2 Dur
hführung der Re
hnungen

#### 5.2.1 Prinzipielle Vorgehensweise

Die Simulationsre
hnungen wurden mit dem kommerziellen Löser FLUENT (Version 6.2.16) dur
hgeführt. Das eigentli
h strukturierte Gitter wird in FLUENT zu einem unstrukturierten Gitter konvertiert, was einen höheren Speicherbedarf nach sich zieht (s. Abs
hnitt 4.2.1).

Die Re
hnungen umfassten 4 Ges
hwindigkeiten in Geradeausfahrt und eine Ges
hwindigkeit in angestellter Fahrt (s. Tabelle A.3). Aus den in den nächsten Abschnitten bes
hriebenen Erfahrungen ergab si
h ein zwar umständli
h anmutender, jedo
h praktikabler Weg, zu einer stabilen, konvergenten Lösung zu kommen. Zunächst wurde das Rechengebiet mit einer sehr kleinen Geschwindigkeit von  $V_x = 0.05 \frac{m}{s}$  vorinitialisiert und dafür eine instationäre und sehr genaue Lösung berechnet. Die Konvergenzschranke lag dabei für alle Werte (Massenerhaltung,  $\vec{V}$ ,  $k$ ,  $\varepsilon$ , VOF) bei  $\delta = 10^{-5}$ . Dann wurde in dieser anfängli
hen Belegung der Kontrollvolumen die x - Komponente des

Geschwindigkeitsfeldes mit der gewünschten Geschwindigkeit  $V_x$  überschrieben. Aufbauend auf der so erhaltenen stationären Lösung wurde jeder höheren Ges
hwindigkeit die vorangegangene Lösung zu Grunde gelegt. Um, wie in Abs
hnitt 5.2.4 bes
hrieben, ein realistis
her ausgeprägtes Wellenbild zu erhalten, wurde auf Basis dieser stationären Lösung eine instationäre Lösung mit längerer Flowtime und niedrigerer Konvergenzschranke  $(\delta = 10^{-4})$  berechnet. Die naheliegende Vorgehensweise, eine stationäre Lösung glei
h mit der gewüns
hten Modellges
hwindigkeit zu su
hen, resultierte bei allen Ges
hwindigkeiten in einer divergierenden Lösung.

#### 5.2.2 Simulationsparameter

Das zu modellierende Strömungsproblem ist stationär, viskos, turbulent, zweiphasig und in der Luftphase kompressibel. Das Ziel der Bere
hnung ist die Ermittlung der Kräfte an Rumpf und Anhängen. Obwohl die Schiffsumströmung eigentlich instationär ist (wegen mögli
her periodis
her Wirbelablösungen an Kiel- und Ruderhinterkante und am He
k), ist der si
h einstellende Strömungszustand quasi stationär, da relativ zum Modell das Ges
hwindigkeits- und Dru
kfeld und das Wellensystem in einem einges
hwungenen Fahrzustand konstant sind. Daher wird au
h kein Anfahrvorgang simuliert, sondern entspre
hend der S
hleppversu
he konstante Ges
hwindigkeiten zugrunde gelegt. Abwei
hend vom physikalis
hen S
hleppkanal wird die Bewegung des Modells durch das Fluid mit einem feststehenden Modell und einer offenen Gerinneströmung simuliert, wobei das "Open Channel Flow" - Feature verwendet wurde. Die Simulation der freien Oberfläche erfolgte mittels VOF - Modell (s. Abschnitt 3.8), da weder Impulsaustausch zwischen den Phasen noch die Durchmischung der Phasen interessiert, sondern nur die Lage der Phasengrenze. Als stabiles, bewährtes und performantes RANSE - Turbulenzmodell wurde i. A. das k -  $\varepsilon$  - Modell verwendet (s. Abs
hnitt 5.2.3).

Für die Ges
hwindigkeits- Dru
kkopplung bei den instationären Simulationen wurde der PISO - Algorithmus eingesetzt, der gegenüber dem SIMPLE - Verfahren weniger Iterationen benötigt (s. [FLUENT-Manual]). Die Approximation der Oberflächenintegrale erfolgte bis auf den Druck mit dem "Second Order Upwind" - Verfahren; für die Diskretisierung des Druckes wurde "Body Force Weighted" nach Manual - Empfehlung eingesetzt. In Tabelle 5.2 sind die Relaxationsfaktoren wiedergegeben, wie sie si
h für das vorliegende Problem als notwendig erwiesen. Maßgeblich war dabei die erforderli
he starke Unterrelaxation der Massenerhaltung; die anderen Faktoren wurden im glei
hen Maÿe angepasst.

#### 5.2.3 Modellierung der Viskosität

Neben dem als Regelfall verwendeten  $k - \varepsilon$  - Modell wurde zur Überprüfung der Größenordnung der erzielten Ergebnisse testweise au
h Re
hnungen mit LES (Large Eddy Simulation) und  $k - \omega$  - Modell durchgeführt. Dabei wurde das Gitter, das eigentlich für das k -  $\varepsilon$  - Modell konzipiert war, trotzdem ohne Modifikationen verwendet, so dass eigentli
h keine sinnvollen Lösungen erwartbar waren. Ni
htsdestoweniger konvergierte die Lösung bei Verwendung des LES - Modells und ergab ähnli
he, allerdings erwar-

| Parameter               | Wert |
|-------------------------|------|
| Druck                   | 0.05 |
| Dichte                  | 0.5  |
| Volumenkräfte           | 0.5  |
| Impuls                  | 0.3  |
| Volume Fraction         | 0.1  |
| Turbulente kin. Energie | 0.3  |
| Turbulente Dissipation  | 0.3  |
| Turbulente Viskosität   | 0.5  |

Tab. 5.2: Unterrelaxationsfaktoren der Simulationsrechnung.

tungsgemäß periodisch schwankende Werte wie das  $k - \varepsilon$  - Modell, die allerdings wie dort deutlich zu groß waren (s. Kapitel 6.2). Da das Gitter für LES eigentlich zu grob ist, ist das ein Hinweis darauf, dass das Verhältnis der Größe der Turbulenzballen, der zeitlichen Diskretisierung und der Gitterweite für diese Geschwindigkeit  $(2^{\underline{m}})$  nur zufällig sinnvoll war. LES ist ein nicht zeitlich mittelndes Verfahren und ist daher zur Berechnung eines stationären Zustandes ungeeignet. Das  $k - \omega$  - Modell (SST), obwohl eigentlich zur Berechnung von Körperumströmungen entwickelt, zeigte ein sehr instabiles Konvergenzverhalten. Das weist darauf hin, dass das Gitter im wandnahen Bereich für das  $k - \omega$  - Modell (SST) nicht fein genug war.

#### 5.2.4 Unterschied der Ergebnisse bei stationärer bzw. instationärer Rechnung

Aus einem früheren Testfall hatte sich bereits ergeben, dass das Wellenbild einer instationären Lösung mit einigen 10 Sekunden "Flowtime" deutlich realistischer ist als das einer stationären Rechnung (s. Abbildung 5.4, S. 66). Die vor dem Bug entstehende transversale Welle existiert bei Schiffen mit einem Völligkeitsgrad wie bei der DYNA nicht und wäre auch bei anderen Rumpfformen nicht so stark ausgeprägt. Daher wurden bei den vorliegenden Rechnungen zur Beurteilung des entstehenden Wellenbildes ebenfalls instationäre Rechnungen mit längerer Flowtime ausgeführt. Hier zeigte sich, dass die Kräfte bei Verwendung gleicher Randbedingungen davon abhingen, ob die Rechnungen stationär oder instationär durchgeführt wurden. Der quasistationäre Zustand in der instationären Simulation wurde erreicht, indem eine stationäre Lösung als Vorbelegung für eine instationäre Rechnung über 20 - 30 Sekunden "Flowtime" eingesetzt wurde. Die Kräfte lagen nach dieser Flowtime meist über den stationär berechneten Kräften (s. Abbildung 6.1(c), S. 68). Mögliche Gründe dafür sind in Abschnitt 6.2 diskutiert.

#### 5.2.5 Verwendete Randbedingungen

Aus dem oben bereits erwähnten Testfall hatte sich ergeben, dass zur Simulation der hier vorliegenden offenen Gerinneströmung Geschwindigkeits- und Druckrandbedin-

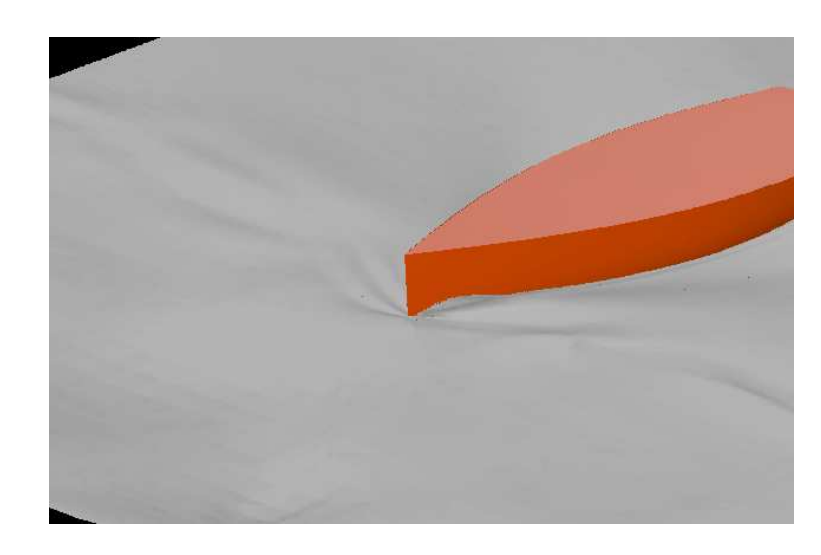

**Abb. 5.4:** Unrealistische Bugwelle bei stationärer Lösung,  $V_M = 2.067 \frac{m}{s}$ .

gungen nicht gleichermaßen anwendbar sind. Es hatte sich bei Verwendung der Geschwindigkeitsrandbedingung am Einlass eine schwallartige Deformation der Wasseroberfläche eingestellt; desweiteren zeigte sich ein instabiles Konvergenzverhalten. Beide Effekte konnten mit der Druckrandbedingung vermieden werden. Daher wurden in der vorliegenden Arbeit an den Ein- und Auslassflächen als Regelfall nur Druckrandbedingungen verwendet. Abbildung 5.5 zeigt den oben genannten Effekt des unphysikalischen Anstiegs der freien Oberfläche bei Verwendung der Randbedingung "Velocity Inlet". Zumindest zu diesem Zeitpunkt der Simulation ist die Massenerhaltung eindeutig verletzt. Ein Grund dafür könnte die starke Unterrelaxation sein, die dazu führt, dass dieses unrealistische Erscheinungsbild zwar entsteht, die Lösung aber trotzdem nicht divergiert. Versuchsweise wurde zur realistischeren Modellierung auch der eigentlich oben geschlossene "virtuelle" Kanal (Wandrandbedingung) an der Decke mit einer Druckrandbedingung ("Pressure Outlet") belegt. Mit dieser Randbedingung divergierte die Rechnung. Das läßt sich auf den Massenstrom (Luft), der über die Deckenfläche infolge der turbulenten Verwirbelung und der Verdrängungsströmung um das Modell austritt, zurückführen.

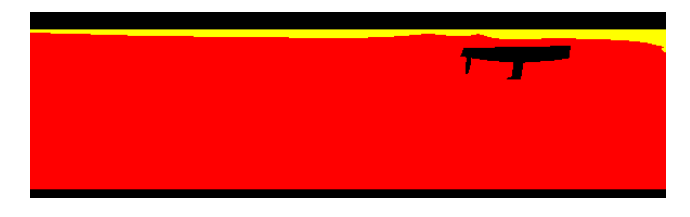

Abb. 5.5: Unphysikalisch deformierte Oberfläche bei Verwendung der Geschwindigkeitseinlassrandbedingung.

## 6 Validierung der Simulationen

#### 6.1 Darstellung der Ergebnisse

#### 6.1.1 S
hleppwiderstand

Der berechnete Gesamtwiderstand  $F_T$  setzt sich aus einem viskosen und einem Druckanteil zusammen. Im Gegensatz zu den aus dem S
hleppversu
h ermittelten viskosen Kräften ist hier bereits der Einfluss der dreidimensionalen Form des Modells natürlich schon enthalten. Abbildung 6.1(a) zeigt die viskosen Kräfte  $F_V$  nach ITTC - Verfahren (Glg. (2.4), S. 6) im Verglei
h mit den stationär und instationär bere
hneten viskosen Kräften. In Abbildung 6.1(b) sind im Vergleich die Druckkräfte  $F_P$  aus stationärer und instationärer Re
hnung dargestellt, in Abbildung 6.1(b) die entspre
henden Gesamtkräfte. Eine Diskussion der Gründe für die in Abbildung 6.1(d) wiedergegebenen Querkräfte  $F_Y$  erfolgt in Abschnitt 6.2. Die Histogramme der dimensionslosen Wandabstände  $y^+$ , die in Abbildung 6.2 gezeigt sind, sind aus konvergierten Rechnungen mit unters
hiedli
hen Zellabständen der wandnä
hsten Zellen zum Modellrumpf entnommen. Die si
h aus diesen zwei unters
hiedli
hen Gittern ergebenden Kräfte sind im obersten Diagramm auf Seite 69 abgebildet.

#### 6.1.2 Querkräfte in angestellter Fahrt

Die Basis für die Validierung der Querkräfte in angestellter Fahrt sind die in [Stück, 2003] angegebenen Auftriebsgradienten. Für den Standardkiel (s. Abb. B.2) mit Rumpf lautet die Gleichung für den Auftriebskoeffizienten  $C_L$  in Abhängigkeit vom Anstellwinkel ϕ:

$$
C_L(\varphi) = 1.49301 \cdot \varphi + 0.00327941 = 1.49301 \cdot 2^{\circ} \cdot \frac{\pi}{180} + 0.00327941 \approx 0.055 \tag{6.1}
$$

Mit der in Tabelle A.1 angegebenen projizierten Kielfläche von  $A_{p,Kiel} = 0.24 m^2$  ergibt sich für einen Anstellwinkel von 2° und einer Modellgeschwindigkeit von  $V_M = 2.067 \frac{m}{s}$ eine Querkraft  $F_y$  von:

$$
F_y = C_L \cdot \frac{\rho}{2} \cdot V_M^2 \cdot A_{p, Keel} = 0.055 \cdot \frac{998.2 \frac{kg}{m^3}}{2} \cdot 2.067^2 \frac{m^2}{s^2} \cdot 0.24 m^2 = 28.35 N
$$

Abbildung 6.3 (S. 71) zeigt, dass der Unters
hied zwis
hen bere
hneter und gemessener Querkraft sehr groÿ ist. Gerade unter der Voraussetzung, dass bei der Ermittlung des Auftriebsgradienten die Wirkung des Rumpfes als verna
hlässigbar klein angesehen wurde, hätten die gemessenen Kräfte größer ausfallen müssen als die berechneten.

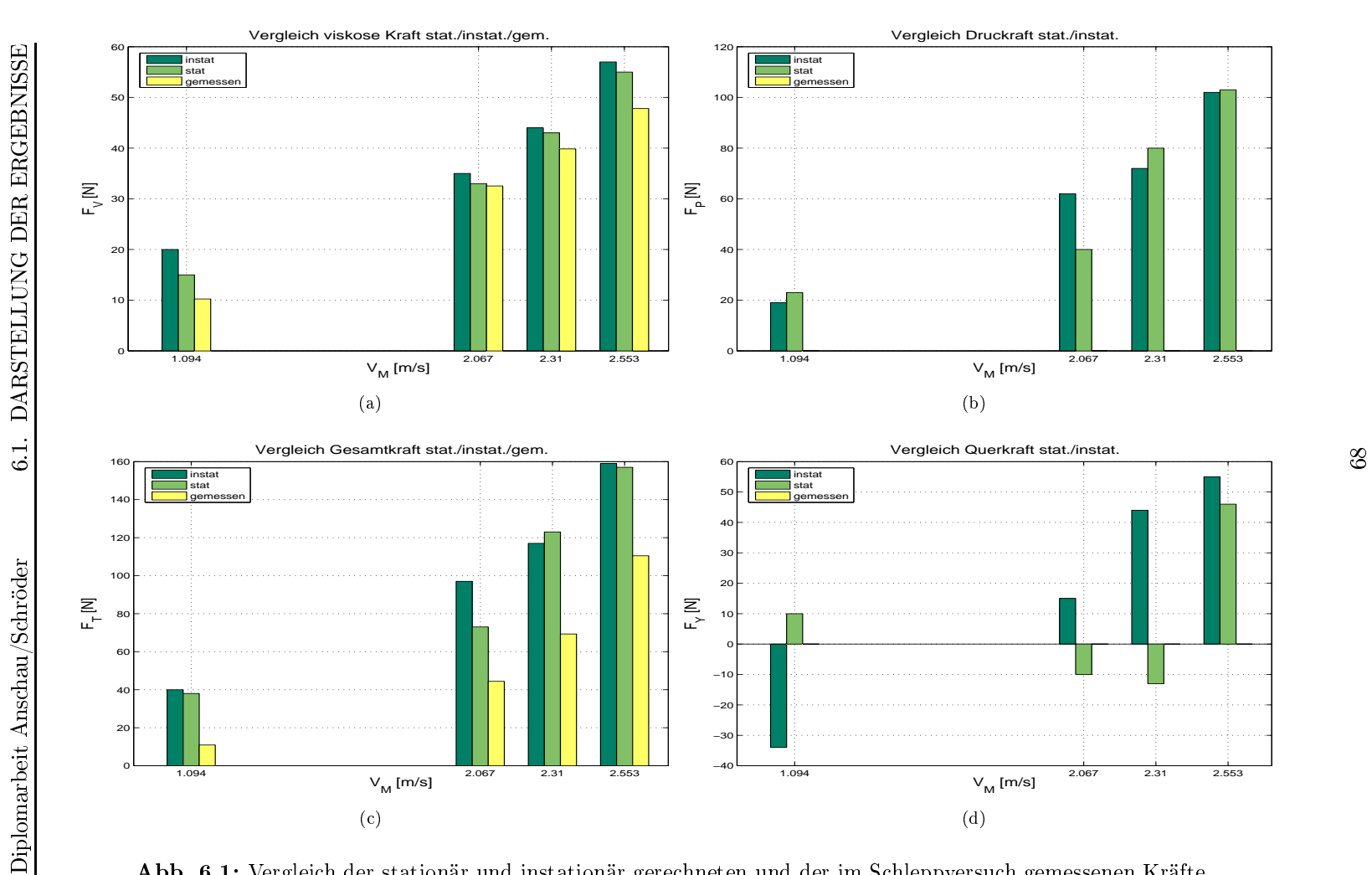

68

Abb. 6.1: Vergleich der stationär und instationär gerechneten und der im Schleppversuch gemessenen Kräfte.

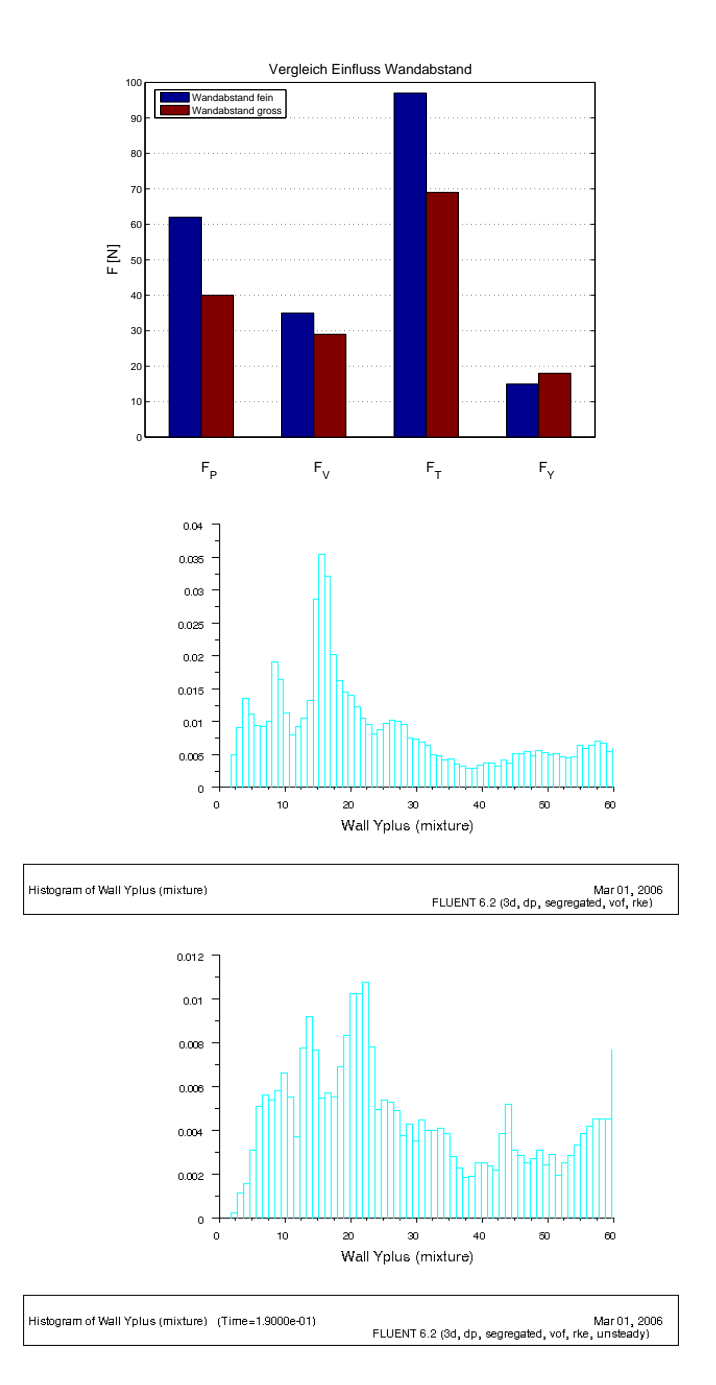

Abb. 6.2: Ilustration des Einflusses des Wandabstandes  $h$  der wandnächsten Zellen am Rumpf; Mitte:  $h = 2mm$ ; Unten:  $h = 8mm$ 

Dieses Ergebnis ist also ni
ht verwendbar, obwohl die Dru
kverteilung (s. Abb. 6.5) und das Strömungsbild der Dru
kausglei
hsströmung (s. Abb. 6.4) am Kiel plausibel wirken. Zur Bewertung des Fehlers siehe Abs
hnitt 6.2.2.

#### 6.1.3 Wellenbild

Ein wesentli
her Punkt war die Darstellung der freien Flüssigkeitsoberä
he. Ein qualitativer Verglei
h ist mögli
h in der Gegenüberstellung von fotographis
hen Aufnahmen des Bugwellensystems aus den dur
hgeführten S
hleppversu
hen und der mittels VOF - Methode erre
hneten Oberä
he. Der jeweilige Wert der den Volumenanteil bes
hreibenden Funktion F (s. Abs
hnitt 3.8) der zwei Phasen in den Zellen der dargestellten Oberfläche beträgt  $F = 0.5$ . Die Plausibilität dieser Einstellung zeigt sich auch in Diagramm 6.6. Dieses zeigt an einem "Wellenschnitt" durch das Rechengebiet in der x - z - Ebene in einem Abstand von 1160 mm zur Mitts
hisebene die Lage der bere
hneten freien Oberä
he bei unters
hiedli
hen Volumenanteilen der beiden Phasen. Bei einem Phasenanteil von Wasser von 0.9 liegt die freie Oberfläche deutlich asymmetris
h über dem Ruhewasserspiegel, bei 0.1 deutli
h darunter. Die in Abbildung 6.7 exemplaris
h gezeigte simulierte freie Oberä
he beruht daher auf einem Volumenanteil von  $F = 0.5$ . Das untere Bild in Abbildung 6.7 zeigt eine Isoflächendarstellung der bere
hneten Oberä
he. Die entspre
henden Abbildungen für die anderen gere
hneten Geschwindigkeiten befinden sich in Anhang B.

Ein quantitativer Vergleich von realem und simuliertem Wellenbild wäre nur möglich, wenn man das stationäre Wellenbild des Modells mit am Schleppwagen fixierten Wellensonden über die Länge des Modells aufmessen würde. Eine zweite Möglichkeit ist im Abs
hnitt 7 angerissen.

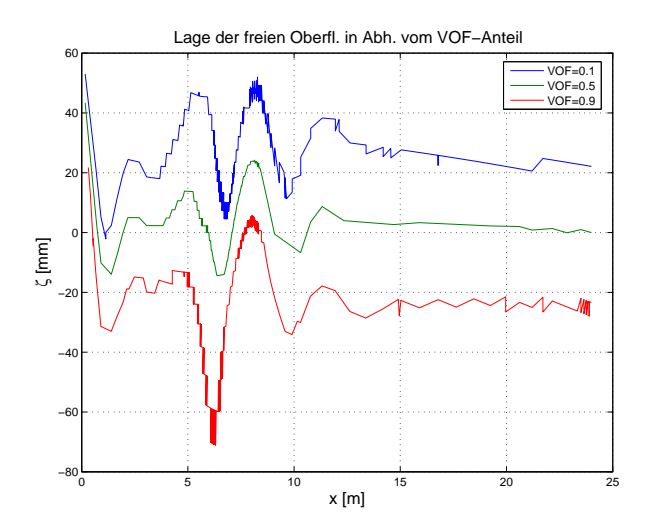

Abb. 6.6: Gegenüberstellung der Lage der freien Oberfläche bei unterschiedlichen Volumenanteilen der zwei Phasen.

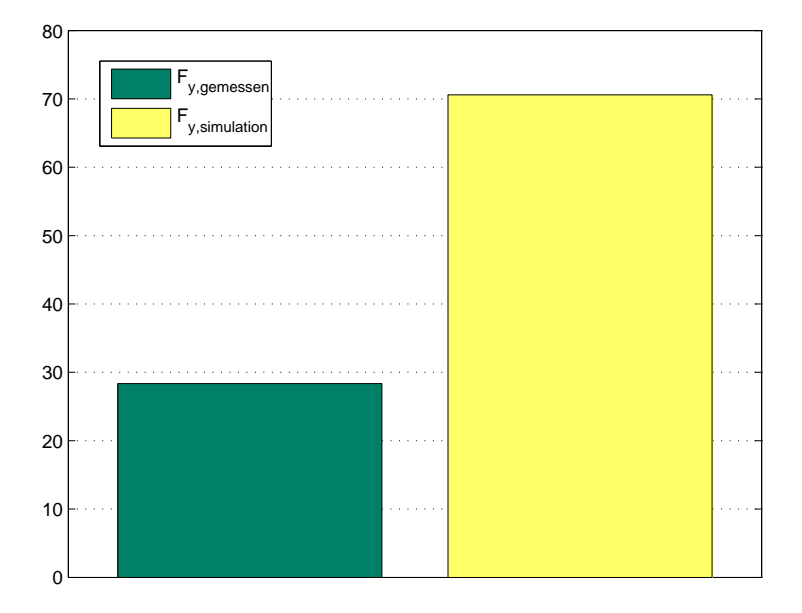

Abb. 6.3: Vergleich der gemessenen und gerechneten Querkraft bei 2° angestellter Fahrt und  $2.067 \frac{m}{s}$ .

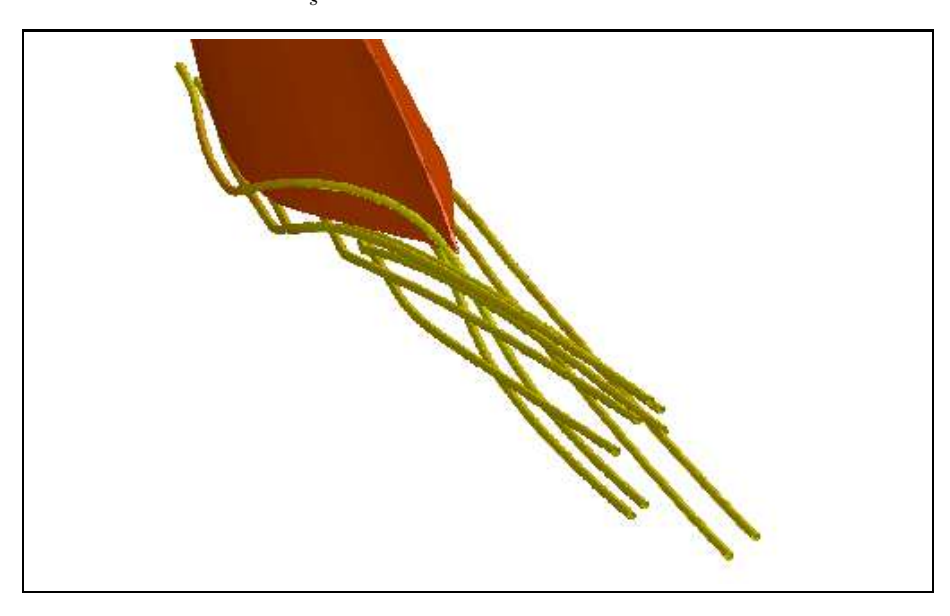

Abb. 6.4: Stromlinien des Kielwirbels bei 2° angestellter Fahrt und 2.067 $\frac{m}{s}$ .

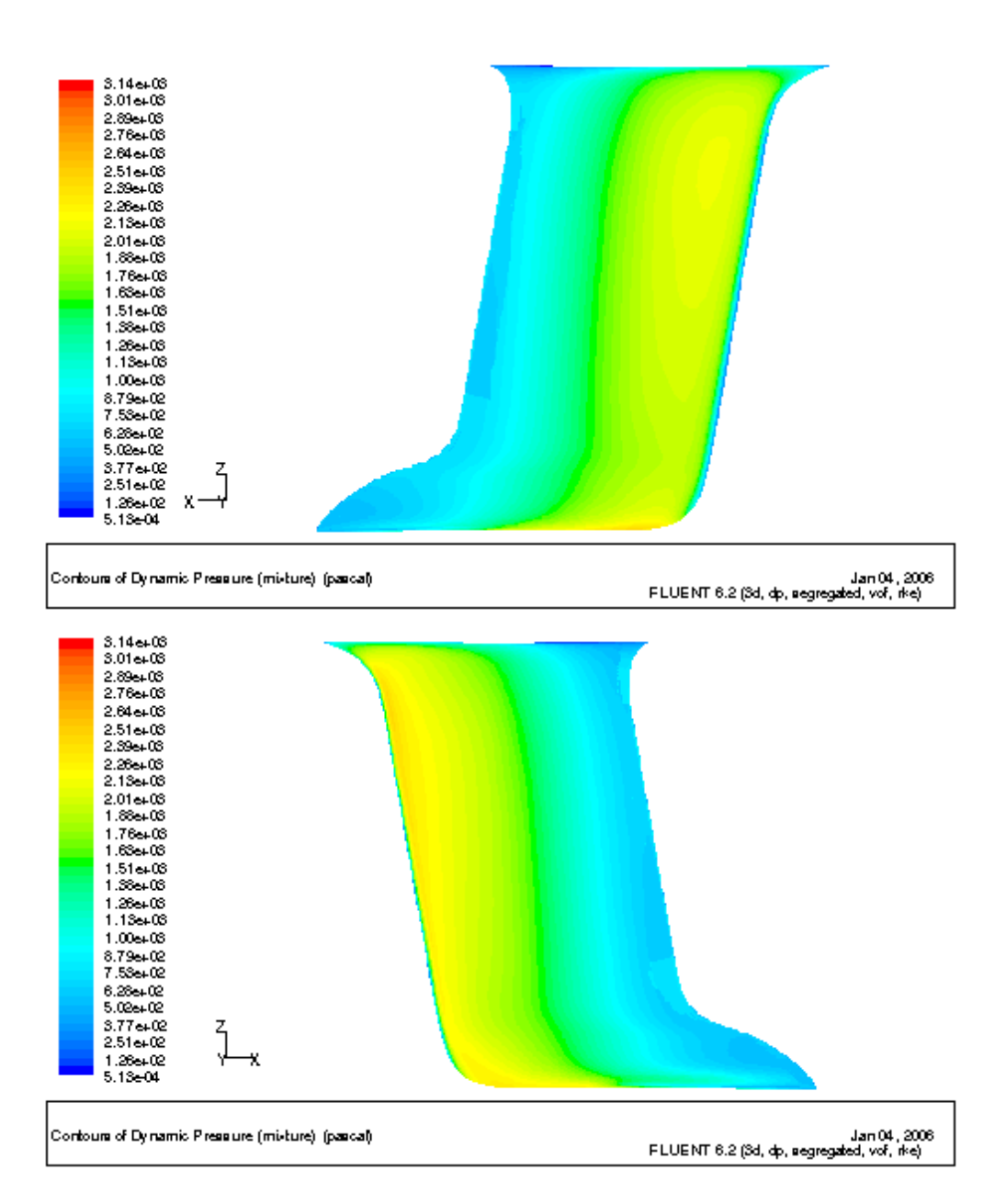

**Abb. 6.5:** Druckverteilung am Kiel bei 2° angestellter Fahrt und 2.067<sup>m</sup>.

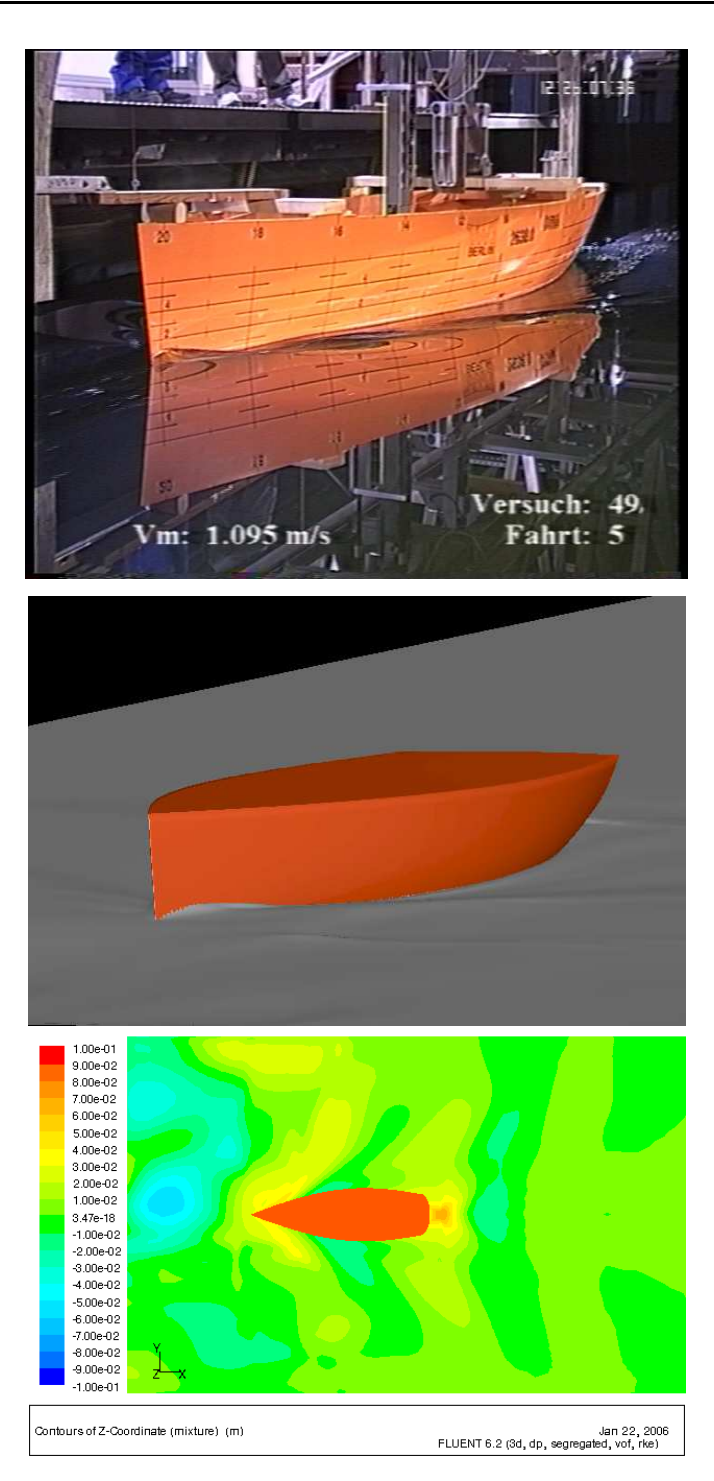

**Abb. 6.7:** Das Wellensystem von Schleppversuch und Simulation bei 1.095 $\frac{m}{s}$ .

### 6.2 Bewertung der Ergebnisse

Insgesamt stellt sich die Güte der berechneten Ergebnisse als heterogen dar. Das sich einstellende Geschwindigkeitsprofil, dargestellt in Abbildung 6.9, erscheint zunächst plausibel. Ebenso ist die Druckverteilung am Rumpf symmetrisch und physikalisch sinnvoll. Die viskosen Kräfte sind unterschiedlich gut berechnet, die Druckkräfte dagegen sind unplausibel hoch und tragen den größten Anteil zum Fehler des Gesamtwiderstandes bei. Die möglichen Gründe werden in den nächsten Abschnitten diskutiert.

#### 6.2.1 Viskose Kräfte

Die berechneten Zähigkeitskräfte stimmen bis auf eine Ausnahme mit den Schleppversuchsergebnissen recht gut überein. Der nach der Methode von Prohaska ermittelte Formfaktor k (s. Abschnitt 2.2.2) zur Berechnung des viskosen Widerstandes einer 3d - Fläche, erschien zunächst recht groß, erweist sich hier aber als kompatibel zu den Ergebnissen der Rechnung. Die prozentuale Abweichung ist in Abbildung 6.8 dargestellt.

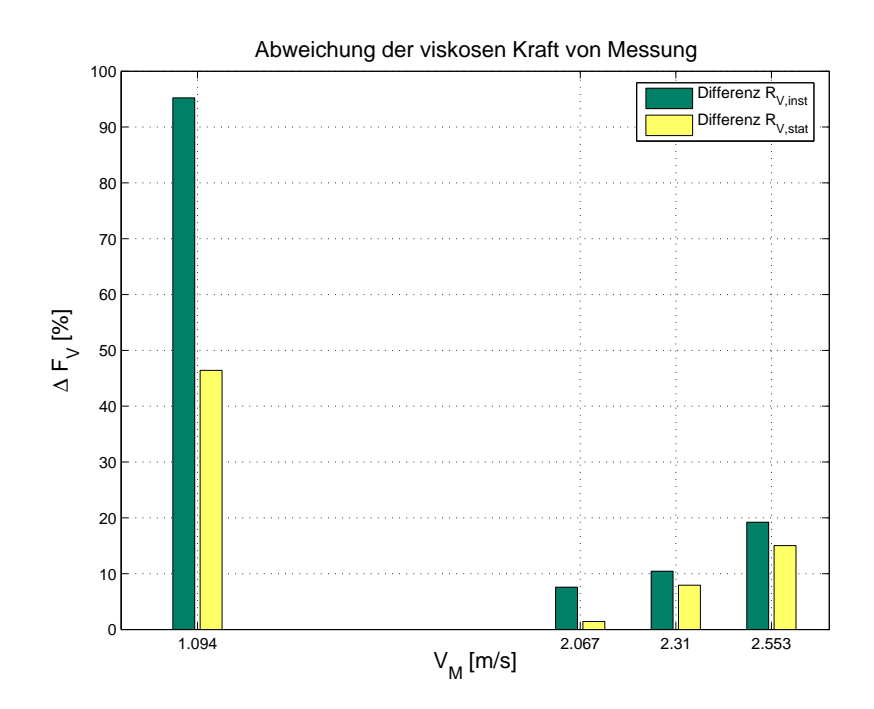

Abb. 6.8: Prozentuale Abweichung der numerisch berechneten viskosen Kräfte von den mit der Formfaktormethode nach Prohaska ermittelten.

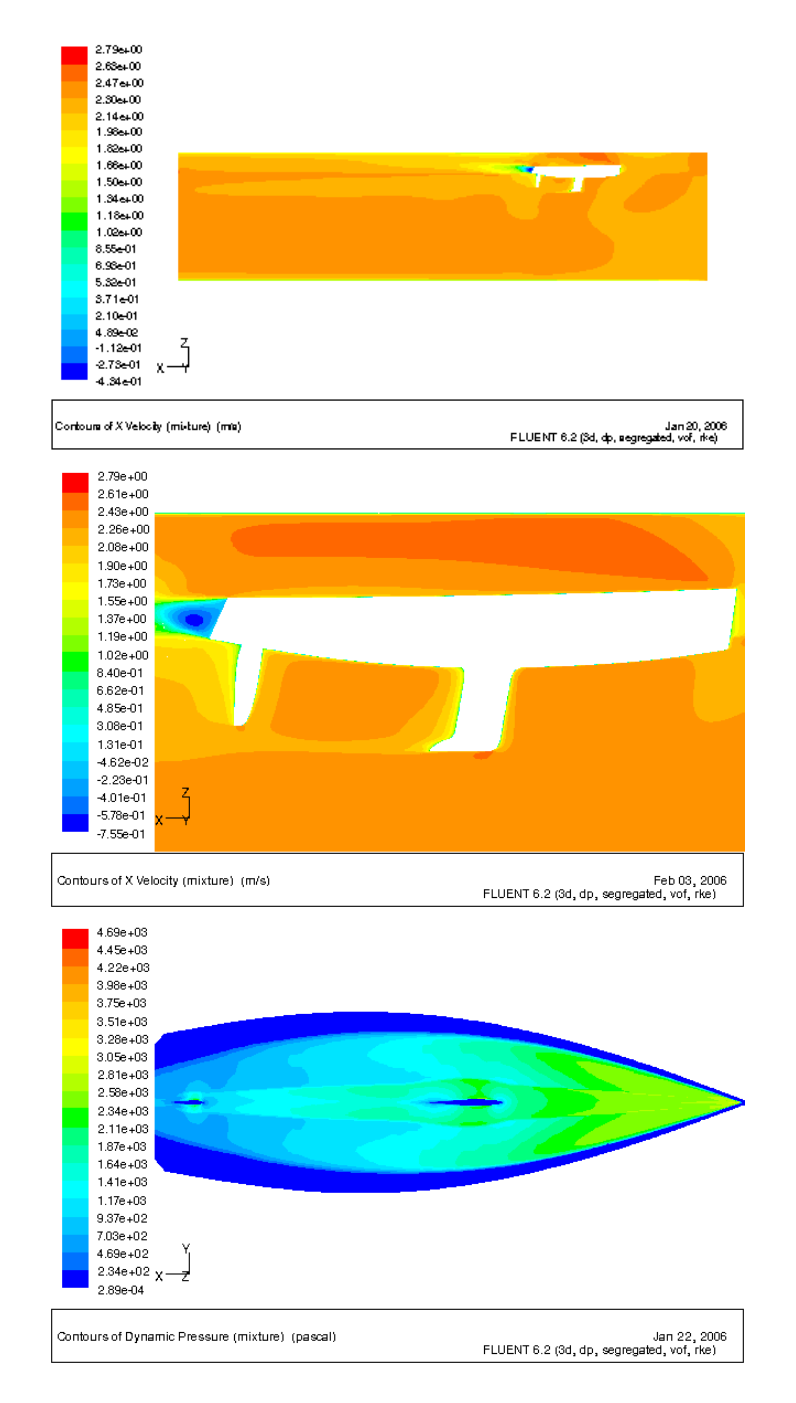

Abb. 6.9: Plausible Druck- und Geschwindigkeitsverteilung.

Die größte Abweichung ergibt sich für  $V_M = 1.094 \frac{m}{s}$  zu fast 100% und liegt damit erheblich über den Abweichungen der höheren Geschwindigkeiten. Hier ist ein systematischer Fehler zu vermuten. Grundsätzlich liegen die instationär berechneten viskosen Kräfte deutli
h über den stationär erre
hneten (s. au
h Abb. 6.1(a)). Die Abwei
hungen bei den höheren Ges
hwindigkeiten sind wesentli
h geringer und liegen bei den instationären viskosen Kräften zwis
hen 7% und 19 %, bei den stationären Kräften zwischen 1.5 % und 15 %. Der Grund für die große Abweichung bei $V_M = 1.094 \frac{m}{s}$ ist ni
ht ersi
htli
h.

#### 6.2.2 Abhängigkeit der Dru
kkräfte von der Simulationsdauer

Bei allen instationären Rechnungen ließ sich beobachten, dass der Widerstandsbeiwert mit zunehmender Simulationsdauer stetig anstieg. Der von FLUENT ausgegebene  $C_D$  - Wert einer Rechnung ist beispielhaft in Abbildung 6.10 wiedergegeben.

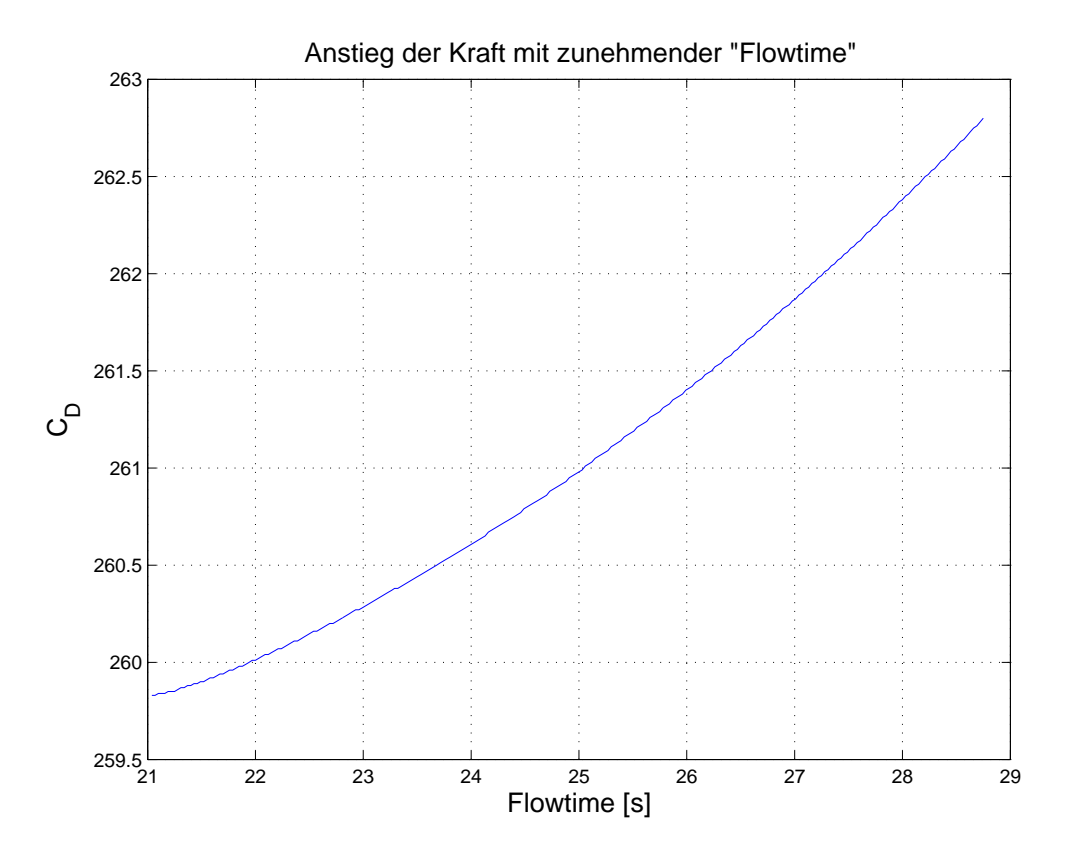

Abb. 6.10: Anstieg des von FLUENT ausgegebenen Widerstandskoeffizienten  $C_D$  in Abhängigkeit von der Flowtime.

Der Grund für diesen Anstieg liegt wahrs
heinli
h in der inhomogenen Anströmung

des Modells, die in einer asymmetris
hen Dru
kverteilung resultiert. Abbildung 6.12(a) zeigt diese asymmetris
he Dru
kverteilung kurz unterhalb des Ruhewasserspiegels. Deutli
h ist zu sehen, dass an Ba
kbord höhere Drü
ke herrs
hen und damit eine Querkraft erzeugt wird. Bild 6.12(b) zeigt eine ebenfalls unglei
he Dru
kverteilung am Kiel aus einer anderen Re
hnung.

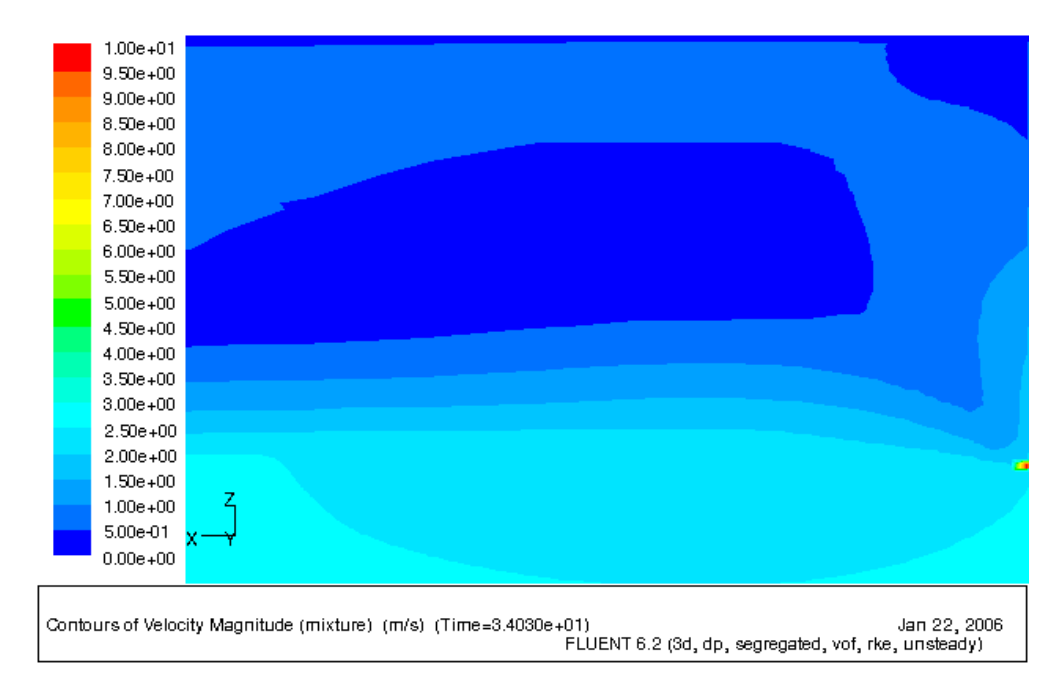

Abb. 6.11: Überges
hwindigkeit in einem Wirbel bei Verwendung der Wandrandbedingung am Lufteinlass (re
hter Bildrand).

Die Ursa
he für diese asymmetris
he Anströmung liegt in dem inhomogenen Geschwindigkeitsfeld an der Einlassfläche (s. Abb. 6.13), die im Laufe der Simulationsdauer zunimmt. Der ursprüngli
he Grund für das Entstehen dieser Inhomogenität am Einlass ist ni
ht na
hvollziehbar, da in der verwendeten Dru
krandbedingung nur eine Normalkomponente der Einströmgeschwindigkeit gegeben wird. Offensichtlich verletzt der Löser hier die eingestellte Druckrandbedingung. Die in Abschnitt 5.2 beschriebene prinzipielle Vorgehensweise kann jedo
h mit ein Grund dafür sein, dass si
h die in einer vorherigen Lösung bereits vorhandenen Inhomogenitäten auf das Ges
hwindigkeitsfeld der darauf aufbauenden Lösung negativ auswirken.

Dass das verwendete Modell und Gitter plausible Dru
kkräfte liefern können, zeigt si
h in der Bere
hnung der Auftriebskräfte (Kräfte in z - Ri
htung). Diese lagen i.A. a. 10 % unter der Verdrängungskraft des Modells und wei
hen damit in tolerierbarem Ausmaÿ ab.

Es zeigte si
h bei Verwendung der Ges
hwindigkeitseinlassrandbedingung, dass diese

zwar eine homogene Einströmung gewährleistet; jedo
h ist die Verwendung einer inkompressiblen Phase (im hier vorliegenden Falle Luft) laut [FLUENT-Manual] dabei ni
ht mögli
h. Abbildung 5.5 (s. S. 66) zeigt die Auswirkungen bei Anwendung dieser Randbedingung.

Deswegen wurde hier eine weitere Variante getestet, bei der den Ein- und Auslass flächen der Luftphase eine Druckrandbedingung zugeordnet wurde. Laut FLUENT -Manual ist die Kombination von "Velocity Inlet"- und "Pressure Inlet"- Randbedingungen ni
ht ratsam und divergierte au
h tatsä
hli
h.

Als dritte Variante der Ges
hwindigkeitseinlassrandbedingung für die Wasserphase wurde der Luftein- und auslass als Wand deniert. Die daraus resultierende Verna
hlässigung des ohnehin sehr geringen Luftwiderstandes wurde in Kauf genommen. Die Re
hnung divergierte ebenfalls aufgrund extremer Überges
hwindigkeiten in einem sehr kleinen Zellberei
h der Luftphase direkt hinter dem Einlass, wie Abbildung 6.11 zeigt. Hier entsteht ein sehr kleiner, sehr schnell rotierender Gegenwirbel zur Hauptluftströmung.

Die durchgängig viel zu hohen Druckkräfte lassen sich auf diese asymmetrische Druckverteilung zurü
kführen. Aufgrund der si
h damit einstellenden s
hrägen Anströmung, die eine größere Schattenfläche des Modells zur Folge hat, erhöht sich der Formwiderstand. Dazu kommt eine Zunahme des induzierten Widerstandes von Kiel, Ruder und Rumpf.

Die oben bes
hriebenen Erfahrungen mit Dru
k- und Ges
hwindigkeitseinlassrandbedingung führen zu dem Schluss, dass zur Modellierung eines Schleppkanals ein grundsätzlich anderes Verfahren zu wählen wäre. Eine vollständig "naturgetreue" Abbildung wäre z. B. mit einem sog. dynamis
hen Gitter gegeben, bei dem si
h das Modell mit dem umgebenden Gitterblo
k dur
h das ruhende Fluid bewegt. Alternativ dazu könnte man eine das Ges
hwindigkeitsfeld glei
hri
htende Funktion zwis
hen Einlass und Modell einfügen. Damit könnte das in diesen Simulationen zentrale Problem der asymmetris
hen Anströmung vermieden werden.

Eine si
h auf den ersten Bli
k anbietende Halbierung des Re
hengebietes an der Symmetrieebene würde das aufgezeigte Problem ni
ht ändern: Zwar würden si
h Querkräfte aufheben, aber der erhöhte Widerstand (Kräfte in x - Ri
htung) aus der S
hräganströmung des Modells würde si
h verdoppeln.

Infolge des Anstiegs der Dru
kkräfte in Abhängigkeit von der Simulationsdauer sind au
h die stationär und instationär ermittelten Dru
kkräfte (s. Abb. 6.1(b)) unterschiedlich. D. h., die Größe der Druckkraft ist abhängig von der Simulationsdauer der jeweiligen Geschwindigkeit. Aus diesem Grund wurden zur Bewertung der berechneten Gesamtkräfte au
h die Werte der stationären Lösungen herangezogen.

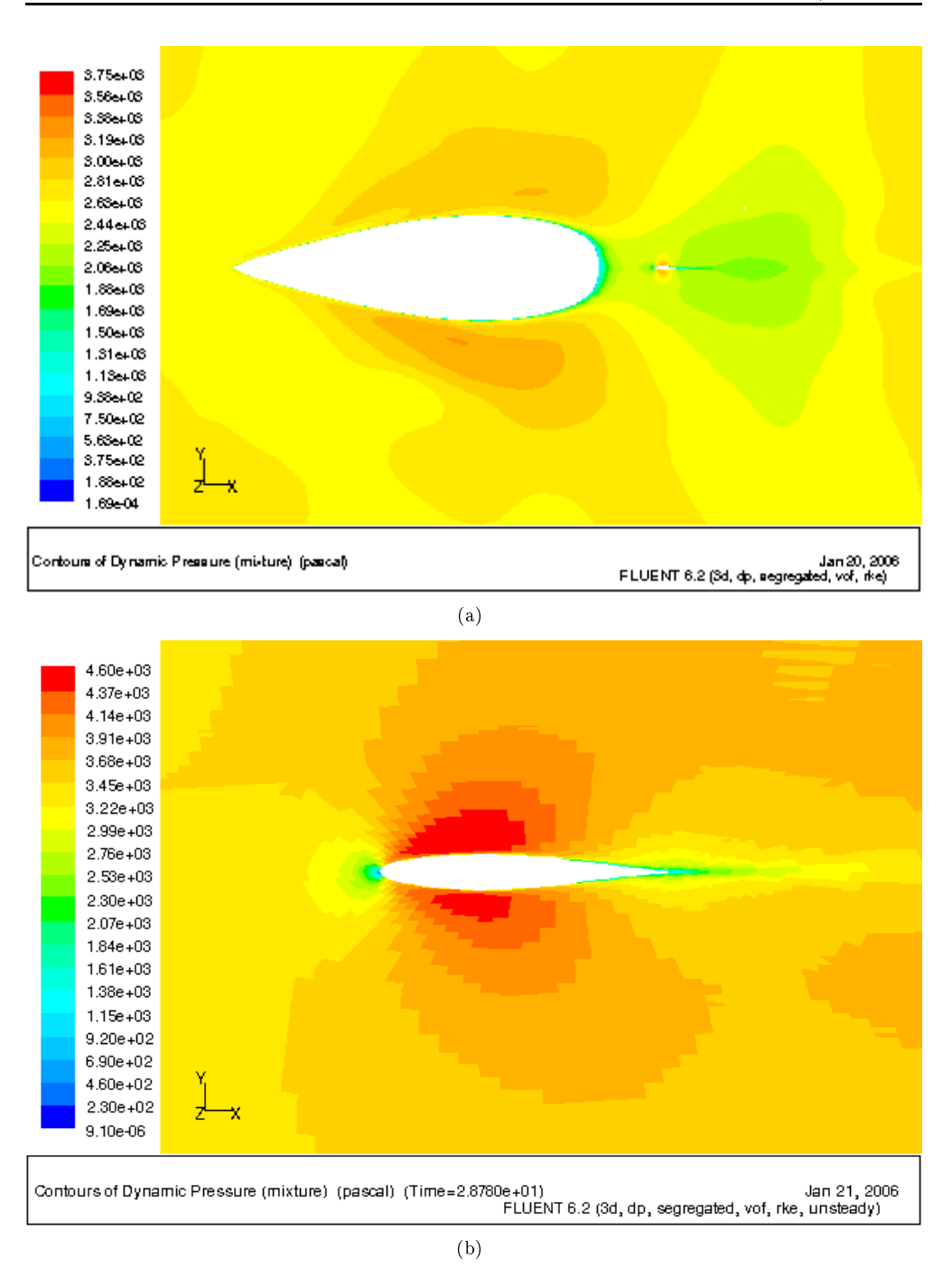

Abb. 6.12: Asymmetrische Druckverteilung kurz unterhalb des Ruhewasserspiegels  $(a)$  und am Kiel  $(b)$ .

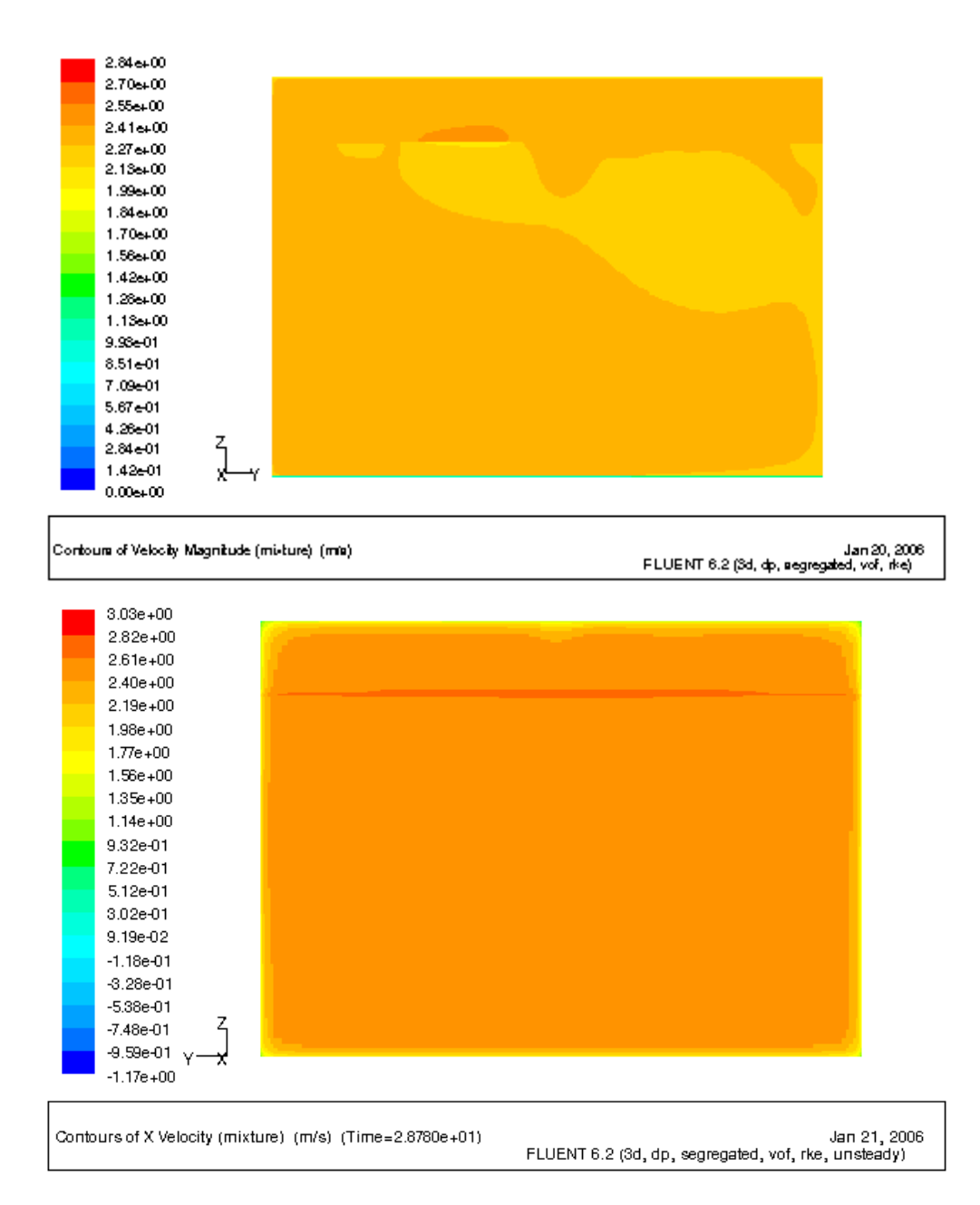

Abb. 6.13: Inhomogene Geschwindigkeitsverteilungen an den Ein- und Ausstromflächen; Oben: Einlass, Unten: Auslass.

#### 6.2.3 Gitterabhängigkeit

Bei der Gittererzeugung hatte sich ein Bereich als besonders problematisch erwiesen, bei dem eine vertretbare Winkligkeit (s. Abs
hnitt 4.3) der Zellen nur s
hwer zu erzielen war: An der freien Oberfläche am Heck zeigte sich auch nach mehreren Nachbesserungen am Gitter ein Einfluss der Gitterstruktur auf die Darstellung der freien Oberfläche. Die Blo
kstruktur des Gitters ist in Abbildung 6.14 no
h deutli
h zu erkennen. Die Abhängigkeit ist jedoch lediglich "kosmetischer" Natur und wirkt sich nicht auf die Bere
hnung der Kräfte aus.

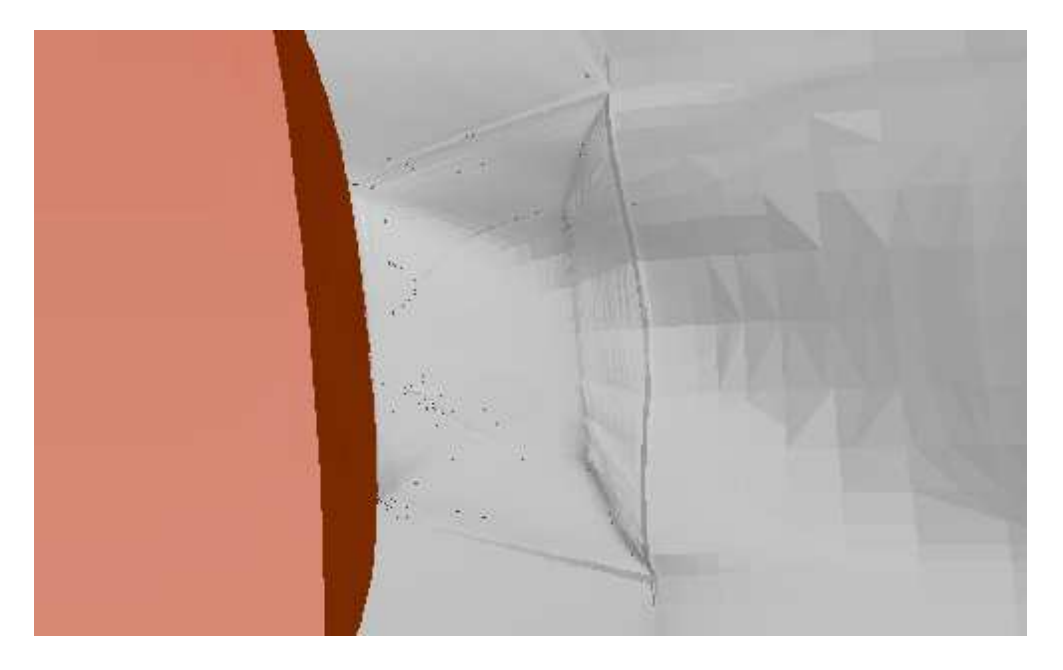

Abb. 6.14: Gitterabhängigkeit der Darstellung der freien Oberfläche am Heck.

# 7 Resumee und Ausbli
k

#### Resumee

Im Hinbli
k auf die Entwi
klung eines numeris
hen S
hleppkanals sind die erzielten Ergebnisse unbefriedigend. Die Re
henergebnisse für Widerstand und Querkraft liefern zwar gute qualitative Daten, sind aber quantitativ für eine annehmbar genaue Widerstandsprognose noch nicht ausreichend. Die teilweise sehr genau getroffenen viskosen Widerstandskräfte zeigen, dass das Re
hengitter grundsätzli
h für eine numeris
he Simulation geeignet ist. Die dur
hgängig viel zu hohen Dru
kkräfte hingegen weisen im Zusammenhang mit der sich einstellenden inhomogenen Anströmung darauf hin, dass eine andere numerische Modellierung der Verhältnisse beim Schleppversuch gewählt werden müsste. Hierbei könnte z. B. ein dynamis
hes Gitter, mit dem das Modell virtuell dur
h das ruhende Fluid bewegt wird, die Realität besser abbilden.

Bezügli
h der zu errei
henden Genauigkeit und der Performanz der Simulationsre
hnungen ist festzustellen, dass wahrs
heinli
h eine deutli
h reduzierte Zellenanzahl für befriedigende Ergebnisse ausgerei
ht hätte. Wie in Abs
hnitt 6.1.1 bereits angedeutet, hatte eine Rechnung mit vergrößertem ersten Wandabstand eine bessere Annäherung an die Messergebnisse erbracht. Allerding ist dabei zu bedenken, dass die Kräfte in Abbildung 6.2 na
h unters
hiedli
hen Simulationszeiten ermittelt wurden und damit nur unter Vorbehalt verglei
hbar sind.

Die qualitative Bewertung des bere
hneten Wellenbildes im Verglei
h mit Fotos der S
hleppversu
he zeigt eine re
ht gute Übereinstimmung sowohl der Höhe der Bugwelle als au
h der Absenkung des Wasserspiegels im mittleren Teil des Modells. Die Darstellung des Bre
hens der Bugwelle und die daraus entstehenden Spritzer ist ni
ht ausrei
hend genau, was an der ni
ht genügend feinen Diskretisierung dieses Berei
hes liegt.

Abschließend lässt sich feststellen, dass auf dem Weg zu einem numerischen Schleppkanal, der Untersu
hungen mittels Modellversu
hen ersetzen könnte, no
h viel Arbeit zu leisten ist. Ein entscheidender Punkt ist nach den gemachten Erfahrungen der Ausbau der ständigen Verfügbarkeit von ausrei
hender Re
hnerleistung, damit Wartezeiten beim Bat
hbetrieb deutli
h verkürzt werden können.

Die hier begonnenen Untersuchungen eröffnen die Perspektive auf eine Reihe von mögli
hen weiteren Untersu
hungen:

• Variation des Gitters: Die Anzahl der Gitterzellen wäre zu reduzieren, bis

si
h bei ansonsten identis
hen Re
hnungen keine Änderung in den Ergebnissen mehr zeigt.

In geometrisch komplexen Bereichen (starke Krümmungen, Unstetigkeiten) wären hybride Gitter mit tetraedris
hen Zellen einzusetzen, um den Arbeitsaufwand bei der Gittergenerierung zu reduzieren.

- Modellbildung: Die Modellbildung wäre wie bereits mehrfach erwähnt auf eine realistis
here Abbildung des S
hleppkanals anzupassen.
- Ni
ht-RANSE-Verfahren: Gerade bei der Simulation von Modellen mit Anhängen wäre eine Untersuchung mit nicht zeitlich mittelnden Verfahren - wie LES oder DES - zur Bere
hnung von periodis
hen S
hwingungserregungen angebra
ht.
- Untersuchung von Maßstabseffekten: Bei der Untersuchung von Maßstabseffekten bei der Übertragung der Ergebnisse vom Modell zur Großausführung könnte man zur Reduzierung der Anzahl der Kontrollvolumina masstäbli
h verkleinerte Modelle re
hnen, wobei zur Erfüllung der Ähnli
hkeitsgesetze die physikalis
hen Parameter (Gravitation und kinematis
he Zähigkeit oder Di
hte) so eingestellt werden könnten, dass Reynoldsche und Froudsche Ähnlichkeit gleichzeitig erfüllt sind. Damit wäre - neben dem ökonomis
hen - ein ents
heidender Modellvorteil des numerischen Schleppkanals genutzt, der es erlaubt, physikalis
he Randbedingungen frei wählen zu können.

# A Tabellen

| Parameter                       | Wert                 |
|---------------------------------|----------------------|
| Deplacement Delta               | $286.9\ kg$          |
| Verdrängung $\forall$           | 0.287~m <sup>3</sup> |
| Tiefgang D                      | $0.821 \; m$         |
| Wasserlinienlänge $L_{WL}$      | 3.737 m              |
| Breite WL $B_{WL}$              | 1.003 $m$            |
| Benetzte Oberfläche $A_{WS}$    | 3.59 $m2$            |
| Max. Querschnittsfläche $A_M$   | $0.157 \; m^2$       |
| Prismatischer Koeffizient $C_P$ | 0.485                |
| Blockkoeffizient $C_B$          | 0.092                |
| Projizierte Fläche Kiel         | $0.24 \; m^2$        |

Tab. A.1: Einige hydrodynamische Beiwerte des Schleppmodells der DYNA.

 $g\left[\frac{m}{s^2}\right]$  9.80665  $\begin{array}{lll} L_{WL}\left[ m \right] & & 3.773 \ T\left[ {^\circ}C \right] & & 17.6 \end{array}$  $G_{Trimm,0}$  [kg]  $140$ 

| $V_M\left[\frac{m}{s}\right]$ | Fn   | Rn                                  |                | $ G[kg]   F_{1K-Waage}[N]   R_T[N]   T_{FPP}[mm]   T_{APP}[mm]   \Delta T   [mm]   \Delta T rimm  [°]   \Delta G_{Trimm}[kg]$ |        |        |        |     |       |          |
|-------------------------------|------|-------------------------------------|----------------|----------------------------------------------------------------------------------------------------|--------|--------|--------|-----|-------|----------|
| 0.606                         | 0.1  | $\left 2.1369\mathrm{e}{+6}\right $ |                | $-6.29$                                                                                                    | 3.52   | $-1.8$ | $-0.5$ | 1.3 | 0.019 | U        |
| 0.729                         | 0.12 | $12.5706e + 6$                      |                | $-4.8$                                                                                                    | 5.01   | $-2.4$ | $-0.5$ | 1.9 | 0.027 |          |
| 0.851                         |      | $0.14 \mid 3.0008e+6 \mid$          |                | $-3.13$                                                                                                    | 6.68   | $-2.4$ | $-1.2$ | 1.2 | 0.017 | $\theta$ |
| 0.971                         |      | 0.16 $ 3.4239e+6 $                  |                | $-1.09$                                                                                                    | 8.72   | $-2.2$ | $-3.9$ |     | 0.024 |          |
| 1.094                         |      | $0.18$ 3.8576e+6                    |                | l. 12-                                                                                                    | 10.93  | $-4.2$ | $-3.6$ | 0.6 | 0.009 | $-10$    |
| 1.5                           |      | $\left  0.246 \right  5.2893e+6$    | $\overline{2}$ | 1.12                                                                                                    | 20.73  | $-2.6$ | -3.5   | 0.9 | 0.013 | $-10$    |
| 2.067                         | 0.34 | $7.2886 + 6$                        | 5.             | -4.64                                                                                                    | 44 39  | $-5.7$ | $-3.7$ | 2.0 | 0.029 | -30      |
| 2.31                          | 0.38 | $8.1454e + 6$                       | 8              | $-9.13$                                                                                                    | 69.32  | $-2.2$ | $-4.6$ | 23  | 0.033 | $-50$    |
| 2.553                         | 0.42 | $9.0023e + 6$                       | 11             | 2.59                                                                                                    | 110.46 | $-4.7$ | $-4.5$ | 0.2 | 0.003 | -70      |

Tab. A.2: Versu
hsprogramm und Ergebnisse zur Widerstandsmessung in Vorwärtsfahrt ohne Anstellung.

|                 | m<br>'M<br>s          | 0.606                    |                          | 852 | 0.971 | .094 | $5^{\circ}$ | 2.067 | 2.31 | 2.553 |
|-----------------|-----------------------|--------------------------|--------------------------|-----|-------|------|-------------|-------|------|-------|
| $\mathbf{\tau}$ | $\kappa_{T,Messung}$  |                          |                          |     |       |      | ∡⊾          |       |      |       |
| $\mathbf{\tau}$ | $\mu_{T. Simulation}$ | $\overline{\phantom{0}}$ | $\overline{\phantom{0}}$ |     | -     | . .  |             | . .   |      |       |

Tab. A.3: Matrix der dur
hgeführten Messungen und Simulationsre
hnungen.

# B Abbildungen zu den S
hleppversu
hen

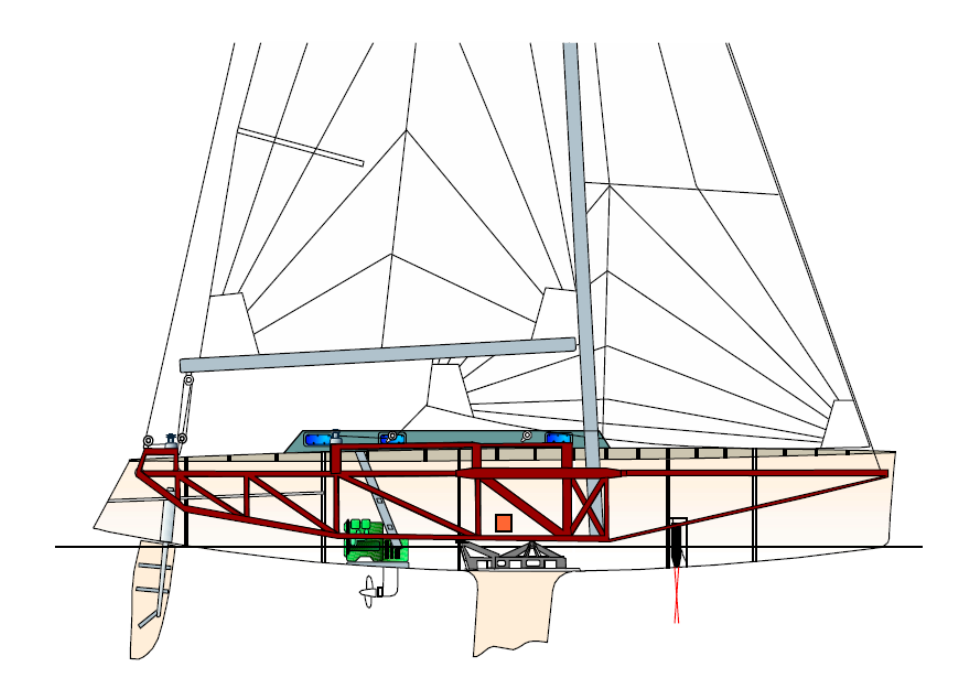

Abb. B.1: Generalplan der Messsegelyacht DYNA (nach [Hochkirch, 2000]).

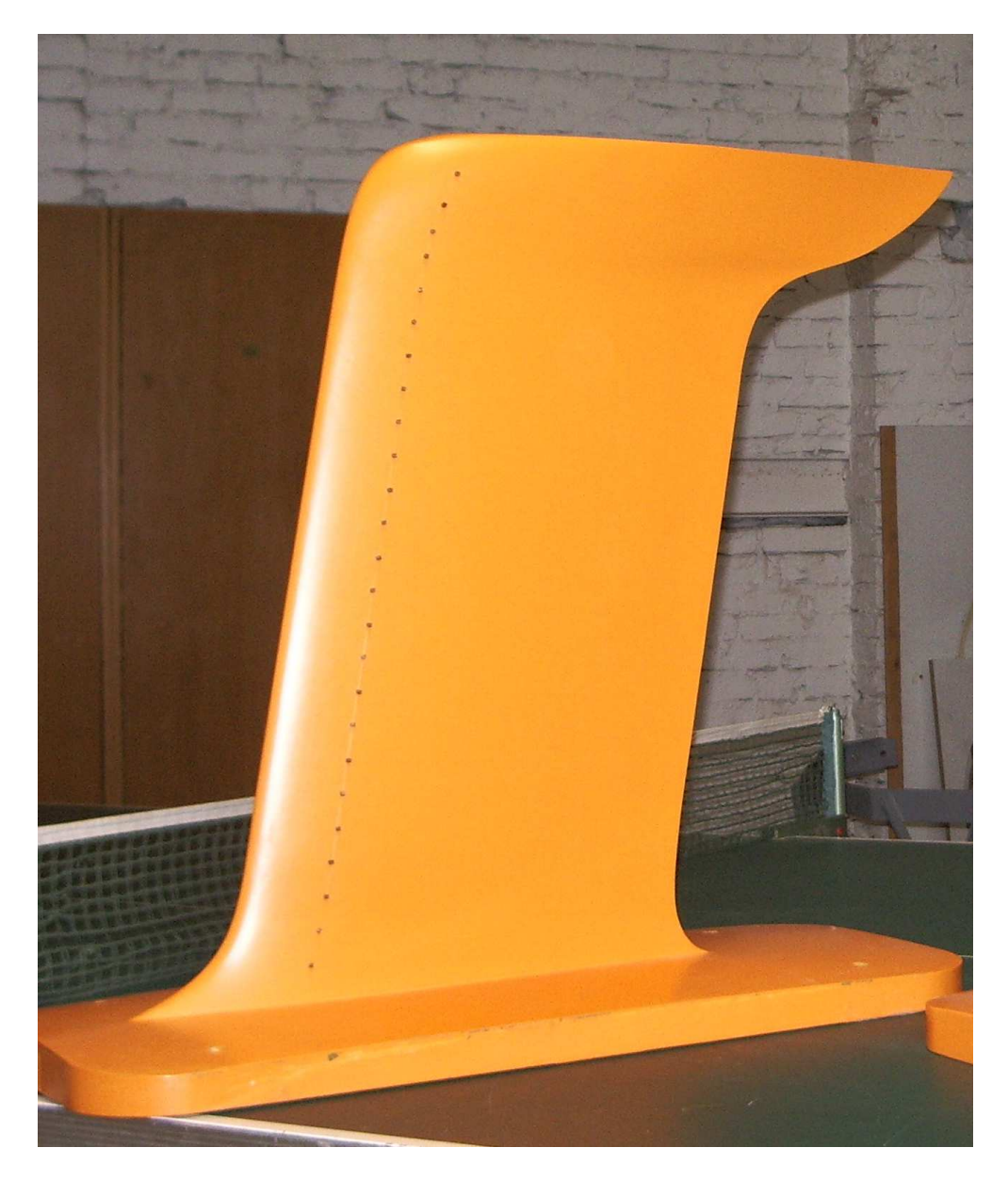

Abb. B.2: Standardkiel des Modells der Messsegelyacht DYNA.

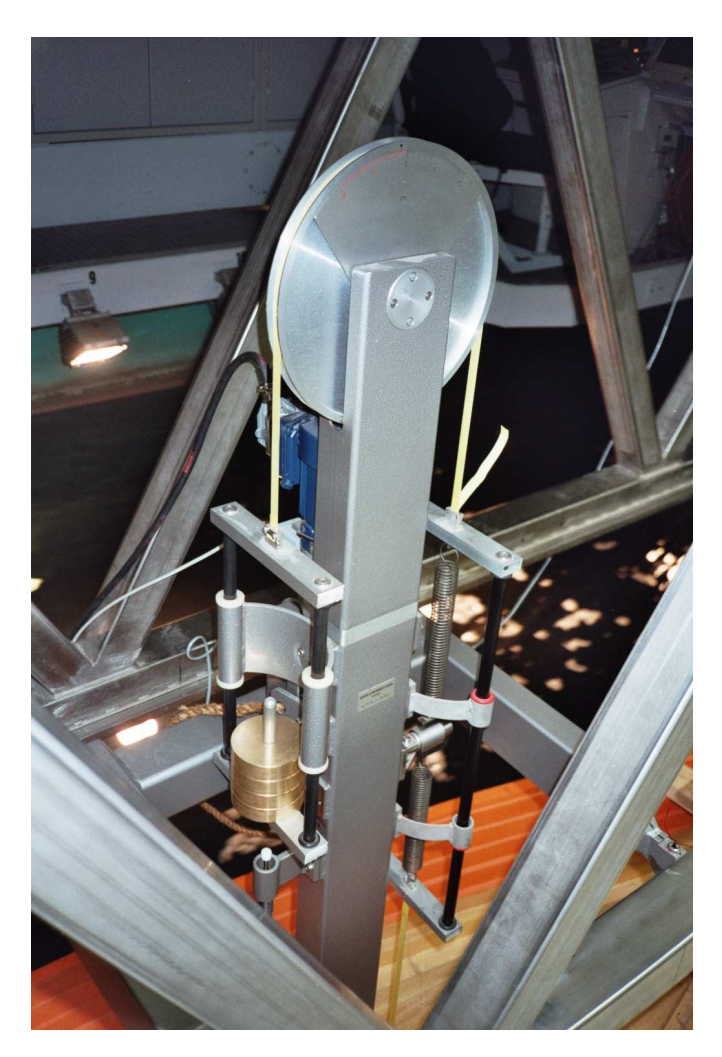

Abb. B.3: Kraftmesswaage am Schleppwagen.

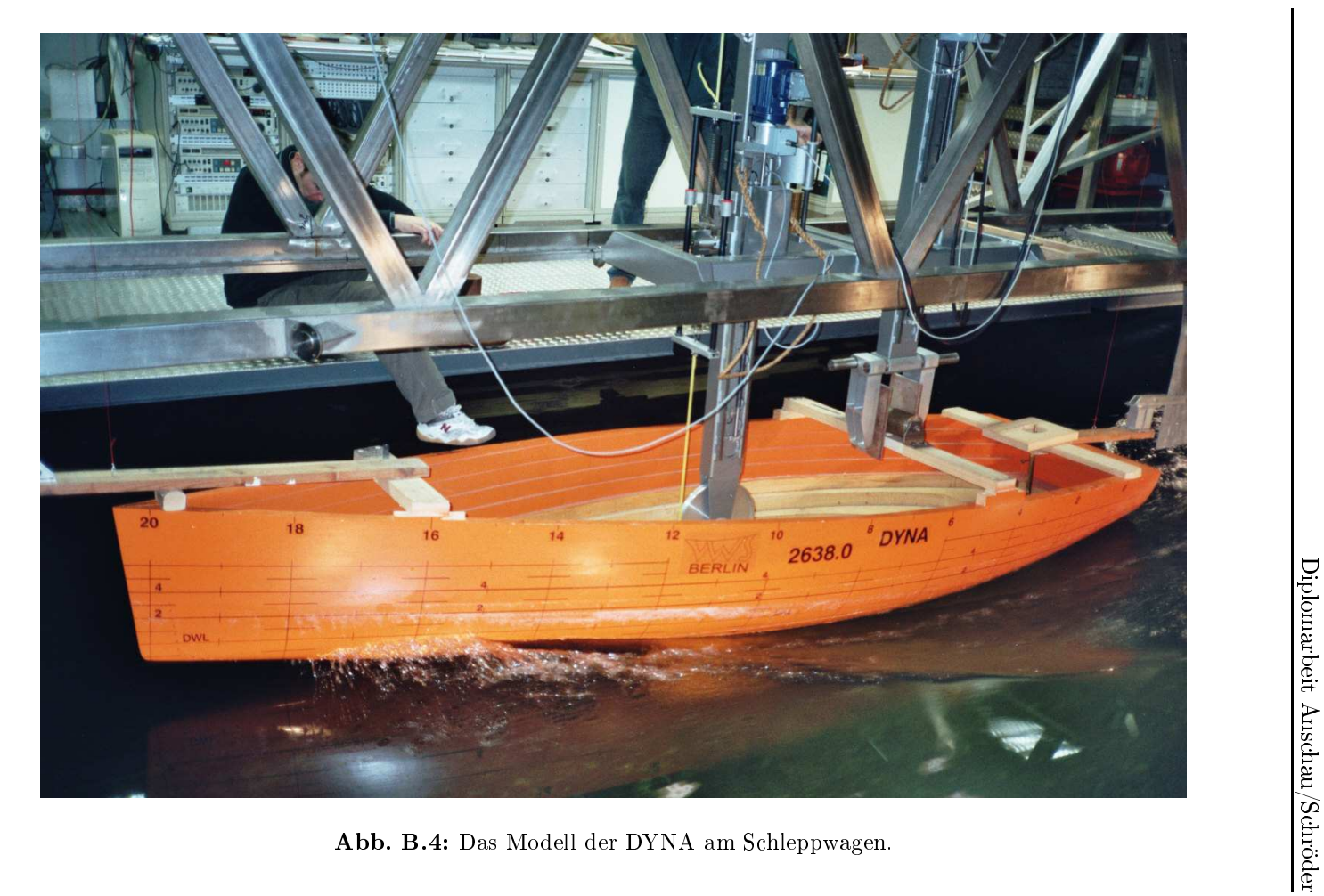

 $89\,$  $\frac{1}{2}$ 

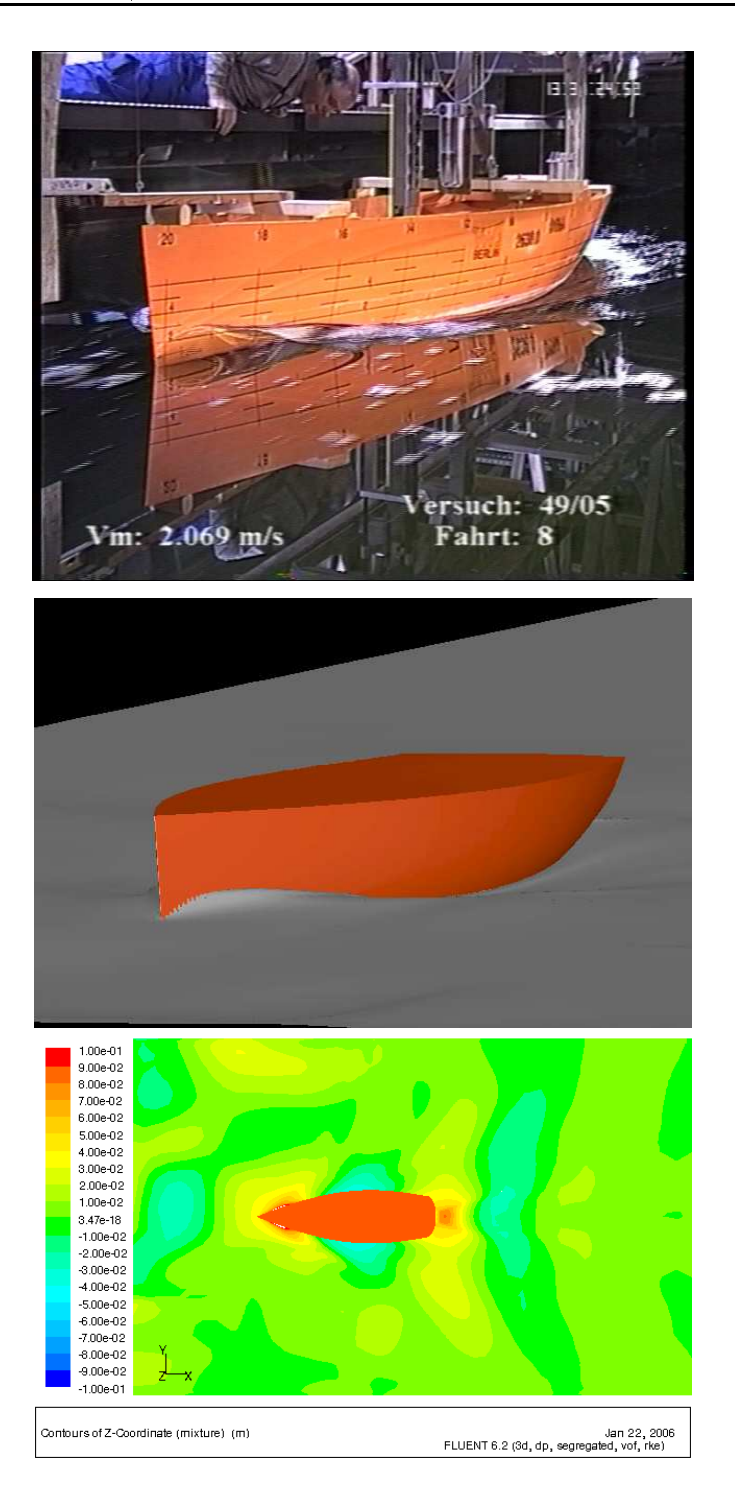

Abb. B.5: Das Wellensystem von Schleppversuch und Simulation bei 2.067 $\frac{m}{s}$ .

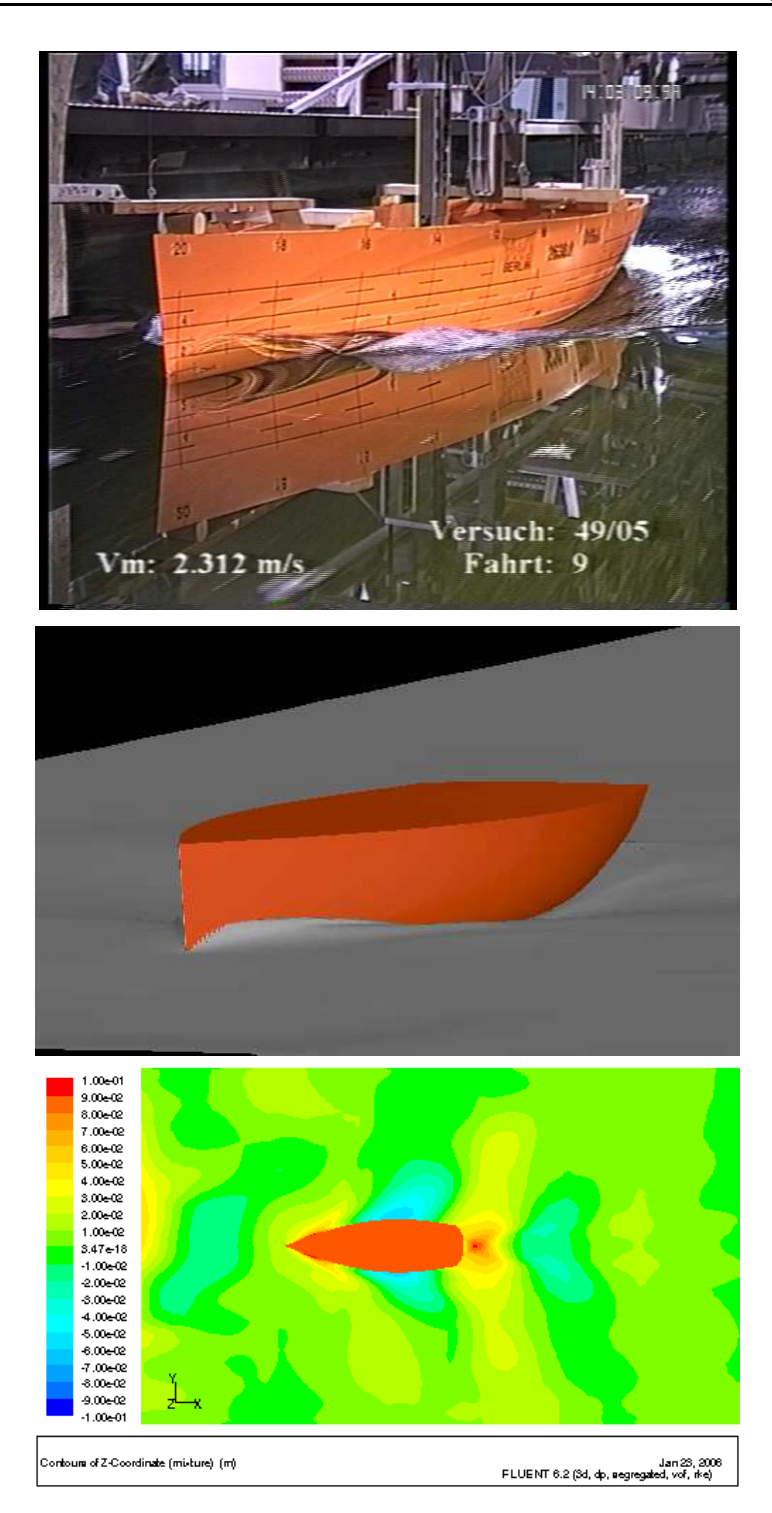

Abb. B.6: Das Wellensystem von Schleppversuch und Simulation bei  $2.31 \frac{m}{s}$ .

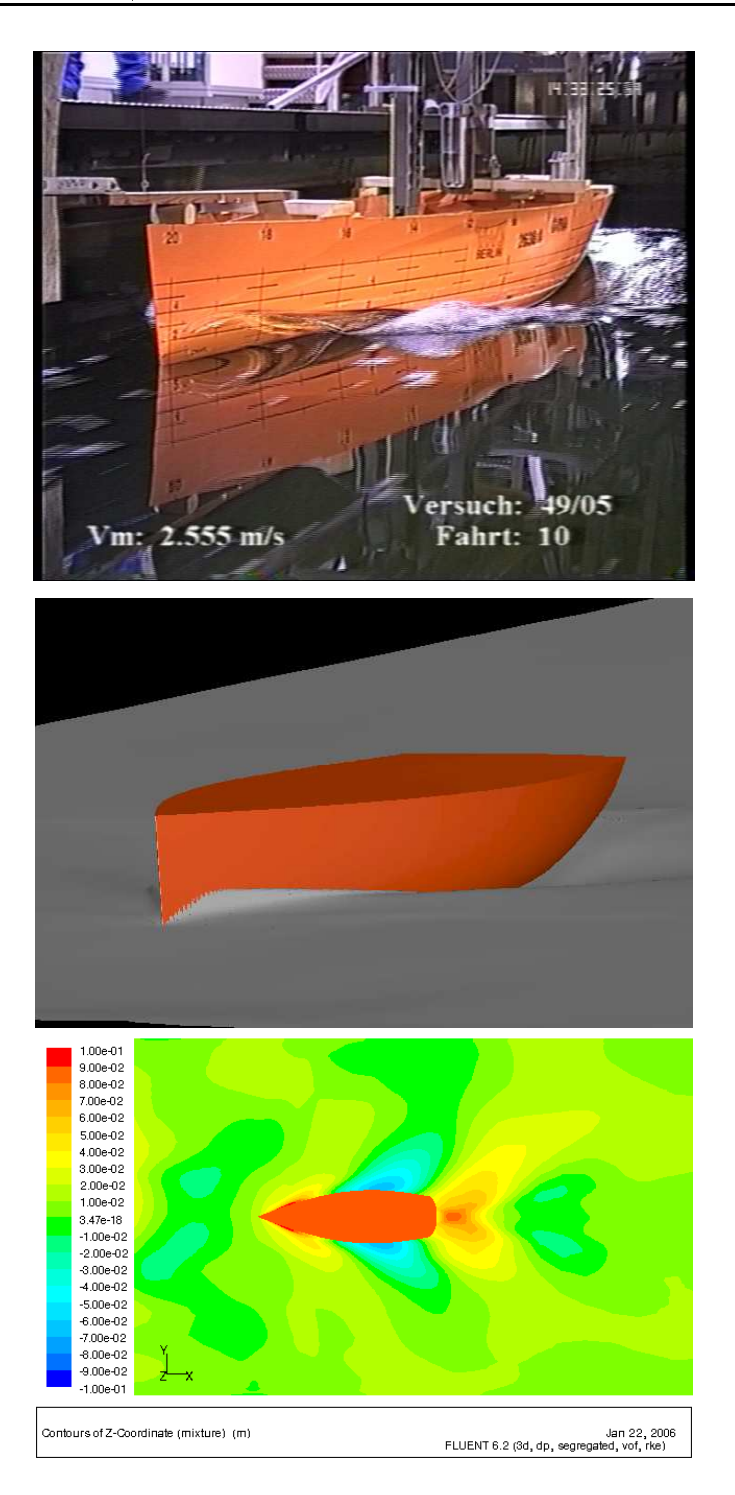

Abb. B.7: Das Wellensystem von Schleppversuch und Simulation bei 2.553 $\frac{m}{s}$ .

### Literaturverzeichnis

- [Hochkirch, 2000] Hochkirch, K.: Entwicklung einer Messyacht zur Anlyse der Segelleistung im Originalmaßstab. Dissertation, TU Berlin, 2000.
- [Stück, 2003] Stück, R.: Hydrodynamische Analyse von Segelyachten aus instationären *Modellversuchen.* Diplomarbeit, TU Berlin, 2003.
- [PNA, 1988] Lewis, E. V. (Hrsg.): Principles of Naval Architecture, Volume II. The Society of Naval Architects and Marine Engineers, 1988.
- [SNAME, Recommended Procedures] SNAME Recommended Procedures, Internet - Quelle: http://ittc.sname.org/2002 recomm  $proc/7.5-02-02-01.pdf$
- [Newman, 1977] Newman, J. N.: Marine hydrodynamics. MIT, 9. Auflage, 1999.
- [Bartsch] Bartsch, H.-J.: Taschenbuch Mathematischer Formeln. Fachbuchverlag Leipzip, 20. Auflage, 2004.
- [Majidi, 1999] Majidi, K.: Numerische Strömungsberechnung zu Fluidenergiemaschinen. Skript zur integrierten Lehrveranstaltung, TU Berlin, Fakultät V, Integrierte Verkehrs- und Maschinensysteme, 1999.
- [Noll, 1993] Noll, B.: Numerische Strömungsmechanik: Grundlagen. Springer, 1993.
- [Thompson et al., 1997] Thompson, J. F.; Warsi, Z. U. A.; Mastin, C. W.: Numerical Grid Generation. Foundations and Applications. Internet -Quelle: http://www.erc.msstate.edu/publications/gridbook/, 1997.
- [FLUENT-Manual] Online Manual zur FLUENT Software Version 6.2.
- [Unstr. Gitter] Internet Quelle: http://www.cs.odu.edu/ $\sim$ keyes/nsf/applications  $\sqrt{\text{steady\_euler/grid\_comp\_small.}}$ gif
- [Hirt, Nichols, 1981] Hirt, C. W.; Nichols, B. D.: Volume of Fluid (VOF) Method for *the Dynamics of Free Boundaries, Journal of Computational Physics 39, S. 201,* 1981.
- [EPCC] Minty, E.; Davey, R.; Simpson, A.; Henty, D.: Decomposing the Potentially Parallel, Course Notes, Edinburgh Parallel Computing Centre, The University of Edinburgh.
- [Papula, 2001] Papula, L.: Mathematik für Ingenieure und Naturwissenschaftler, Bd. III, Vieweg, 2001.

[Truckenbrodt, 1998] Truckenbrodt, E.: Fluidmechanik Band II, Springer, 1998.